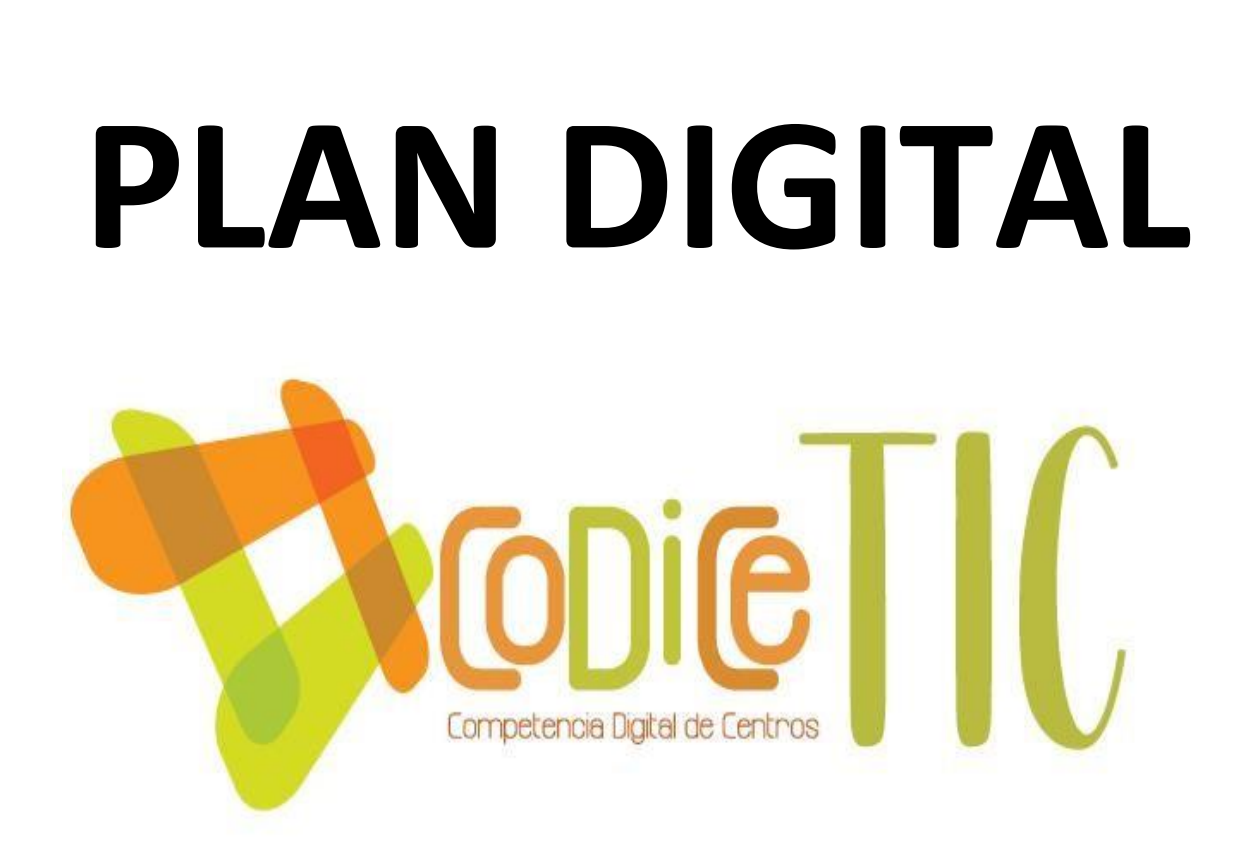

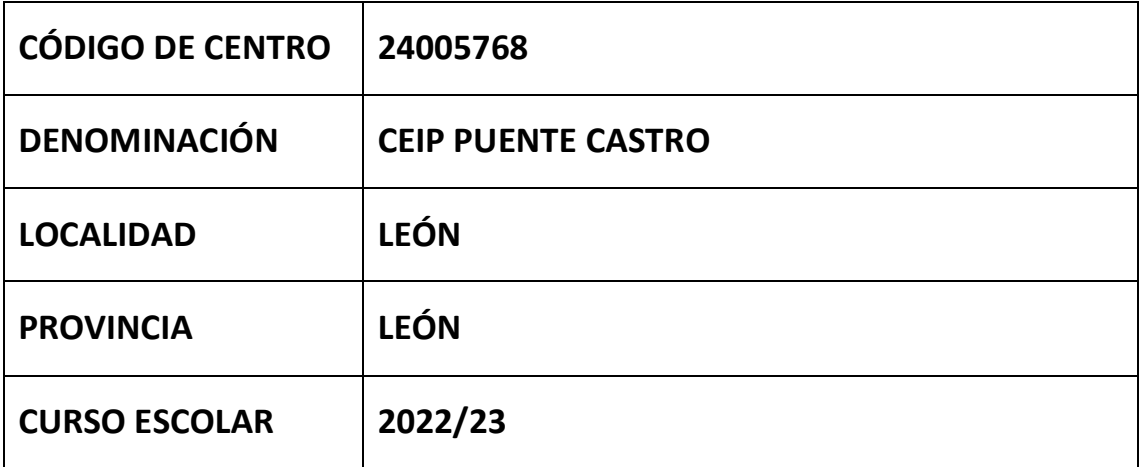

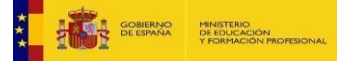

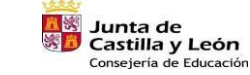

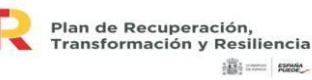

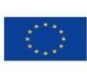

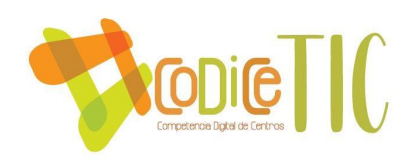

**Programa financiado por el Ministerio de Educación y Formación Profesional y el Mecanismo de Recuperación y Resiliencia (MRR).**

**Programa financiado por la Unión Europea en el marco de dicho Mecanismo.**

# **ESTRUCTURA DEL PLAN TIC DE CENTRO**

- El Plan TIC es un documento de centro que tiene dos intencionalidades: describir la situación funcional y organizativa del centro y definir un proyecto de acción.
- En la estructura se contempla los siguientes aspectos:
	- A. **Propósitos y metas** enmarcados en la dinámica educativa, organizativa y tecnológica del centro y de su comunidad educativa.
	- B. Definición del **marco contextual** en el que se describe la situación organizativa y funcional del centro en el momento de inicio del plan de acción y que sirve de punto de partida.
	- C. Determinación del **plan de acción** en las distintas áreas de integración de las TIC en el centro señalando objetivos estratégicos, procesos, tareas y su temporalización.
	- D. **Evaluación del plan TIC** en el que se precisa las estrategias de seguimiento, indicadores de las diferentes dimensiones del plan y su diagnóstico.
	- E. **Propuestas de mejora del plan** y valoraciones de aplicación del centro. 2
	- F. **Apoyo documental de verificación y evidencias** del marco contextual y del desarrollo del plan.

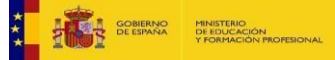

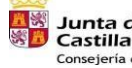

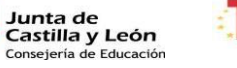

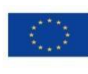

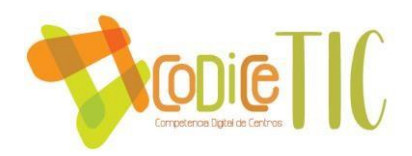

## **INTRODUCCIÓN**

La finalidad del presente plan TIC se dirige a conseguir un óptimo desarrollo de la competencia digital en el alumnado. Para ello, se recogen las estrategias, la organización de los recursos y procesos de enseñanza- aprendizaje adaptándolos a las características del alumnado de nuestro centro contribuyendo así a una mejor fomación como alumn@s y ciudadan@s.

# **A. PROPÓSITOS Y METAS**

**A.1. Breve descripción del contexto socioeducativo que enmarcan los propósitos y metas del Plan TIC.**

3

El CEIP Puente Castro se haya ubicado en el barrio del cual toma su nombre situado a las afueras de León por el este.

La población es de clase media empleándose principalmente en el sector servicios de la ciudad.

El alumnado proviene en gran medida del propio barrio así mismo tememos alumnos provenientes de poblaciones cercanas a León que asisten a este colegio por el domicilio laboral de sus padres.

La matrícula ha experimentado un gran aumento desde hace ocho años pasando de 94 alumnos a los 177 actuales fruto de la construcción de vivienda nueva en el entorno del colegio.

Al finalizar la E. Primaria, la mayor parte de los alumnos continúa sus estudios en los institutos adscritos al centro: IES Lancia e IES Giner de los Ríos

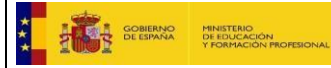

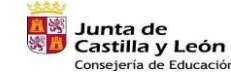

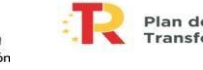

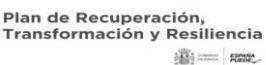

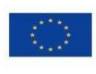

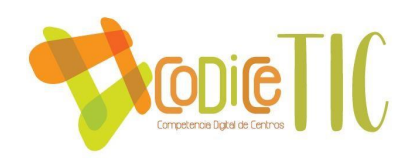

Debido al cambio en el horario escolar por la implantación de la jornada continua, nuestros alumnos/as participan en actividades extraescolares de 16:00 a 18:00, organizadas por el ayuntamiento y el AMPA del colegio

Los **PROPOSITOS Y METAS** que nos planteamos al elaborar este plan son las consideradas como capacidades básicas para desenvolverse en la sociedad de la información:

- conocer las principales aplicaciones informáticas

saber usar las aplicaciones de internet y tener la capacidad de acceder, seleccionar y diferenciar entre la gran cantidad de información disponible en la

red

- colaborar, comunicarse y participar en las redes sociales.

#### **A.2. Trayectoria y proceso estratégico del centro para la definición del plan TIC.**

Este es el segundo plan elaborado por el centro por lo que tenemos una trayectoria lineal y continua en la integración de las tecnologías de la comunicación e información y durante este curso hemos pretendido seguir avanzando.

Se pretende seguir una línea de trabajo en la que destacamos la presencia de las TIC, tanto en la **dimensión educativa** (uso de tecnología de forma habitual en el 4 trabajo diario de clase, creación de equipos TEAMS en las diferentes áreas, creación y uso de aula virtual Moodle, uso semanal del aula de informática, participación en seminarios, cursos y webinars para profesores, alumn@s y familias sobre uso seguro de las TIC, planes de formación en el CFIE…) como en **la organizativa** (uso de programas de gestión como COLEGIOS Y GECE2000, uso del correo corporativo y Teams para comunicación con las familias, uso de la página web y canal de INSTAGRAM para difusión de actividades…) y **la tecnológica**(participación en programas de uso de nuevas tecnologías como Smile&learn, leocyl, mejora de la infraestructura en el centro…)

**Trayectoria y experiencia en la aplicación de las TIC en el centro**

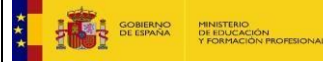

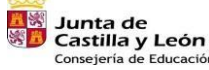

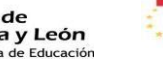

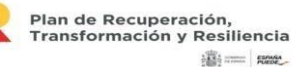

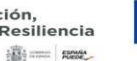

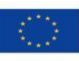

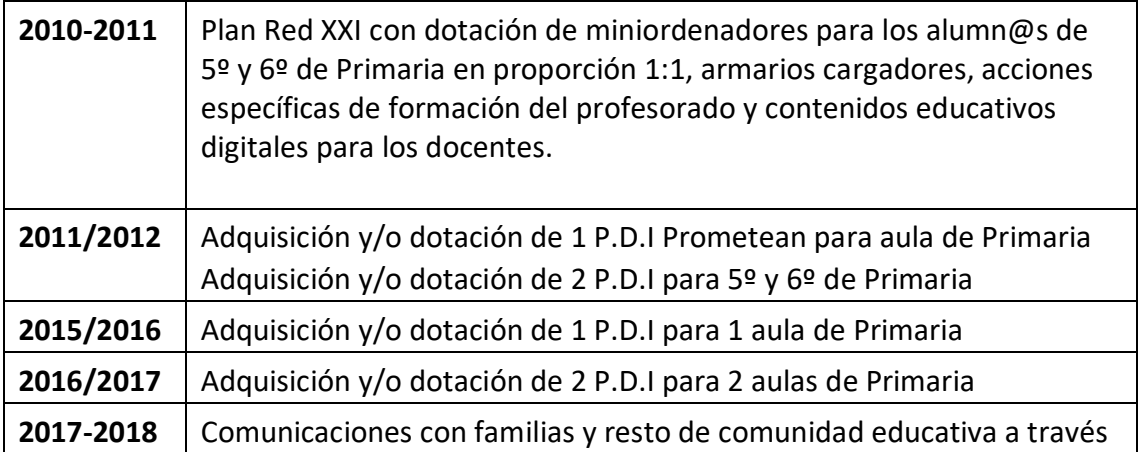

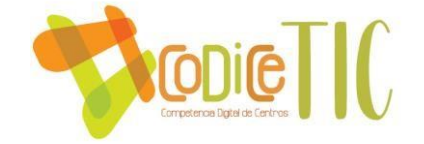

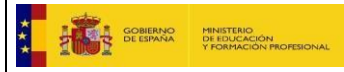

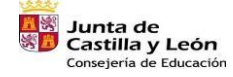

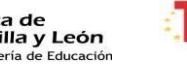

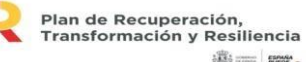

 $|\widehat{\mathbf{B}}\rangle=\mathbf{R}\mathbf{B}$ 

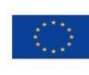

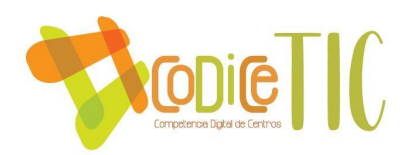

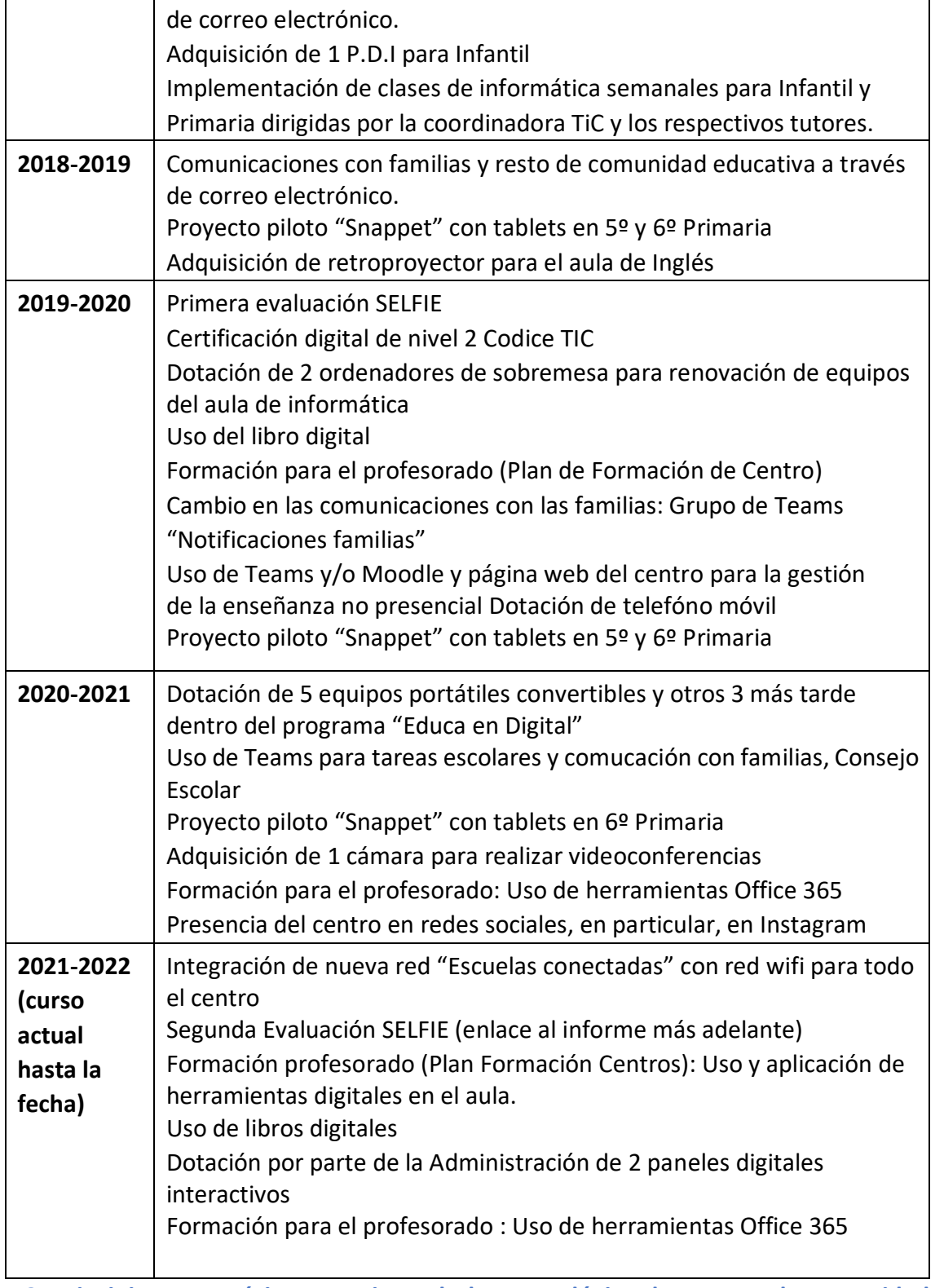

**A.3. Principios y propósitos que rigen el plan tecnológico de centro y la comunidad educativa desde las dimensiones educativa, organizativa y tecnológica (misión, visión y valores).**

Para la planificación del plan TIC se ha tenido en cuenta los siguientes principios:

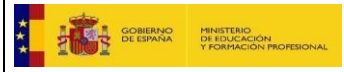

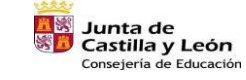

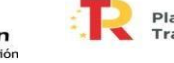

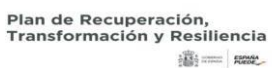

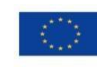

Financiado por la Unión Europea NextGenerationEU

5

- PRINCIPIO DE CONTEXTUALIZACION. Es un plan **contextualizado** en cuanto que se elabora partiendo de la realidad y necesidades que presenta el alumnado, el profesorado y las familias en el ámbito de las TIC.
- ADAPTACIÓN. Es un plan **adaptado** que recoge los cambios contextuales que se van produciendo en el centro a lo largo del tiempo. Necesidad de formación en competencia TIC tanto por parte de los alumn@s como de los profesores para adaptarse a una sociedad cambiante y digital como la que estamos viviendo.
- CONSENSO. Es un plan **consensuado** basado en las necesidades detectadas en los diferentes sectores de la comunidad educativa en el ámbito digital
- ORGANIZACIÓN. Es un plan **organizado** en cuanto que recoge todos los elementos y aspectos organizativos, tecnológicos, educativos, didácticos… para su desarrollo. Está secuenciado en el tiempo para una evolución progresiva de la competencia digital de los alumn@s.
- COORDINACIÓN. Es un plan coordinado por la comisión TIC del centro que asume las funciones de planificación, difusión y evaluación del mismo.

El Plan es el documento que pretende evidenciar nuestra manera de trabajar 6 con las Tecnologías de la Información y de la Comunicación en el Centro; es por lo tanto nuestro **saber hacer** y el **saber hacer como**. Con la incorporación de las Tics a nuestro proceso de enseñanzaaprendizaje, pretendemos que nuestros alumnos alcancen una serie de competencias y habilidades en el uso y manejo de las Tics, que han ido interiorizando a lo largo de su proceso de adquisición de conocimientos.

 **MISION…** Utilización de las TICs como herramienta de enseñanza- aprendizaje.

**VISIÓN…** Alcanzar el nivel de competencia digital adecuado para

 Desenvolverse óptimamente en el mundo tecnológico actual. **VALORES…**La prioridad del centro con respecto a las Tics se basa en diferentes Aspectos :

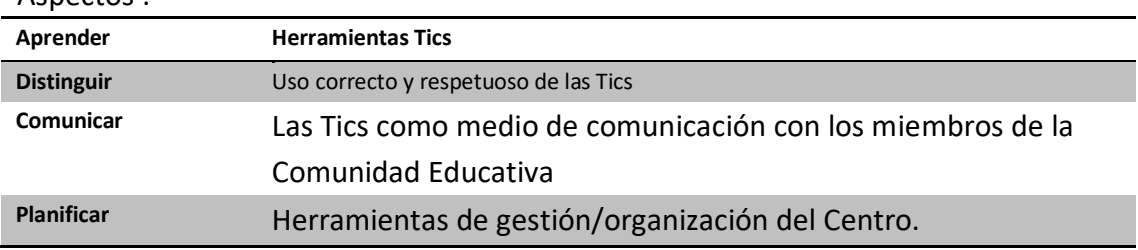

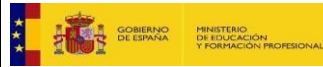

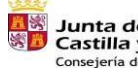

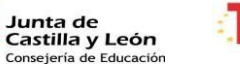

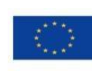

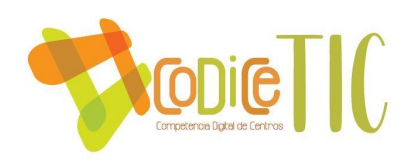

**A.4. Objetivos generales del plan TIC en las dimensiones educativa, organizativa y tecnológica.** 

Para un correcto análisis de la situación hemos partido de la evaluación realizada durante el primer trimestre (análisis DAFO, SELFIE, encuesta familias).

- Enlace a análisis DAFO <https://app.genial.ly/editor/623b9772a3d88d0018eccdd6>
- Enlace a SELFIE ([SELFIE21 -](https://educajcyl-my.sharepoint.com/personal/24005768_educa_jcyl_es/_layouts/15/onedrive.aspx?id=%2Fpersonal%2F24005768%5Feduca%5Fjcyl%5Fes%2FDocuments%2FCURSO%2021%2E22%2FTIC%2FRECURSOS%20TIC%2FSELFIE21%2FOverview%2Dof%2Dareas%2Epdf&parent=%2Fpersonal%2F24005768%5Feduca%5Fjcyl%5Fes%2FDocuments%2FCURSO%2021%2E22%2FTIC%2FRECURSOS%20TIC%2FSELFIE21) [OneDrive \(sharepoint.com\)](https://educajcyl-my.sharepoint.com/personal/24005768_educa_jcyl_es/_layouts/15/onedrive.aspx?id=%2Fpersonal%2F24005768%5Feduca%5Fjcyl%5Fes%2FDocuments%2FCURSO%2021%2E22%2FTIC%2FRECURSOS%20TIC%2FSELFIE21%2FOverview%2Dof%2Dareas%2Epdf&parent=%2Fpersonal%2F24005768%5Feduca%5Fjcyl%5Fes%2FDocuments%2FCURSO%2021%2E22%2FTIC%2FRECURSOS%20TIC%2FSELFIE21)

Partiendo de todo ello planteamos los siguientes objetivos generales relativos a las dimensiones educativa, organizativa y tecnológica: **(ver C.1)**

- Potenciar el empleo de nuevas tecnologías como herramienta de trabajo en el proceso de enseñanza y aprendizaje, tanto presencial como a distancia. - Favorecer el uso seguro y responsable de las nuevas tecnologías, especialmente en lo referente a la protección de datos, al respeto de la propiedad intelectual y a los riesgos de Internet.
- Lograr la integración de las TIC como medio fluido de comunicación entre todos los miembros de la comunidad educativa y con el entorno.
- Favorecer la adquisición de las familias de los conocimientos necesarios para 7 el uso correcto de las TIC y fomentar el uso de las plataformas y redes del centro.
- Fomentar el uso de herramientas informáticas como forma de romper con las desigualdades sociales.
- Dotar al centro de la infraestructura y equipamiento necesarios para el desarrollo de la competencia digital de forma adecuada.
- Generalizar el uso de herramientas digitales para la gestión y organización del centro.

**A.5. Tiempo de aplicación y desarrollo del Plan TIC en función de la evolución socioeducativa y tecnológica.** 

Pretende ser un documento anual evaluable a lo largo del curso y que se retroalimenta de las evaluaciones llevadas a cabo durante su desarrollo

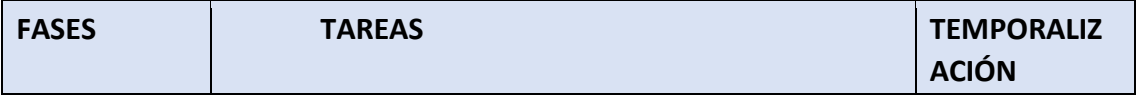

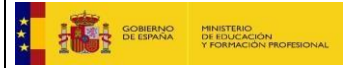

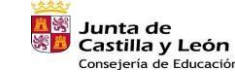

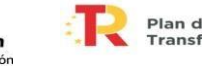

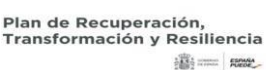

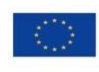

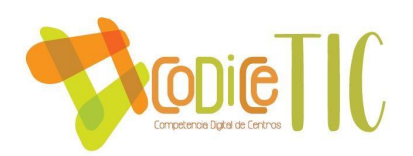

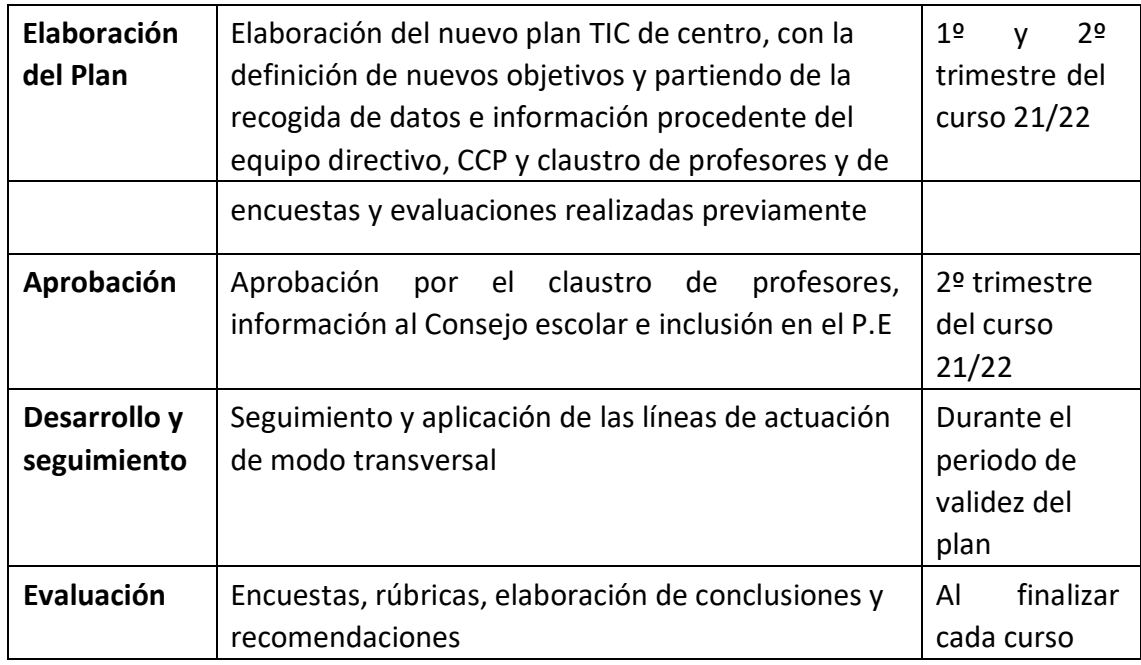

## **B. MARCO CONTEXTUAL**

**Situación del entorno actual de la aplicación del plan en las áreas de integración de las TIC:** 

#### **B.1. Organización, gestión y liderazgo.**

**Estructuras y órganos de gestión del contexto tecnológico-educativo (coordinación, planificación, y gestión): funciones y tareas**.

La gestión del contexto tecnológico- educativo parte de la **COMISION TIC** 8 (formada por la directora- coordinadora TIC y los 3 coordinadores de internivel) que se encarga de la planificación y desarrollo de todo lo relacionado con las tecnologías de la información y comunicación, pero también hay otros órganos del centro que asumen sus funciones y tareas

Para desarrollar este plan correctamente trazamos varias líneas de trabajo que se interrelacionan según los diferentes órganos de gestión y cuyas funciones son las siguientes:

 **FUNCIONES Y TAREAS DE ÓRGANOS DE GESTIÓN**

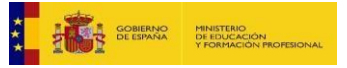

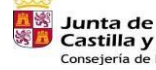

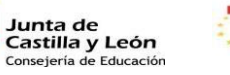

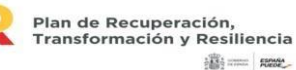

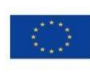

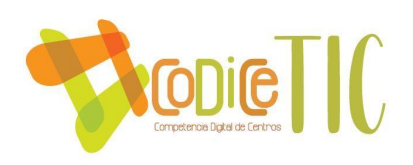

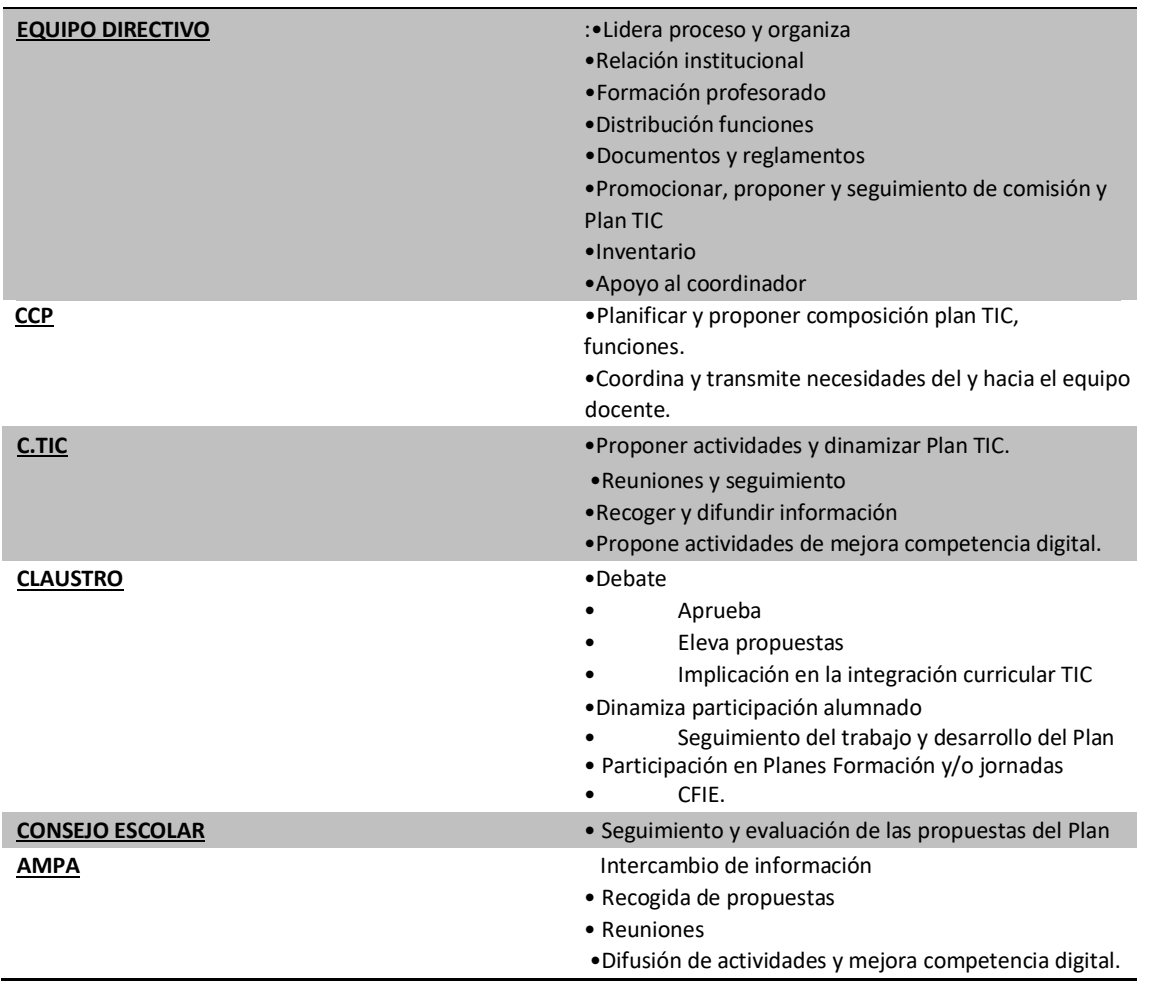

• **El Plan TIC en relación con los documentos y planes instituciones (proyecto educativo, programaciones didácticas, reglamento de centro, planes de convivencia, plan de formación de centro, plan de acogida del profesorado al contexto tecnológico-didáctico…)**

En los documentos institucionales del Centro se puede apreciar como el uso de las Tics es una preocupación en nuestra práctica docente, somos conscientes de formar a los profesionales del futuro y por eso mismo somos conscientes que tienen

> ue estar capacitados en el uso de las diferentes tecnologías de la información y la comunicación. Las Tics se encuentran integradas en nuestra práctica docente y así lo tienen interiorizados nuestros alumnos, asumiendo que las Tics son un elemento más en su proceso de aprendizaje y conocimiento.

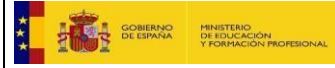

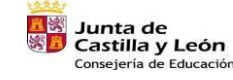

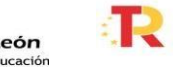

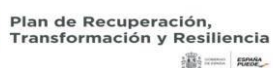

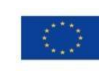

**BESTING** 

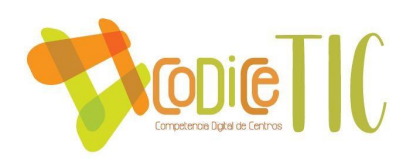

- **Proyecto educativo del Centro (PEC)**: incluye la organización general del centro en la que se hace hincapié el uso de la tecnología.
- **Propuesta curricular (PC)**: incluye objetivos generales de centro entre los que se incluyen los relacionados con las TIC, aspectos metodológicos derivados de su uso, trabajo de competencias, selección de materiales curriculares y la evaluación con las herramientas digitales.
- **Programación General Anual (PGA)**: incluye los objetivos generales del centro entre los que destacan aquellos relacionados con las TIC así como el resto de planes y proyectos.
- **Plan de acogida:** incluye criterios y tipo de herramientas y recursos del centro para facilitar la incorporación del alumnado y el profesorado en el centro.
- **Plan de Formación del centro:** incluye un itinerario TIC para la integración de las TIC así como cuestionarios (plan de formación, competencia digital profesores, necesidades de formación)
- **Plan de Fomento de Lectura.** Incluye el desarrollo de las competencias clave a través de la lectura con herramientas TIC
- **Plan de Acción Tutorial:** define objetivos, aspectos metodológicos y actividades
- **Plan de Convivencia:** Incluye actuaciones que promueven que las familias, tutores y alumnado sean formados en temas de convivencia, acoso, ciberacoso y uso responsable de las nuevas tecnologías.
- **Plan de Atención a la diversidad** donde se consideran las TIC como herramientas facilitadoras del aprendizaje del alumnado con N.E.E.
- **Plan de seguridad y confianza digital:** objetivos, actuaciones y normas para garantizar el control de la seguridad y confianza digital de alumnado y profesores.
- **Reglamento de Régimen Interior (RRI)** uso correcto de espacios y dispositivos digitales. Normas para garantizar el control de la seguridad y confianza digital
- **Organización de la gestión de infraestructuras, recursos tecnológicosdidácticos, redes, servicios, acceso, uso y responsabilidades.**

La gestión de infraestructuras, recursos, redes y servicios son gestionados por la Coordinadora TIC que a su vez es la directora del centro con ayuda del resto del equipo directivo respondiendo a directrices e indicaciones de los responsables del Área de inspección y de los distintos programas que se llevan a cabo a través de la Consejería y la Dirección Provincial.

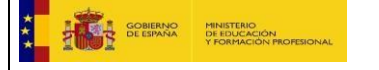

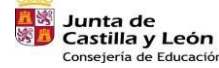

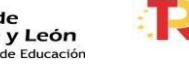

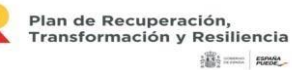

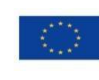

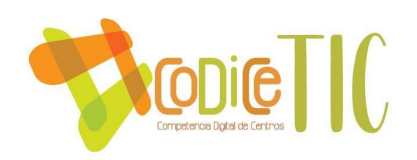

e realizan las gestiones del centro mediante los programas oficiales COLEGIOS y GECE instalados en el ordenador de secretaría y a través del programa STILUS al que acceden las personas autorizadas para mantener actualizados los datos de las aplicaciones; Comedores, Madrugadores, RELEO, Admisión, ATDI, Estadísticas, Convivencia, Absentismo..

El mantenimiento corre a cargo del CAU (Centro de Atención a Usuarios) y la gestión de la red pertenece a la integración de escuelas conectadas gestionada por la empresa Orange.

Los recursos tecnológicos, redes, servicios, accesos, usos y responsabilidades se analizan con detalle en el punto B.7 de este documento.

• **Procesos, criterios y protocolos de integración de las TIC en los ámbitos de administración, gestión académica, interacción de la comunidad educativa y tecnológica del centro.**

El equipo directivo revisa de forma constante la integración de las nuevas herramientas tecnológicas para el desarrollo de los ámbitos de la administración y

gestión académica siguiendo en todo momento las directrices de los técnicos de la administración central, que generalmente llegan por correo electrónico a la cuenta corporativa del centro, gestionada por la directora.

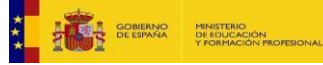

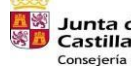

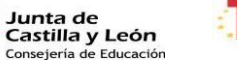

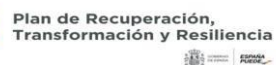

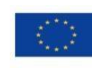

Financiado por la Unión Europea NextGenerationEU

 $\mathbf{1}$ 

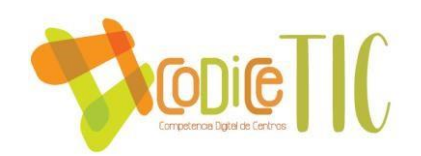

Al inicio de curso, se recogen las demandas del profesorado en TIC para el desarrollo del proceso de enseñanza- aprendizaje con el fin de poder hacer frente a los acuerdos y exigencias en esta materia y que deben ser seguidas por la totalidad del profesorado(plan de acogida)

Al finalizar el curso, se realiza un sondeo de los intereses y de las necesidades de formación del profesorado relacionado con las TIC que sirve de base para el desarrollo de posterior plan de formación en centro del siguiente curso.

Para la correcta y fluida interacción con la comunidad educativa se hace uso del correo educa de los alumn@s a través de grupo de Teams creado exclusivamente para notificaciones continuas o del teléfono fijo o móvil del centro o whatspp.

## • **Estrategias de diagnóstico, evaluación, mejora continua e innovación de la integración de las TIC en los ámbitos educativo, organizativo y tecnológico**.

La comisión TIC es la responsable del seguimiento del Plan TIC la cual evalúa periódicamente el desarrollo de éste, recoge iniciativas y sugerencias de la comunidad educativa, de forma que se puede asegurar la mejora continua del mismo en todos los ámbitos para lo cual elaborará un informe anual sobre el grado de integración de las tecnologías en el centro y las propuestas de mejora para el próximo curso. Dicho informe se incluirá en la memoria final de curso.

#### 11

#### **B.2. Prácticas de enseñanza y aprendizaje.**

- Proceso de integración didáctica de las TIC:
- o Como objeto de aprendizaje: Conocer, utilizar y comprender las TIC
- Existe un consenso básico, que se ha actualizado en el presente plan TIC, de cómo y cuándo hay que comenzar a enseñar cada una de los contenidos y competencias TIC a los alumnos. La secuenciación se encuentra a nivel de cursos en este documento.
- En Infantil se potencia el uso del ordenador y la PDI y se comienza a usar el aula de informática.
- En Primaria contamos con el uso de la PDI, con las herramientas de Google y los miniportátiles en 5º y 6º.
- Se suministra a los alumnos la formación necesaria (a su nivel) para el uso de las herramientas TIC.
	- o Como entorno para el aprendizaje: Definir un ambiente mediado con TIC.
- Todas las aulas de Primaria y 1 de las 3 de Infantil del centro están equipadas con pizarra digital y acceso a la red en todas.

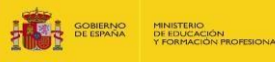

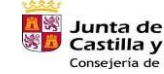

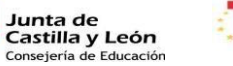

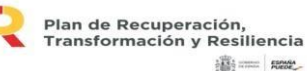

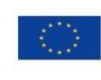

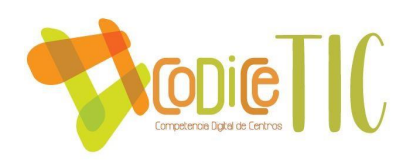

- Los libros de texto de todo el centro cuentan con su correspondiente libro digital que se utiliza también de forma alternativa.
- Disponemos de un aula de informática.
- Contamos con miniportátiles que usan los alumnos de  $5<sup>°</sup>$  y 6<sup>°</sup> de primaria.
- Contamos con 8 convertibles y 3 portátiles
	- o Como aprendizaje del medio: Adquisición de competencias digitales y su secuenciación.

Desde la puesta en marcha del anterior PLAN TIC existe un consenso de coordinación de contenidos y competencias.

Ese consenso y su aplicación nos ha permitido mejorar la situación de partida, constatando un mayor nivel de competencia TIC en los alumnos, que se ha puesto de manifiesto en las situaciones de confinamiento que se han desarrollado en cursos anteriores.

En el proceso de elaboración del presente plan, se ha elaborado una nueva propuesta de coordinación de contenidos y competencias.

 $\circ$  Como medio para el acceso al aprendizaje: Medio para facilitar el aprendizaje y atención a la diversidad, la inclusión educativa, internacionalización y equidad educativa.

Las TIC permiten la individualización de la enseñanza, la personalización en cuestiones de accesibilidad, optimizan el proceso de enseñanza-aprendizaje, cuentan con múltiples posibilidades de adaptación, combinan varias vías de información, facilitan la interactividad entre usuarios y la participación activa, son altamente motivantes para los menores, se adaptan

al ritmo de aprendizaje de cada alumno,  $12$  aportan feedback inmediato, favorecen la autonomía y control del entorno, permiten diseñar materiales educativos atractivos, versátiles, económicos… y un largo etcétera. En resumen, son recursos que ofrecen múltiples medios de representación, de acción, expresión e implicación para sus usuarios.

Para los alumnos ACNEE se han solicitado 2 tabletas específicas para ellos para trabajar sus necesidades específicas.

## Criterios metodológicos y didácticos de centros para la adquisición de contenidos y el desarrollo de competencias digitales, desarrollo del pensamiento creativo, computacional y crítico.

Los criterios fundamentales para la introducción de actividades y metodologías basadas en la TIC en las programaciones didácticas son:

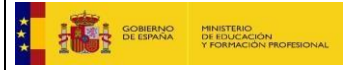

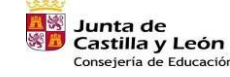

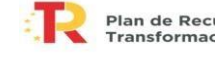

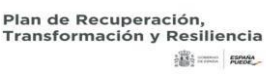

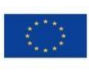

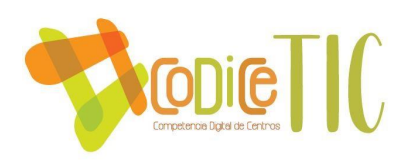

- Considerar estas herramientas como una opción más: no pretendemos en ningún caso que sea la única "tecnología educativa" que se desarrolle en el colegio. Las TIC se incorporarán al currículo conforme al criterio de secuenciación consensuado por el claustro, sin saltarse etapas o querer adelantar contenidos - Desarrollar el pensamiento creativo, computacional y crítico.
- Adaptarlas a espacios y tiempos.
- Aumentar la competencia digital del alumnado
- Disponer de variedad de herramientas digitales
- Hacer uso seguro de las mismas
- Proponer Planes de mejora relacionados con TIC

## Modelos didácticos y metodológicos de referencia en el uso de recursos y servicios digitales: principios, estrategias generales, criterios de flujo de enseñanza/aprendizaje con TIC (interacción educativa y cooperativa, espaciostiempos presenciales y no presenciales y uso seguro).

**La educación no presencial**se puede dar en distintos contextos, no sólo ante situaciones de pandemia como la actual, sino ante enfermedades u otros momentos personales o familiares que pueda vivir el alumno. Hay que aprovechar la ventaja que ofrece la educación online como una posibilidad de personalizar la formación, conocer mejor al alumno y acercarnos más a él.

Es necesario atender las siguientes recomendaciones:

- Procurar que la duración máxima de las videoconferencias no supere los 30 minutos.
- Promover las videoconferencias en grupos pequeños y las tutorías individuales de asignatura cuando sea necesario.
- Favorecer la coordinación entre docentes de las mismas asignaturas y niveles.
- Poner especial atención al desarrollo de las competencias del alumno.
- Proponer tareas sencillas con instrucciones claras. Tareas creativas.
- Ofrecer distintas formas de entrega y formato de las tareas/proyectos para asegurar que todos los alumnos son capaces de realizarla alcanzando los

13 objetivos propuestos.

- Ser flexibles en los plazos de entrega de las tareas.
- Atender a las diversas realidades de conectividad de las familias.
- Tener en cuenta que una cantidad de tareas ajustada y la flexibilidad en la entrega facilitará que las familias puedan conciliar la vida laboral y familiar.

Criterios de centro sobre la competencia digital (secuenciación de la competencia digital, estándares e indicadores de evaluación).

Partiendo de estos criterios:

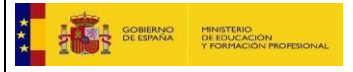

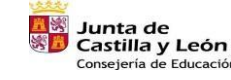

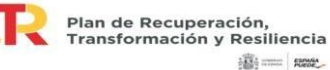

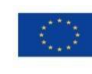

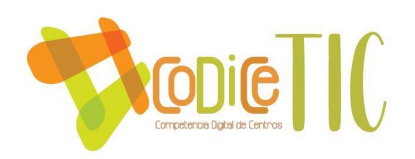

- $\checkmark$  Organización dinámica de grupos, en las aulas se utiliza el aprendizaje cooperativo.
- $\checkmark$  Organización del espacio y tiempo didáctico: La didáctica se desarrolla en las aulas ordinarias. se utiliza el aula de informática según horario establecido
- $\checkmark$  Todos los alumnos del centro tienen cuentas propias en el portal de la Junta de C. y León.
- $\checkmark$  Todas las aulas físicas están conectadas y equipadas con ordenador y medios de proyección o PDI.
- $\checkmark$  La adquisición de las competencias digitales es responsabilidad de todos los profesores, según secuenciación consensuada.

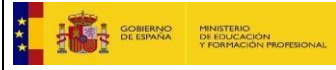

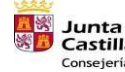

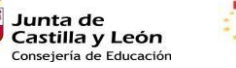

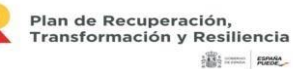

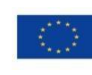

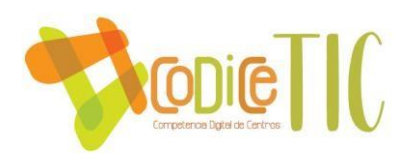

Corresponde a cada profesor/a elaborar los materiales propios que utilizará en las aulas.

Y de estos objetivos:

- 1. IDENTIFICAR LAS ÁREAS CLAVES DE LA COMPETENCIA DIGITAL NECESARIAS PARA TENER A UN ALUMNADO COMPETENTE DIGITALMENTE.
- 2. FIJAR LAS COMPETENCIAS DIGITALES MÍNIMAS DEL ALUMNADO EN CADA ETAPA.
- 3. PROPONER UN PLAN DE DESARROLLO Y FORMACIÓN COMÚN PARA LOS DIFERENTES NIVELES DE APRENDIZAJE TANTO PARA EL ALUMNADO COMO PARA EL PROFESORADO.

Se elabora una secuenciación de contenidos de competencia digital por etapas y cursos (ITINERARIO TIC) [https://educajcyl-](https://educajcyl-my.sharepoint.com/:w:/r/personal/24005768_educa_jcyl_es/_layouts/15/Doc.aspx?sourcedoc=%7B2A60DA1D-DB97-46B5-8C44-A04AF23A8820%7D&file=ITINERARIO%20DE%20CENTRO%20PARA%20EL%20DESARROLLO%20DE%20LA%20COMPETENCIA%20DIGITAL%20cursos.docx&action=default&mobileredirect=true&cid=6ee8baae-3e82-416e-90f0-a610fb40dc60)

[my.sharepoint.com/:w:/r/personal/24005768\\_educa\\_jcyl\\_es/\\_layouts/15/Doc.aspx?so](https://educajcyl-my.sharepoint.com/:w:/r/personal/24005768_educa_jcyl_es/_layouts/15/Doc.aspx?sourcedoc=%7B2A60DA1D-DB97-46B5-8C44-A04AF23A8820%7D&file=ITINERARIO%20DE%20CENTRO%20PARA%20EL%20DESARROLLO%20DE%20LA%20COMPETENCIA%20DIGITAL%20cursos.docx&action=default&mobileredirect=true&cid=6ee8baae-3e82-416e-90f0-a610fb40dc60)  [urcedoc=%7B2A60DA1D-DB97-46B5-8C44-](https://educajcyl-my.sharepoint.com/:w:/r/personal/24005768_educa_jcyl_es/_layouts/15/Doc.aspx?sourcedoc=%7B2A60DA1D-DB97-46B5-8C44-A04AF23A8820%7D&file=ITINERARIO%20DE%20CENTRO%20PARA%20EL%20DESARROLLO%20DE%20LA%20COMPETENCIA%20DIGITAL%20cursos.docx&action=default&mobileredirect=true&cid=6ee8baae-3e82-416e-90f0-a610fb40dc60)

[A04AF23A8820%7D&file=ITINERARIO%20DE%20CENTRO%20PARA%20EL%20DESARRO](https://educajcyl-my.sharepoint.com/:w:/r/personal/24005768_educa_jcyl_es/_layouts/15/Doc.aspx?sourcedoc=%7B2A60DA1D-DB97-46B5-8C44-A04AF23A8820%7D&file=ITINERARIO%20DE%20CENTRO%20PARA%20EL%20DESARROLLO%20DE%20LA%20COMPETENCIA%20DIGITAL%20cursos.docx&action=default&mobileredirect=true&cid=6ee8baae-3e82-416e-90f0-a610fb40dc60)  [LLO%20DE%20LA%20COMPETENCIA%20DIGITAL%20cursos.docx&action=default&mob](https://educajcyl-my.sharepoint.com/:w:/r/personal/24005768_educa_jcyl_es/_layouts/15/Doc.aspx?sourcedoc=%7B2A60DA1D-DB97-46B5-8C44-A04AF23A8820%7D&file=ITINERARIO%20DE%20CENTRO%20PARA%20EL%20DESARROLLO%20DE%20LA%20COMPETENCIA%20DIGITAL%20cursos.docx&action=default&mobileredirect=true&cid=6ee8baae-3e82-416e-90f0-a610fb40dc60)  [ileredirect=true&cid=6ee8baae-3e82-416e-90f0-a610fb40dc60](https://educajcyl-my.sharepoint.com/:w:/r/personal/24005768_educa_jcyl_es/_layouts/15/Doc.aspx?sourcedoc=%7B2A60DA1D-DB97-46B5-8C44-A04AF23A8820%7D&file=ITINERARIO%20DE%20CENTRO%20PARA%20EL%20DESARROLLO%20DE%20LA%20COMPETENCIA%20DIGITAL%20cursos.docx&action=default&mobileredirect=true&cid=6ee8baae-3e82-416e-90f0-a610fb40dc60)

Para la evaluación se ha elaborado un **Registro del nivel de logro desarrollo en las competencias básicas en Primaria por cursos.** 

Criterios para la integración de las tecnologías y los recursos digitales en los 14 procesos de enseñanza y aprendizaje.

Plataformas y correos

- Se utilizará preferentemente Microsoft Office 365.
- Las videoconferencias se realizarán siempre con Teams para asegurar la protección de datos.
- Comunicación oficial con las familias a través del correo de la Junta de C. y León y plataforma Teams ya que queda todo registrado y se cumple con la protección de datos.
- Material: apostamos claramente por el material digital de las editoriales.

#### Otras aplicaciones

- Antes de usar cualquier aplicación nueva contactar con la coordinadora TIC.
- $\star$  Seguir promoviendo la formación en micro-sesiones de distintas aplicaciones adaptadas a la enseñanza-aprendizaje.
- $\star$  Algunas aplicaciones y plataformas evaluadas como seguras:
	- MICROSOFT OFFICE 365
	- TEAM para videoconferencia.
	- GENIALLY para crear infografías, murales, presentaciones, etc.

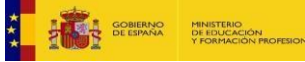

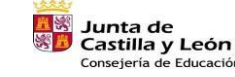

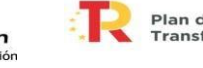

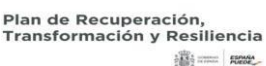

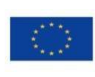

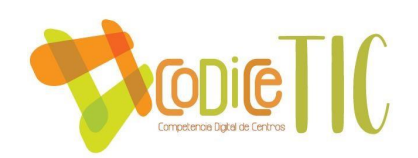

#### **B.3. Desarrollo profesional.**

• Procesos para la detección de las necesidades formativas del profesorado, la dinamización y la planificación de las actuaciones para el desarrollo de la competencia digital de los docentes y del personal no docente en función de las dimensiones educativa, tecnológica y organizativa.

Con el fin de evaluar las necesidades del profesorado utilizamos las siguientes herramientas:

- Evaluación SELFIE [SELFIE21 -](https://educajcyl-my.sharepoint.com/personal/24005768_educa_jcyl_es/_layouts/15/onedrive.aspx?id=%2Fpersonal%2F24005768%5Feduca%5Fjcyl%5Fes%2FDocuments%2FCURSO%2021%2E22%2FTIC%2FRECURSOS%20TIC%2FSELFIE21%2FOverview%2Dof%2Dareas%2Epdf&parent=%2Fpersonal%2F24005768%5Feduca%5Fjcyl%5Fes%2FDocuments%2FCURSO%2021%2E22%2FTIC%2FRECURSOS%20TIC%2FSELFIE21) [OneDrive \(sharepoint.com\)](https://educajcyl-my.sharepoint.com/personal/24005768_educa_jcyl_es/_layouts/15/onedrive.aspx?id=%2Fpersonal%2F24005768%5Feduca%5Fjcyl%5Fes%2FDocuments%2FCURSO%2021%2E22%2FTIC%2FRECURSOS%20TIC%2FSELFIE21%2FOverview%2Dof%2Dareas%2Epdf&parent=%2Fpersonal%2F24005768%5Feduca%5Fjcyl%5Fes%2FDocuments%2FCURSO%2021%2E22%2FTIC%2FRECURSOS%20TIC%2FSELFIE21)
- Evaluación TIC conforme al modelo de la Junta de Castilla y León.[HERRAMIENTA](https://educajcyl-my.sharepoint.com/:w:/r/personal/24005768_educa_jcyl_es/_layouts/15/Doc.aspx?sourcedoc=%7B532AC90A-289A-4DC0-BFC8-FDF47148272E%7D&file=HERRAMIENTA%20DE%20AUTOEVALUACION%20DE%20LA%20COMPETENCIA%20DIGITAL.docx&action=default&mobileredirect=true) DE AUTOEVALUACION DE LA [COMPETENCIA DIGITAL.docx \(sharepoint.com\)](https://educajcyl-my.sharepoint.com/:w:/r/personal/24005768_educa_jcyl_es/_layouts/15/Doc.aspx?sourcedoc=%7B532AC90A-289A-4DC0-BFC8-FDF47148272E%7D&file=HERRAMIENTA%20DE%20AUTOEVALUACION%20DE%20LA%20COMPETENCIA%20DIGITAL.docx&action=default&mobileredirect=true)
- Propuestas surgidas de la evaluación final de curso de los diferentes equipos de coordinación.
- Propuestas de formación registradas en la evaluación que se realiza tras la consecución de los diferentes cursos de formación que realiza el profesorado.

Estas herramientas basadas en el desarrollo de la Competencia Digital Docente aportan información personal y colectiva suficiente para tomar decisiones en el ámbito de la formación.

• Estructuración del proceso formativo para integración curricular de las TIC en las áreas como objeto de aprendizaje, entorno para el aprendizaje, como medio y acceso al aprendizaje.

15 La formación del profesorado se realiza desde diferentes iniciativas:

- ♦ Formación en centro (coordinada con el CFIE en forma de grupos de trabajo o actividades formativas)
- ♦ Participación individual en cursos organizados por la Junta de Castilla y León, que reciben la oportuna difusión.

Esas acciones se organizan en un plan anual de formación docente.

Y con las siguientes estrategias:

- La coordinadora del CFIE y coordinadora TIC mantienen informado al profesorado continuamente sobre los cursos ofertados por el CFIE y otras entidades.

- El equipo directivo facilita, en todo momento, la formación de los docentes y sobre todo en competencia digital

• Estrategias de acogida y apoyo a la integración y adaptación del profesorado al contexto tecnológico-educativo del centro.

Las acciones de acogida del profesorado tienen como finalidad lograr los siguientes objetivos en relación con la integración tecnológica:

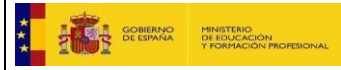

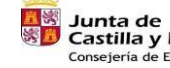

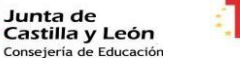

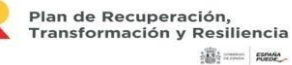

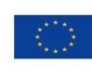

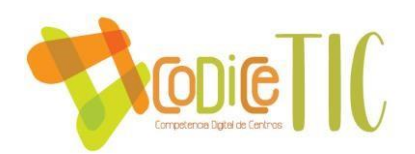

- Situar al profesorado de nueva incorporación en el momento concreto de la integración de las TIC en el que se encuentre el centro.
- Explicitar cuáles son los objetivos que el actual plan TIC tiene marcados y momento en el que nos encontramos.
- Mostrarle las necesidades que tiene de integración de las TIC en el aula, en sus documentos y programaciones curriculares, en su línea metodológica… Conocer el equipo TIC, presentándoles sus funciones y cauces de comunicación. Presentarle los recursos digitales de que dispone el centro.
- Aportarle formación básica para el concreto manejo de los recursos más importantes del centro (página web, plataformas educativas, claves y puntos WIFI…)
- Organización y estructuración de los recursos tecnológicos para la dinamización de la formación del profesorado, la coordinación, la difusión profesional y la creación de materiales digitales.

Contamos con los sistemas de comunicación interna adecuados para que la información sea fluida. Utilizamos correo electrónico, OneDrive, whatsapp, videoconferencias para reuniones…

En todas las reuniones de principio de curso se informa sobre la forma de comunicación con las familias dentro de la plataforma de la Junta de C. y León y se orienta a los padres sobre los pasos a seguir para hacer uso de ella, así como de los servicios que ofrece.

16 **B.4. Procesos de evaluación.** 

## Procesos de educativos:

o Criterios, estrategia e instrumentos para la evaluación de la competencia digital: secuenciación, estándares e indicadores.

La principal estrategia de evaluación resulta la observación directa de la competencia de los alumnos, y su capacidad de realizar creaciones digitales que el profesor sugiere en el contexto de su asignatura.

Creemos que las competencias en esta área deben ser sometidas a evaluación continua y se reflejarán en los itinerarios de las áreas.

## $\circ$  Criterios y estrategias para la evaluación en entornos digitales presenciales y no presenciales.

Empleo de diferentes herramientas de evaluación, accesibles en formato online, priorizando las que facilita la plataforma educativa con la que trabaja el centro y aquellas que no requieren registro por parte de los alumnos.

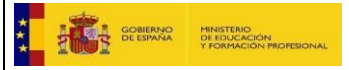

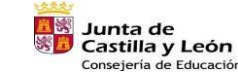

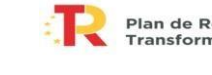

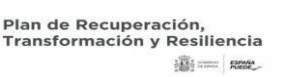

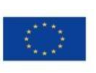

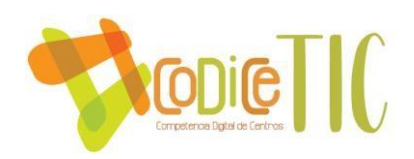

\* Recursos para la evaluación online facilitados por las editoriales en sus entornos virtuales.

\* Cuestionarios online (Forms)

### o Valoración de los modelos y metodología de integración digital en los procesos de enseñanza.

Valoramos muy positivamente los pasos dados en los últimos años en la integración digital de los procesos de enseñanza en nuestra práctica docente. Creemos que el uso en concreto de la las herramientas de Microsoft 365 ha supuesto un salto significativo en nuestros métodos docentes y en el aprendizaje de los alumnos. Estamos muy satisfechos al respecto.

#### o Criterios y estrategias para la evaluación y análisis de los aprendizajes con tecnologías digitales.

 En el centro no se están haciendo evaluaciones del proceso de enseñanzaaprendizaje con tecnologías digitales por lo que será uno de los puntos a trabajar como propuesta de mejora.

#### Procesos organizativos:

o Valoración y diagnóstico de los procesos organizativos de integración digital del centro. 17

Las encuestas enviadas a las familias nos proporcionan evidencias de la situación digital en la que se encuentra el centro.

La valoración de los procesos de gestión del centro, cada vez más digitalizados, es muy positiva por parte de todos los sectores de la comunidad educativa.

#### **Procesos tecnológicos:**

o Criterios y estrategias para la valoración y diagnóstico de la estructura funcional de las tecnologías, redes y servicios (organizativas, interacción y educativos).

El principal criterio de valoración de la estructura tecnológica es la poca satisfacción de los usuarios con la misma, que es muy baja, sobre todo por parte del personal del centro debido a la baja calidad y bajo número de los equipos.

Otro criterio es el registro de incidencias y su solución.

o Instrumentos y estrategias para la evaluación coherencia del contexto tecnológico y el contexto educativo.

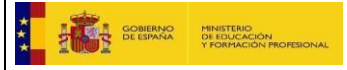

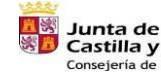

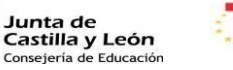

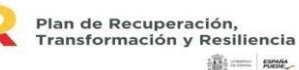

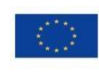

La estrategia es la siguiente:

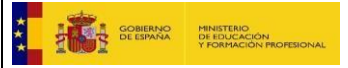

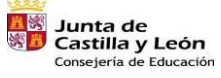

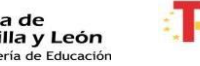

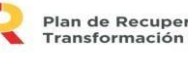

Plan de Recuperación,<br>Transformación y Resiliencia  $\frac{1}{2} \frac{d\mathbf{r}}{d\mathbf{r}}$  :  $\frac{d\mathbf{r}}{d\mathbf{r}}$  :  $\frac{d\mathbf{r}}{d\mathbf{r}}$ 

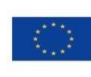

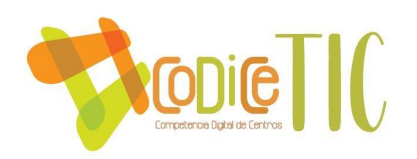

- Inclusión de aspectos relacionados con la estructura funcional de las tecnologías del centro dentro de la estrategia de evaluación de los diferentes equipos de internivel.
- Empleo de la herramienta de auto-reflexión SELFIE.
- La totalidad del claustro analizará a final de curso el aprovechamiento, eficiencia y correcto uso de los distintos recursos tecnológicos.

## **B.5. Contenidos y currículos**

Integración curricular de las TIC en las áreas:

#### o Como objeto de aprendizaje: Conocer, utilizar y comprender las TIC.

Según la LOMLOE, en su preámbulo dice: se hace necesario que el sistema educativo de respuesta a esta realidad social e incluya un enfoque de la competencia digital más moderno y amplio por lo que para conocer, utilizar y comprender las TIC se incluyen en la propuesta curricular de centro así como en las programaciones de aula para un trabajo diario  $\circ$  Como aprendizaje del medio: Adquisición de competencias digitales.

Adquirir competencias digitales, posibilita a las personas a ser más autónomas, eficaces, responsables y críticas al momento de seleccionar y emplear la información.

8 Para ello, se debe desarrollar una actitud positiva frente a las TIC. Es imprescindible para lograr la adquisición de estas herramientas considerar las siguientes áreas: - información: buscar y seleccionar datos, reconocer fuentes fiables, contrastar Y destacar informacion relevante.

- comunicación: interactuar mediante tecnologías, compartir información o

Participar en la comunidad

- contenidos: desarrollar, combinar recursos, tener en cuenta los derechos de

Autor, las licencias.

- seguridad: conocer los riesgos y amenazas de la red, aplicar conceptos y

Medidas de seguridad.

- problemas: identificar problemas técnicos y resolverlos, aplicar tecnología Innovadora, mejoras y actualizaciones.

El centro define una secuencia transversal del desarrollo de la competencia digital desde todas estas áreas y niveles en un itinerario TIC

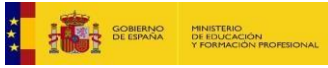

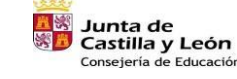

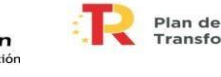

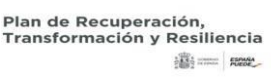

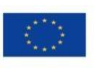

1

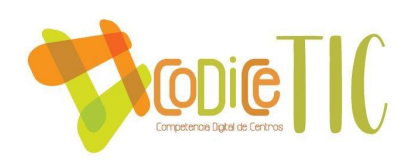

## o Como medio para el acceso al aprendizaje: Medio para facilitar el aprendizaje y atención a la diversidad y equidad educativa.

El centro posibilita el acceso al alumnado a las herramientas digitales (contenidos y recursos) de forma autónoma o guiada dependiendo del nivel educativo, como un medio muy eficaz para la personalización de la enseñanza, lo que las convierte también en un recurso fundamental para la atención a la diversidad y la inclusión educativa.

Para favorecer la adquisición y desarrollo de la competencia digital el centro ofrece la posibilidad de trabajarla fuera del horario lectivo, es decir, en actividades complementarias, extraescolares...

## • Secuenciación de contenidos curriculares para la adquisición de la competencia digital.

El uso de la tecnología posibilita el trabajo colaborativo y la participación, así como permite incrementar la motivación y la curiosidad por el aprendizaje. Con la variedad de recursos, los alumn@S pueden tener una mejor comprensión de los contenidos por lo que se plantea secuenciar los contenidos a trabajar desde Infantil y por cursos

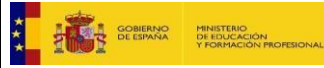

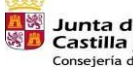

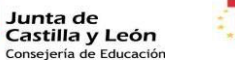

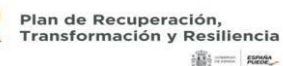

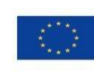

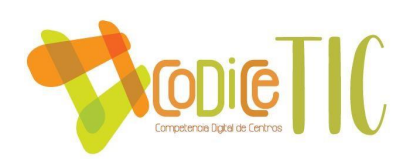

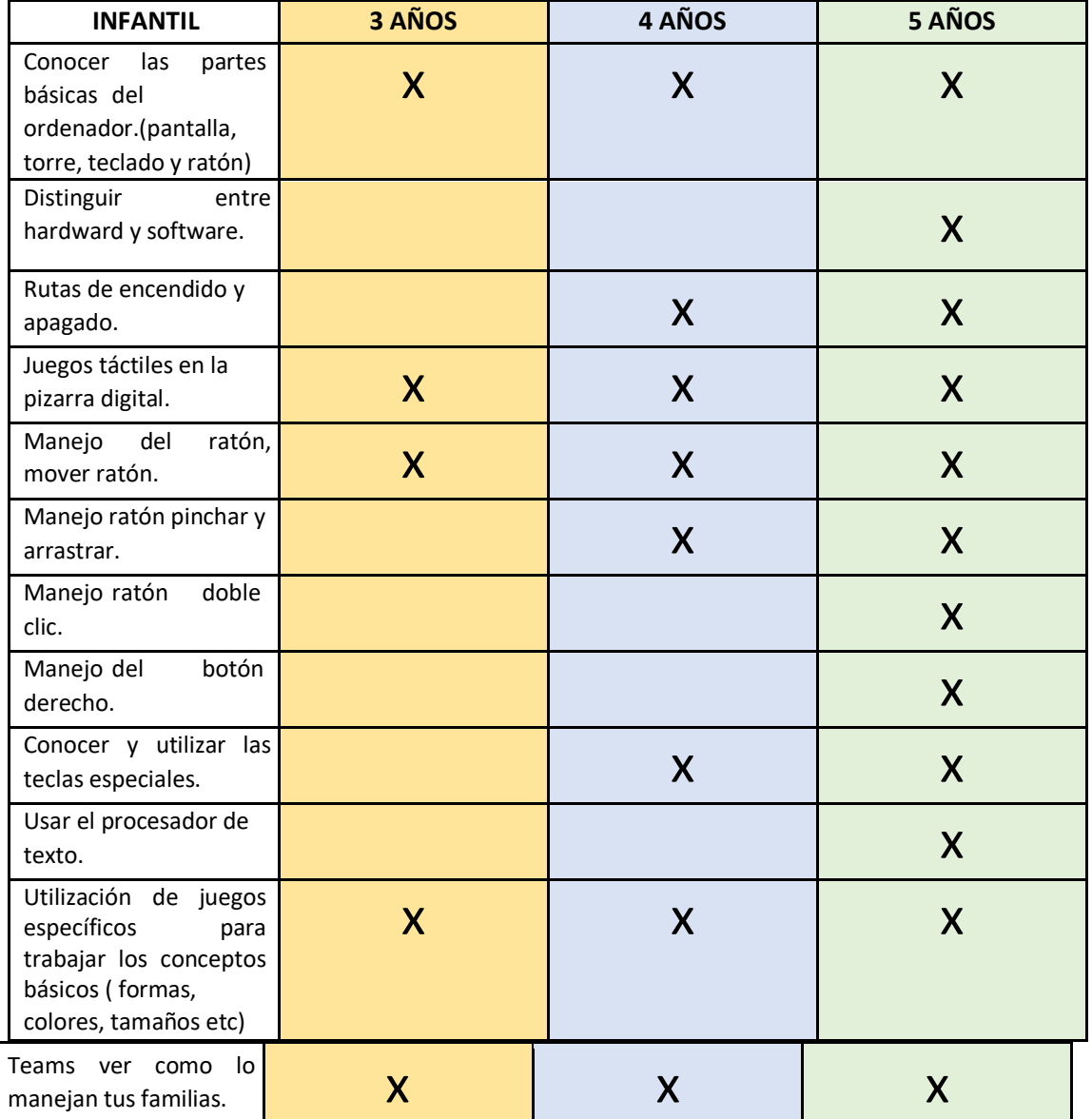

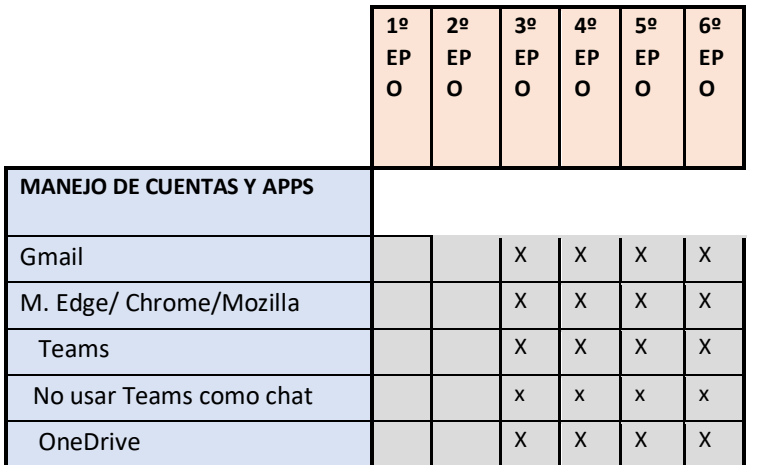

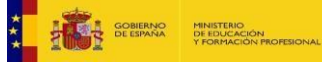

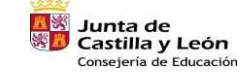

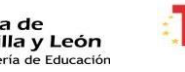

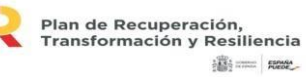

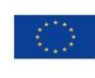

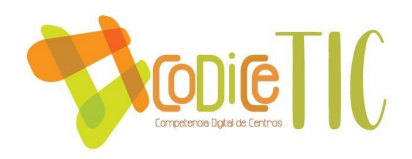

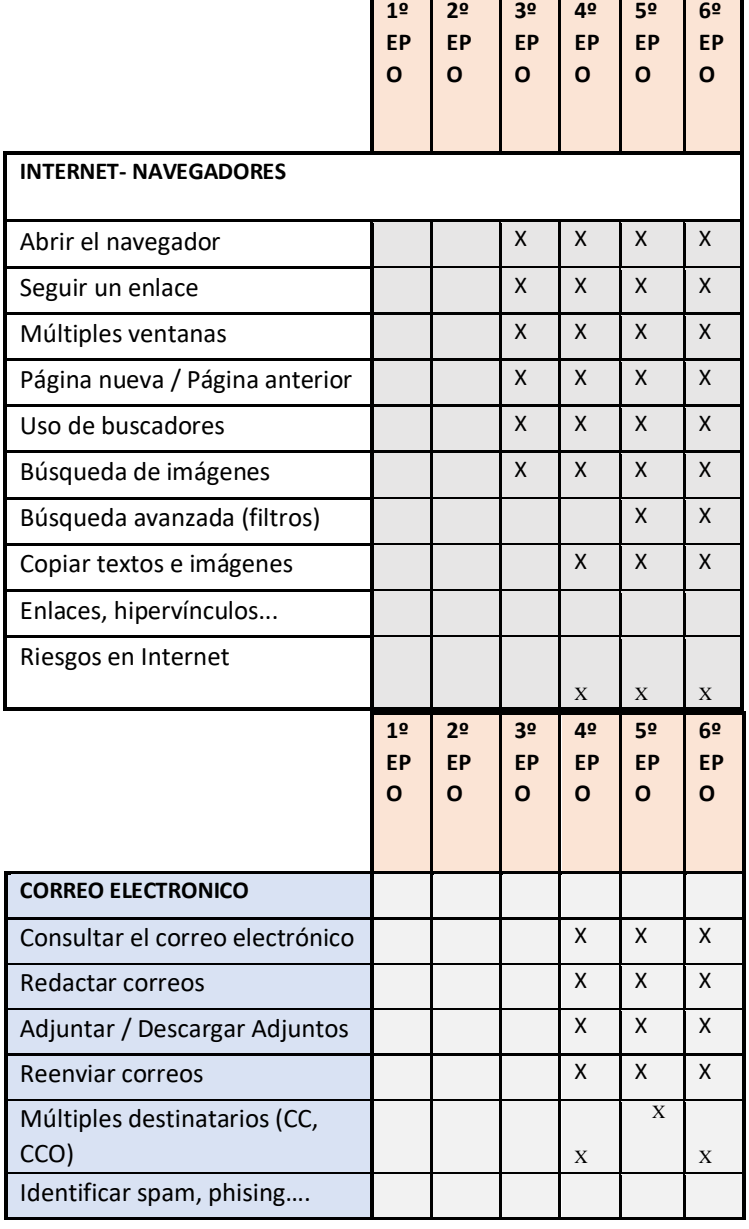

F

20

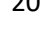

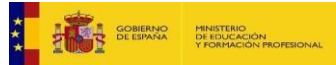

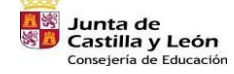

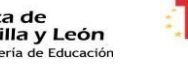

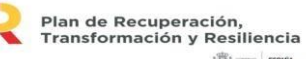

 $|\widehat{\mathbf{B}}\rangle=\mathbf{R}\mathbf{B}$ 

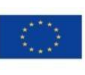

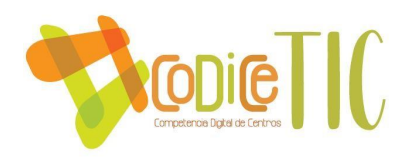

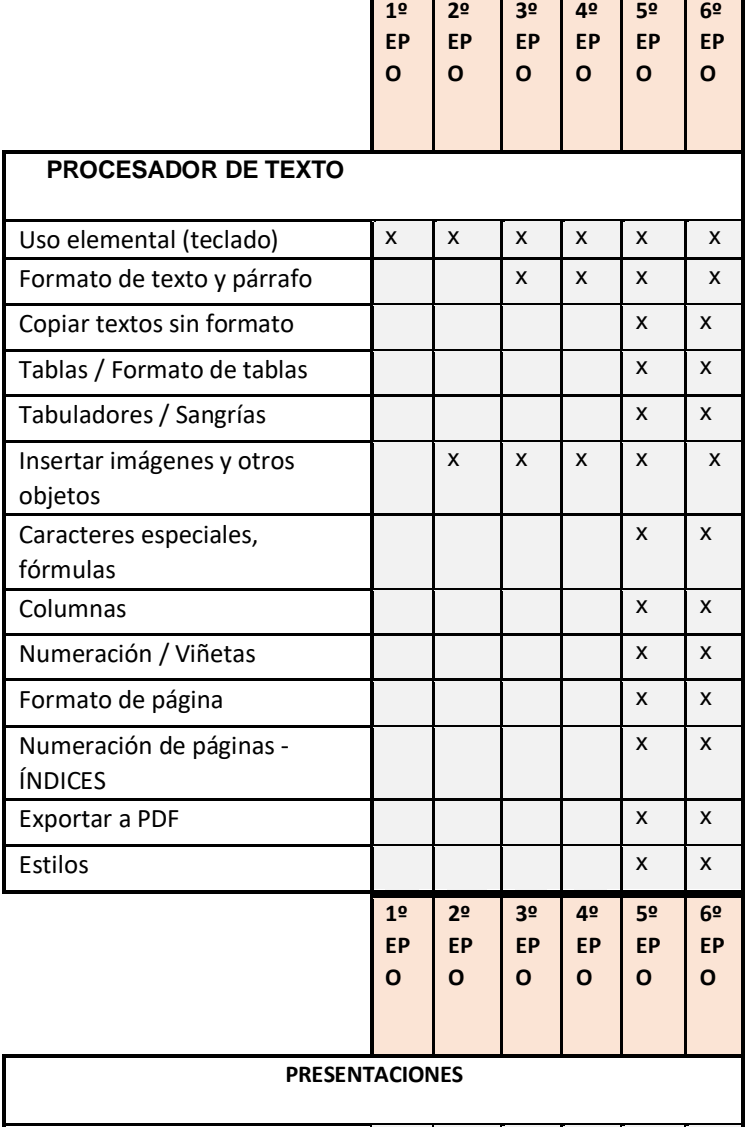

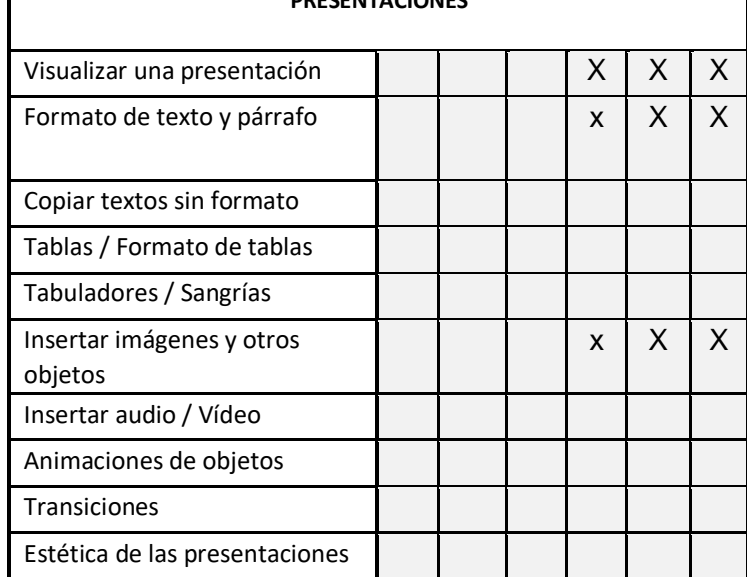

**THE STATE OPERATOR MINISTERIO** 

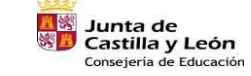

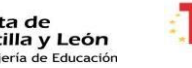

₹

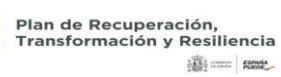

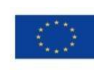

Financiado por la Unión Europea<br>NextGenerationEU

21

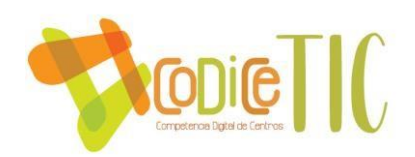

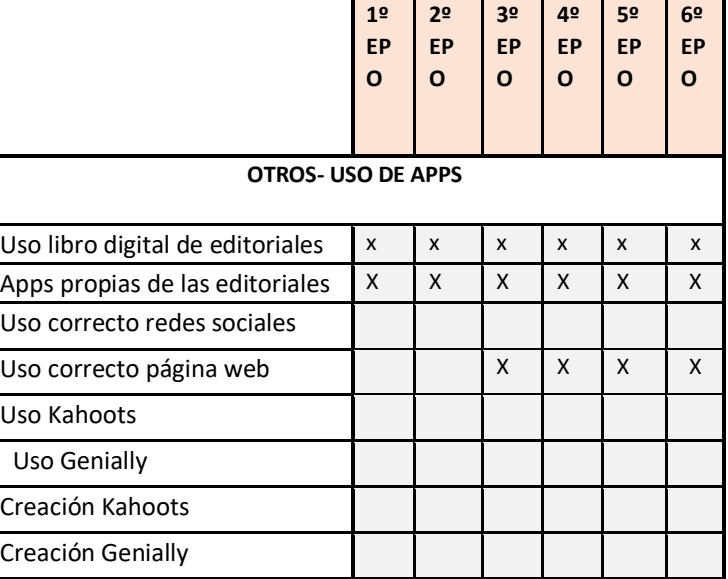

Los indicadores de logro de la competencia digital están reflejados en la propuesta curricular del centro de los diferentes cursos de Primaria (1 anexo por curso)

• Estructuración y acceso a los contenidos, recursos didácticos digitales y servicios para el aprendizaje.

Consideramos que las TIC son parte fundamental del currículo y del proyecto educativo del centro.

Entendemos que desde el punto de vista del profesor son una herramienta 22 poderosa para acompañar al desarrollo y explicación en el aula, por lo tanto, son medio que facilita el aprendizaje.

Permiten diversidad de estímulos, lo que favorece la atención a la diversidad: todos aprendemos de forma diferente.

En el uso de las TIC, es importante trabajar también los contenidos sobre el uso seguro de la tecnología (plan de seguridad)

Lógicamente hay que acompañar al alumno para que el conocimiento de estas herramientas sea parejo a su desarrollo evolutivo, y el alumno comprenda y aprenda a utilizar aquellas que creemos por nuestra experiencia son adecuadas a su edad.

La estructuración y el acceso a los contenidos y recursos se realizará a través de repositorios (propuesta de mejora)

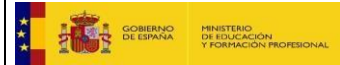

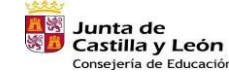

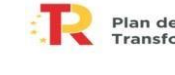

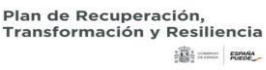

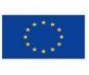

#### **B.6. Colaboración, trabajo en red e interacción social**

• Definición del contexto del entorno de colaboración y comunicación de la comunidad educativa (alumnado, profesorado, organización y comunidad educativa).

El centro lleva unos cuantos años avanzando hacia la comunicación en formato digital. Y nos encontramos en una situación que podemos calificar de óptima.

la página web del centro, el correo electrónico proporcionado por la Junta de C. y León, la plataforma Teams y redes sociales (Instagram) definen el entorno tecnológico como herramientas para informar y formar a todos los usuarios de la comunidad educativa así como para interactuar e intercambiar información.

El centro emplea la plataforma educativa Office 365 como herramienta prioritaria en la comunicación entre los diferentes miembros de la comunidad educativa.

- El Office 365, vinculado a la Junta de C. y León cumple con todas las condiciones de privacidad y seguridad que la ley de protección de datos exige y es el entorno empleado para el alojamiento de contenido y la colaboración entre los miembros del personal del centro y con los alumnos.
- Todo el profesorado dispone de una cuenta de correo institucional para la comunicación en el ámbito laboral, aconsejándose no emplear el correo personal en el desempeño de sus tareas docentes.

Los alumnos disponen de una cuenta institucional con el dominio @educa.jcyl.es.

• Estructura del flujo de interacción, colaboración y comunicación de la 23 comunidad educativa.

La plataforma educativa Office 365 con sus diferentes herramientas que lleva asociada constituye el entorno perfecto y seguro para realizar el flujo de interacción, colaboración y comunicación entre los distintos miembros de la comunidad educativa.

- Interacción entre profesores.
- Outlook: comunicación general. One drive: colaboración.
- Teams: encuentros telemáticos.
- Grupos específicos de WhatsApp para mensaje urgentes.

Interacción entre profesores y familias.

 $\Box$  Outlook: comunicación puntual.  $\Box$  Teams: encuentros telemáticos.

 En las primeras semanas del curso se les dará a conocer las formas de comunicación digital con el centro. Se les hará entrega de las claves de acceso al portal

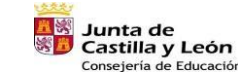

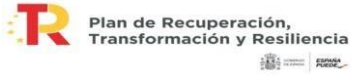

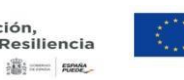

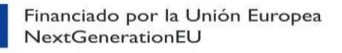

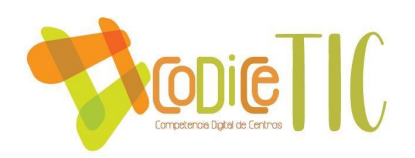

de educación. Se ubicará en la web del centro tutoriales donde se indique la forma correcta de usar los recursos TIC que usará el centro.

Presencia on-line del centro (principalmente informática): página web e Instagram.

Interacción entre profesores y alumnos.

- Teams: interacción con el alumno.
- Outlook: comunicaciones puntuales.

#### Criterios y protocolos de colaboración e interacción.

- 1. El profesorado y las familias utilizarán únicamente los medios de comunicación definidos.
- 2. Existe protocolo centrado en la seguridad
- 3. Cuando se establezcan comunicaciones electrónicas entre miembros de la comunidad educativa, los mensajes enviados no se deben borrar hasta el curso siguiente con el fin de dejar constancia de lo transmitido, para cualquier problema que pueda surgir.
- 4. Se evitará, en la medida de lo posible, la interacción con familias y alumnos fuera del horario laboral del profesorado.

La comunicación entre familias y profesores no tutores deberá ser canalizada por medio del tutor o, al menos, ser informado.

• Diagnóstico y valoración de la estructura, la organización y los servicios de colaboración e interacción.

Se aplicará la misma estrategia que para valorar el resto de aspectos vinculados a la integración de las TIC en el centro.

24  $\Box$  Empleo de la herramienta de auto-reflexión SELFIE.

• El claustro a final de curso valorará el aprovechamiento, eficiencia y correcto uso de los diferentes recursos tecnológicos, redes y servicios con los que cuenta el centro.

Posteriormente se analizará la evaluación y las diferentes propuestas del claustro, CCP y equipo TIC en relación a la integración de las TIC en todos los aspectos y los resultados se elevarán al equipo directivo con los aspectos más relevantes, las desviaciones de percepción observadas y las propuestas de mejora de cara al siguiente curso.

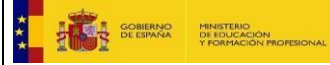

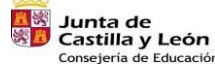

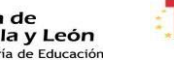

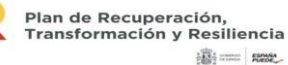

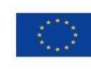

#### **B.7. Infraestructura**

• Definición, clasificación y estructuración de redes y servicios de aula y entornos directos de aprendizaje

Se ha llevado a cabo un **inventario tecnológico** prestando especial atención a los equipos tecnológicos de titularidad del centro ya que a los dispositivos aportados por los alumn@s y familias, el claustro, de momento, es muy reacio a esa situación.

El centro organiza los dispositivos o recursos tecnológicos para el uso individualizado o personalizado de todo el profesorado y del alumnado para el proceso de enseñanza y aprendizaje y su uso responsable de tal manera que todas las aulas y despachos están dotadas, mínimo, de un ordenador de sobremesa y punto Wifi y se han ido adquiriendo P.D.I para que todas todas las aulas dispongan de 1, sólo faltarían 2 aulas sin ella.

#### **Infraestructura TIC de aula.**

- La totalidad de las aulas del centro están equipadas con ordenador. Todas las aulas de primaria menos primero están equipadas con equipo de proyección/PDI.
- **Infantil**
	- o Común: PDI con proyector y ordenador y Panel Interactivo SMART Board con soporte portátil. o Primero, segundo y tercero: Ordenador en cada aula.
- **Primaria** o Las aulas de 2º a 6º de primaria cuentan con un ordenador, proyector y una PDI.
	- o Las dos aulas de 1º de Educación Primaria tienen ordenador y comparten un Panel Interactivo SMART Board con soporte portátil.
	- o Las aulas para PT y AL cuentan con ordenador propio. 25
- **Aula de informática** completamente equipada.
	- o En este momento disponemos de 14 ordenadores más 7 portátiles para uso compartido.
- Los alumnos/as pueden usar bajo supervisión del profesor el ordenador de aula. También los ordenadores de las salas de informática.
- **Otros equipos**.
	- o 2 proyectores portátiles. o 3 ordenadores portátiles de uso compartido.
	- o Equipo de megafonía/sonido portátil (salón de actos)
	- o Los profesores utilizan equipos propios (portátiles o teléfonos móviles) con acceso a la red para desempeñar el trabajo de comunicación con las familias o acceso a contenidos para el propio trabajo diario.
	- o 8 convertibles o 35 mini portátiles

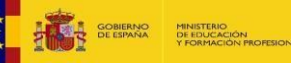

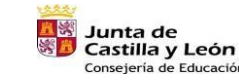

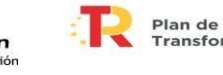

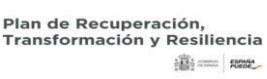

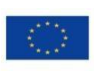

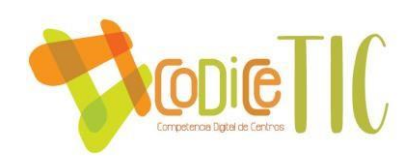

#### ● **Salas de Profesores**

La sala de profesores 1 cuenta con un ordenador, un escáner, impresora fotocopiadora.

- Aplicaciones instaladas.
- Los equipos del centro usan el S.O. Windows, en sus versiones 7, 8 y 10, según equipo. La inmensa mayoría usan Windows 7(inventario tecnológico) ● Tanto profesores como alumnos contamos con acceso personal a:
	- o Correo Electrónico corporativo. o OneDrive (1 TB en la nube).
	- o Office 365 o Ms Teams Educacyl o Aula virtual
	- o Diferentes navegadores Internet Explorer, Chrome, Edge… Y **acceso a otras aplicaciones** como: o CROL o Cicerón FCT
	- o LEOCYL (Biblioteca Escolar de Castilla y León)
	- o La Consejería de Educación, en colaboración con la editorial digital Smile and Learn, ofrece a los centros educativos la posibilidad de incorporar la plataforma de apps educativas en las etapas de Infantil y Primaria.
	- o Acceso de los alumnos a la zona de actividades online de la página web de Educacyl.
- Los profesores pueden usar aplicaciones "portables" que no requieren instalación.
- Contamos con licencias corporativas para acceder al portal de Educación de la Junta

 $26$  de Castilla y León tanto alumnos como docentes.

#### **Funcionalidad educativa.**

● El uso de las herramientas tecnológicas y el software se realiza a criterio del docente, en el marco del RRI.

#### **Criterios de seguridad en los equipos de aula.**

- Los ordenadores instalados en cada aula cuentan con un usuario predefinido, con acceso directo a Internet.
- No cuentan con el control parental activado, pues del filtrado adecuado se encarga el Firewall de Windows.
- Los profesores son los responsables del uso correcto de los equipos comunes y del mantenimiento elemental de los mismos (actualizaciones…)

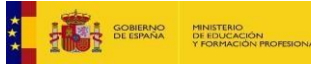

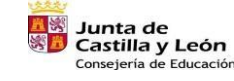

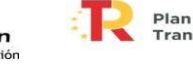

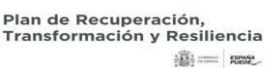

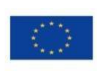

● Si algún incidente sobrepasa los conocimientos de la coordinadora TIC existe un protocolo para comunicar incidentes (registro de incidencias) y proceder a su reparación

#### **Equipamiento específico para alumnos con necesidades educativas.**

- El equipamiento necesario (habitualmente software) se establece por el equipo de orientación para cada caso particular.
- Contamos con un portátil para su uso por parte del equipo de orientación en el apoyo a niños con N.E.E

#### Definición, categorización y organización de redes y servicios de centro:

#### **Red del centro**

- Una única red:
	- o El centro participa en el proyecto de Escuelas Conectadas promovido por la Consejería de Educación y actualmente cuenta con conexión a internet por fibra óptica y con wifi en todos los espacios del centro con acceso a través de las claves de usuario del Portal de Educación.

#### **Accesos a Internet.**

- Todos los dispositivos del centro están conectados al VPN de la Junta de Castilla y León, distribuidas en 3 redes: Administración, Docencia y Alumnado.
- Servicio WEB de aulas con filtrado de direcciones, de spam y antivirus. FIREWALL de Windows. 27

#### **Servicios ON-Line**

● Cuentas y servicios de Microsoft Office 365 para todos los alumnos y personal del centro en el portal educativo de la Junta de Castilla y León.

#### **Mantenimiento de redes**

Gestión remota a cargo de la empresa Orange. Control desde el propio centro por responsable TIC. Incidencias físicas se resuelven por coordinadora TIC o el CAU.

#### **Control de acceso a la red colegial:**

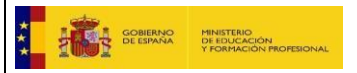

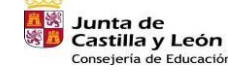

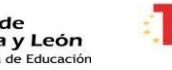

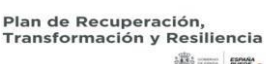

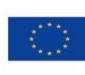

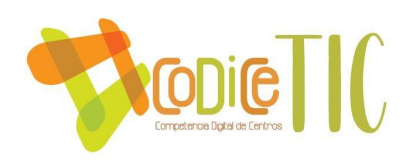

- WIFI específica para profesores, con contraseña.
- WIFI específica para alumnos, con contraseña.

WIFI específica para equipo directivo, con contraseña

#### **Elementos de seguridad y protección de los servicios**

- La seguridad global de la red de alumnos se gestiona con un firewall que bloquea los accesos no autorizados, los virus y el spyware.
- El acceso a internet se realiza a través de un filtro de contenidos incluido en el firewall anterior que impide el acceso a páginas web no autorizadas. Por ello los equipos no cuentan con controles parentales: son suplidos por el filtrado del firewall.

#### **Especificidades de los equipos de dirección, administración y secretaría.**

- Las aplicaciones instaladas son, por norma general, las mismas que las descritas para los equipos de aula.
- A esta lista se añaden las aplicaciones específicas para la gestión de información con la administración educativa y para la gestión económica.
- Toda la gestión académica (alumnos, profesores, notas, actas, etc.…) del centro se realiza con el programa on-line colegios.
- Además, se utilizan programas específicos para:

28 o Aplicaciones de la web de la Junta de Castilla y León

## **Definición, categorización y organización de redes y servicios globales e institucionales:**

Una única red: **Red de Escuelas Conectadas** con acceso por red cableada de alta velocidad o bien WIFI.

#### **Accesos a Internet.**

- $\checkmark$  Acceso a Internet con el proveedor de la Junta de Castilla y León
- $\checkmark$  Servicio WEB de aulas con filtrado de direcciones, de spam y antivirus. FIREWALL de Windows.

#### **Servicios ON-Line**

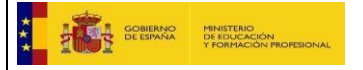

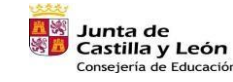

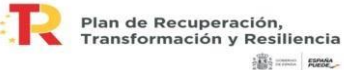

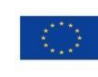

 $\checkmark$  Cuentas y servicios de Microsoft Office 365 para todos los alumnos y personal del centro en el portal educativo de la Junta de Castilla y León.

## **Control de acceso a la red colegial:**

- $\checkmark$  WIFI específica para profesores, con contraseña.
- $\checkmark$  WIFI específica para alumnos, con contraseña.

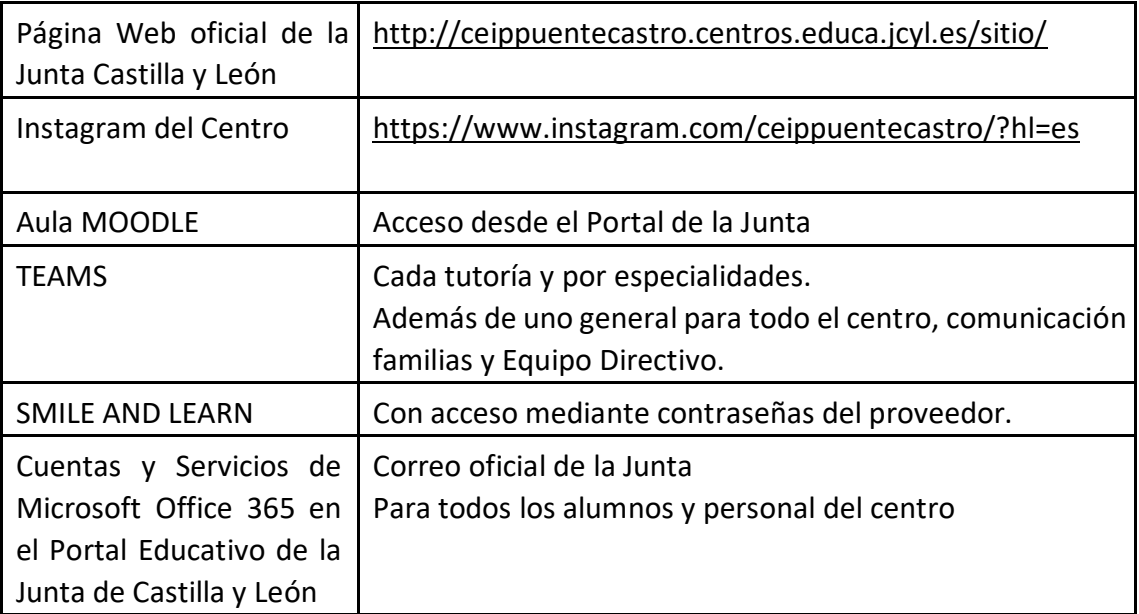

## • **Servicios de internet del centro.**

## • **Mantenimiento y responsabilidades.**

La clave para administrar la Web oficial de Junta está custodiada por el Equipo Directivo del centro, que se encarga de mantener este espacio actualizado.

La administración y custodia de Instagram por la Coordinador/a TICs, con la ayuda de todo el profesorado enviando imágenes/comunicados/presentaciones/… referente a 29 su grupo/tutoría/especialidad/…

Aula MOODLE, que no hacemos uso de ella ya que nos hemos centrado todo el profesorado en el uso del TEAMS y Blog de Notas.

Para el funcionamiento de la plataforma TEAMS cada tutor serán los administradores de su grupo. Además el Equipo Directivo gestiona el general para cada uno de los alumnos del centro. Los alumnos (familias) podrán acceder tras dar de alta la aplicación con las contraseñas de correo electrónico facilitadas por la Junta.

<sup>•</sup> **Documento y organización tecnológico de centros, redes y servicios.** 

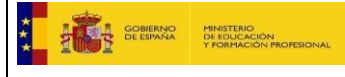

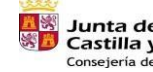

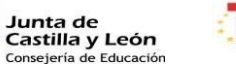

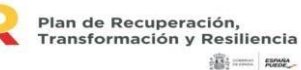

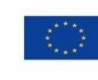

**iii**} === Reser

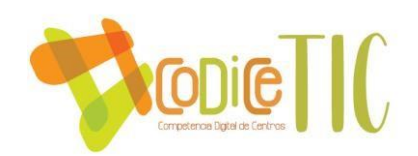

En el anexo B7 de este Plan se recogen la relación de todos los ordenadores del centro con su ubicación, asignadas y configuradas según la Red asignada: Administración, Docencia y Alumnado.

Por otra parte, existe un documento que recoge todos los sitios web en los que participa el centro y sus claves de acceso, así como claves personales del alumnado. Está custodiado por el Equipo Directivo.

• **Planificación de equipamiento, organización, mantenimiento y gestión de equipos y servicios.**

La planificación de la adquisición y actualización del equipamiento de centro la realizará la Comisión TIC con las aportaciones del resto de profesorado.

El presente plan contempla iniciativas de renovación de equipamiento para los próximos años. Aquellas renovaciones o nuevas adquisiciones no previsibles en el momento de redacción de este plan serán propuestos por la Comisión TIC al Equipo Directivo para su consideración e inclusión si fuera necesario en los presupuestos. En estos momentos, es necesario renovar los equipos con sistemas operativos obsoletos que no permiten acceder a las aplicaciones y herramientas del Oficce 365 en muchos casos.

Se priorizará el uso de equipos reciclados

Los equipos obsoletos son llevados al "punto limpio" local para su reciclaje.

Los consumibles más habituales (tóner) se compran de proveedores e especializados en suministros reciclados.

Por otra parte, los proyectores de las PDI se deterioran por su uso y su renovación es 30 costosa y no hay más que en algunas aulas, lo que ha derivado en sustituir éstas por paneles interactivos de manera progresiva.

Por último, los convertibles, durante el presente curso escolar se han ubicado en la sala de informática para favorecer el uso de aplicaciones pedagógicas que el resto de los ordenadores no permiten. También sería necesario que se dotasen con ratón. Sería muy conveniente ampliar en número o/y completar con tablets ideales para la descarga de aplicaciones fantásticas para la Etapa de Infantil y Primaria.

Todo este plan estrátegico para la actualización y/o renovación del equipamiento tecnológico se intentará llevar a cabo a lo largo de la vigencia de este plan.

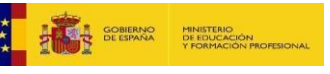

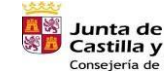

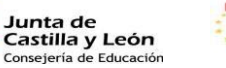

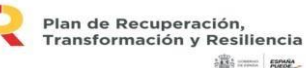

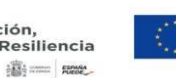

## **Valoración y diagnóstico de estructura, funcionamiento y su uso educativo.**

La organización tecnológica de los servicios de red del centro ha ido mejorando y ampliando su estructura en los últimos años. La trayectoria del centro en el uso de las TICs para el Proceso de Enseñanza Aprendizaje se remonta al curso 2000-01 en el que los primeros ordenadores llegaban al centro y ha llegado en la actualidad a la utilización de forma generalizada de las herramientas digitales diversas por parte de todo el alumnado y del profesorado del centro, entre las que destacan las que nos ofrece el Portal de Educación de la Junta (lo que favorece, sin duda, el acceso a entornos de aprendizaje individualizado y cooperativo de alto nivel educativo).

#### **B.8. Seguridad y confianza digital**

El centro es consciente de la importancia de la seguridad y la privacidad en la red y por ello ha organizado durante el curso una planificación de actividades enfocadas en este sentido tanto para alumnos como para profesores:

INCIBE: proyecto de formación para alumnos y profesores impartido por profesionales del INCIBE.

Plan Director: proyecto de formación para alumnos impartido por la policía nacional.

Talleres organizados por la Dirección Provincial de Educación para alumn@s y familias.

Otras TIC: sesiones de formación para profesores y cursos impartidos por CFIE.

El centro tiene en cuenta la custodia de datos académicos, didácticos y documentales mediante un decálogo seguro ante el trabajo digital:

- Contraseñas: en todos sus equipos y cambios periódicos de dichas contraseñas 31
- Antivirus: actualización frecuente de los sistemas antivirus tanto en los equipos como en la red Wifi.
- Cortafuegos o firewall: evita los accesos remotos a los datos.
- Copias de seguridad de documentos: periódicamente se realizará una copia de seguridad en un segundo soporte distinto del que se utiliza para el trabajo diario. La copia se almacenará en un lugar seguro.

La estructura organizativa de la gestión de seguridad sería la siguiente:

Delegado 1 de protección de datos: (secretaria

Delegado 2 de protección de datos directora

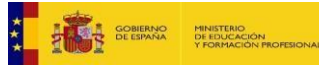

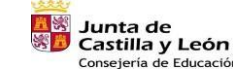

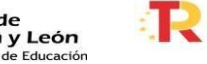

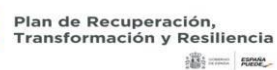

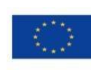
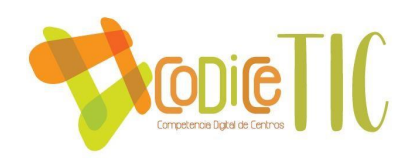

Funciones detalladas en el Plan de seguridad y confianza digital

El centro desarrolla estrategias de seguridad en el uso de las redes como:

- Identidad digital
- Conocimiento de los derechos de autory propiedad intelectual
- Netiquetas que les permitan respetar su privacidad, compartir conocimientos, evitar comportamientos tóxicos o insolidarios.

-Aspectos positivos de internet y de las redes sociales.

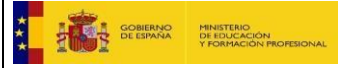

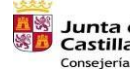

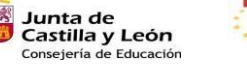

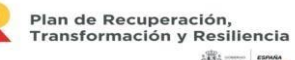

**高三 照** 

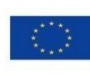

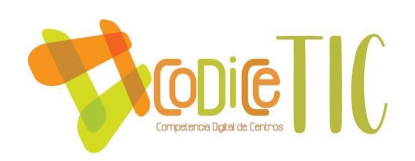

-Riesgos de la tecnología y de las redes sociales.

El centro desarrolla unos criterios de evaluación de seguridad de datos y su adecuación a la normativa vigente de protección de datos y seguridad.

La aplicación de los criterios de evaluación se basa en el Reglamento General de Protección de datos (RGPD) redactado según la Ley Orgánica 3/2018, de 5 de diciembre, modificado por LPDGSS de 3/2018

Criterios de evaluación de seguridad:

- Ficheros de datos automatizados.
- Designación de personas responsables de Seguridad.
- Datos de la persona responsable con acceso a los datos.
- Procedimientos para evitar el acceso no autorizado a registros de datos.
- Identificación de ficheros.
- Inventario de ficheros de datos.

Se llevarán a cabo, como instrumento de diagnóstico del Plan TIC, auditorías tanto externas como internas tanto del equipamiento como de los servicios que ofrece el centro.

Auditorías externas:

32

- La realizada para la obtención del certificado TIC por el equipo técnico creado al efecto por la Junta de Castilla y León

Auditorías internas:

La que en el propio seguimiento del plan realiza la comisión TIC del colegio.

Dichas auditorías se realizarán una al año si no se detectan problemas de seguridad añadidos.

El protocolo de actuación ante situaciones de riesgo e incidencias (plantilla de registro) está contemplando en el Plan de seguridad y confianza digital

# **C. PLAN DE ACCIÓN**

**C.1. Objetivos del plan de acción.** 

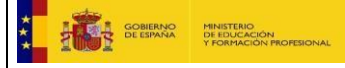

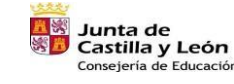

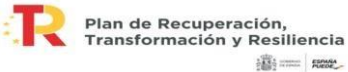

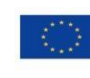

**高二 照** 

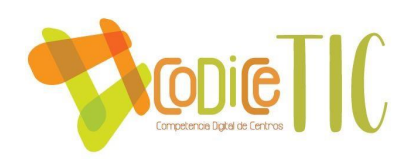

Con el presente Plan de acción, en el Colegio de Puente Castro de León esperamos conseguir los siguientes logros:

- o Objetivos de dimensión educativa:
- Mejorar la integración del plan TIC en las programaciones didácticas.
- Profundizar en el uso de metodologías apoyadas en dispositivos digitales.
- Potenciar el uso de las TIC.
- Usar las herramientas TIC como herramienta de trabajo de los alumnos.
- Avanzar en la coordinación de los contenidos y competencia digital en el currículo.
- Comprender los peligros que puede comportar el mal uso de las tecnologías.
	- o Objetivos de dimensión organizativa:
- Mejorar los documentos del centro en relación con la integración TIC.
- Seguir avanzando en evitar el uso del papel en las comunicaciones del centro.
- Consolidar la presencia del centro en las redes sociales e internet.
- Motivar al profesorado para aumentar su participación en las actividades relacionadas con las TIC.
- Formar al profesorado en el uso adecuado y seguro de las nuevas tecnologías. 33

- o Objetivos de dimensión tecnológica:
	- Mantener los equipos informáticos actualizados y renovados.
	- Formarse en seguridad y uso correcto de las TIC.
	- Protocolo de reciclaje y optimización de los recursos informáticos que sea respetuoso con el medio ambiente.
	- Utilizar de forma sistemática los recursos informáticos con los que están dotadas las aulas.
	- Diseñar y realizar recursos digitales para su uso en la actividad docente diaria.

#### **C.2. Proceso de desarrollo del plan de acción.**

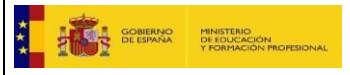

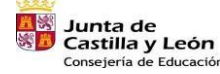

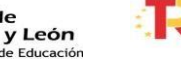

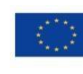

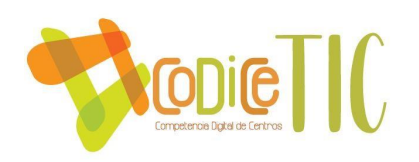

Constitución comisión TIC:

#### o Miembros integrantes.

Cada curso escolar se creará una comisión TIC que estará constituida por:

- 1. Responsable/coordinador/a TIC.
- 2. Un miembro del equipo directivo.
- 3. Coordinadores de internivel (3).

El nombramiento de las personas miembros se realiza por el equipo directivo, por un año renovable.

En el Consejo Escolar se informará de las actuaciones realizadas en relación a este plan y se incitará a la sugerencia de propuestas de mejora.

- o Funciones y tareas.
	- Diseñar, desarrollar y evaluar el plan TIC.
	- Coordinar la elaboración y actualización del Plan TIC del colegio y del proceso TIC del que incluye la utilización de nuevas tecnologías dentro de las metodologías activas y colaborando, asimismo, en el plan de comunicación anual digital.
	- Supervisar la puesta en práctica de las acciones del Plan TIC correspondientes para cada curso escolar en formación, equipamientos, etc.
	- Orientar en la elaboración y uso de materiales curriculares en formato digital.
	- Asesorar y velar por los protocolos de protección de datos establecidos en el centro, relacionados con la seguridad en el 34 uso de la tecnología informática.
	- Supervisar la gestión del equipamiento informático de centro, así como su mantenimiento y llevar las propuestas al Equipo Directivo.
	- Dinamizar el uso de las TIC tanto en el aula como en la gestión docente.

#### o Coordinación con la Comisión de Coordinación Pedagógica del centro.

Dado que entre los miembros se incluyen componentes de las CCP, la coordinación está asegurada, ya que ésta lleva a cabo una reunión mensual

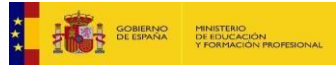

-

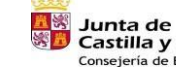

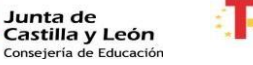

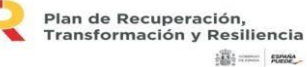

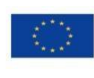

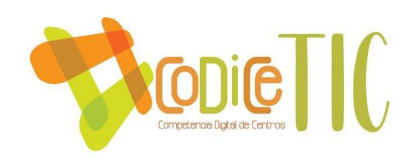

#### **C.3. Tareas de temporalización de elaboración del plan de acción:**

 Temporalización del proceso de elaboración, seguimiento y evaluación del Plan TIC.

El Plan ha sido elaborado por los miembros de la Comisión Tic del centro durante el primer y segundo trimestre del actual curso con las aportaciones del resto del profesorado manifestadas en las distintas reuniones colegiadas y transmitidas a esta comisión mediante los representantes y tendrá una vigencia de cuatro años haciendo

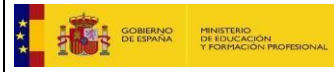

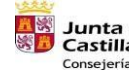

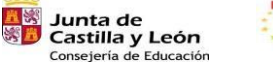

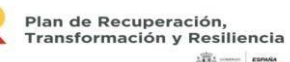

**高三 照** 

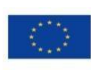

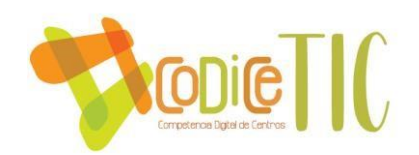

coincidir con la gestión del presente equipo directivo que es quien lo lidera, pero teniendo en cuenta que cada año será convenientemente revisarlo.

Cada trimestre del curso, la Comisión Tic se reunirá para hacer un seguimiento del Plan y durante el tercer trimestre se incluirá una valoración de la consecución de los objetivos, la adecuación de las actividades realizadas y las mejoras propuestas para el curso siguiente que serán recogidas en la memoria final de curso.

Proceso de aprobación por los órganos competentes del centro.

Una vez elaborado el plan se procede a la aprobación del Claustro y Consejo Escolar y a su difusión y dinamización por parte de todos los miembros de la comunidad educativa

### **C.4. Difusión y dinamización del plan de acción:**

Para la difusión del plan a la comunidad educativa, el plan se dará a conocer al Consejo Escolar.

El profesorado, es responsable de la aplicación del plan, por lo que deben conocerlo. Para ello usaremos las reuniones de claustro que se consideren necesarias.

35

De la misma forma consideramos a la Comisión de Coordinación Pedagógica corresponsable de la difusión y dinamización del plan entre el profesorado, a través de las reuniones de ciclos.

También es importante su papel en cuanto a los planes de formación del profesorado. En otros aspectos del plan el responsable de la dinamización será el equipo directivo, que en sus reuniones periódicas habilitará los medios necesarios para la implantación del plan. Es especialmente relevante su papel en lo referente a infraestructuras y equipamiento, gestión y organización de centro y comunicación e interacción institucional.

El equipo TIC velará por que estas acciones se lleven a cabo y hará las correcciones oportunas para mejorar la difusión y puesta en marcha del plan.

#### **C.5. Plan de acción en las áreas: líneas de actuación.**

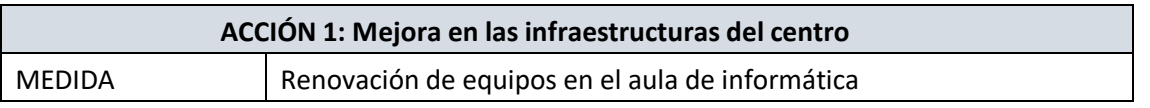

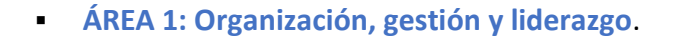

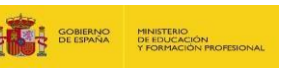

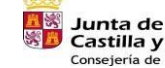

Castilla y León

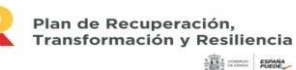

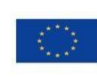

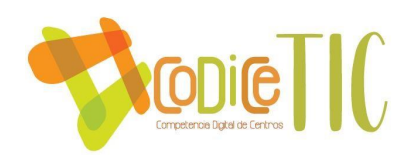

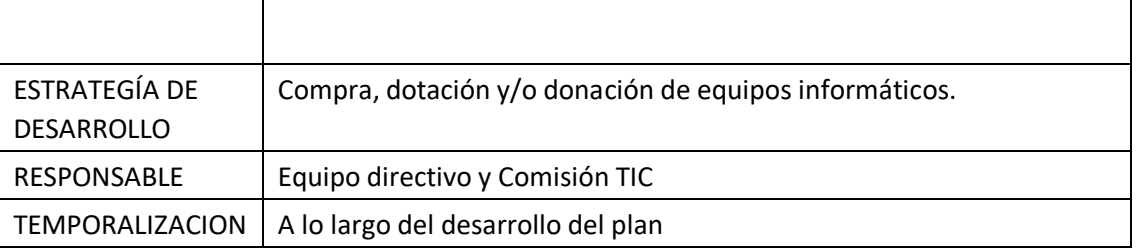

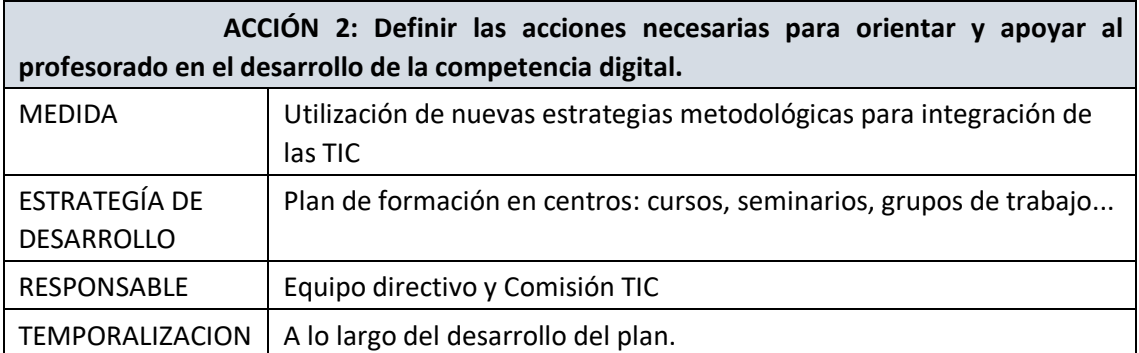

### **ÁREA 2: Prácticas de enseñanza y aprendizaje**

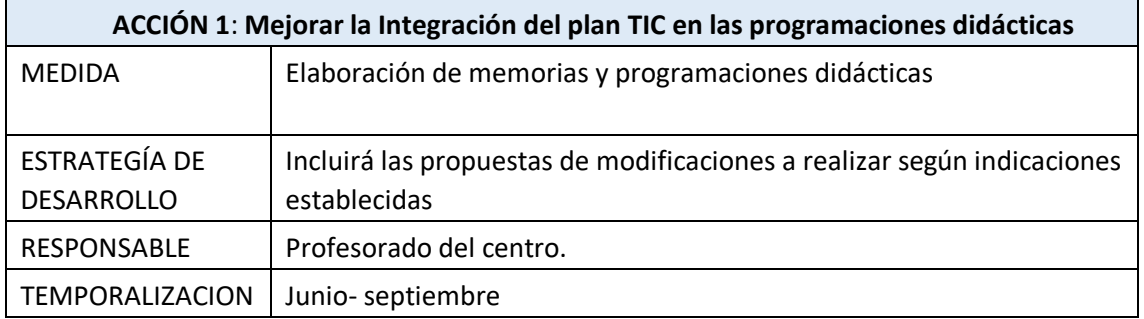

**ÁREA 3: Desarrollo profesional.** 

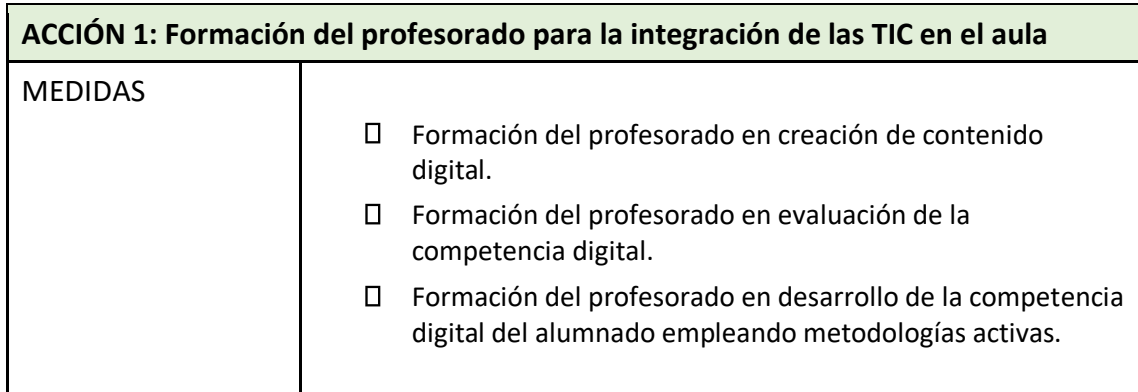

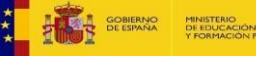

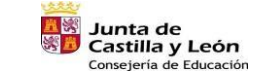

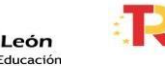

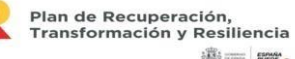

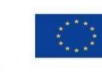

 $\frac{1}{2} \frac{\partial \phi}{\partial x^2}$  and  $\phi$ 

Financiado por la Unión Europea<br>NextGenerationEU

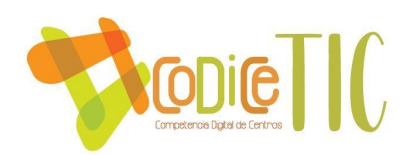

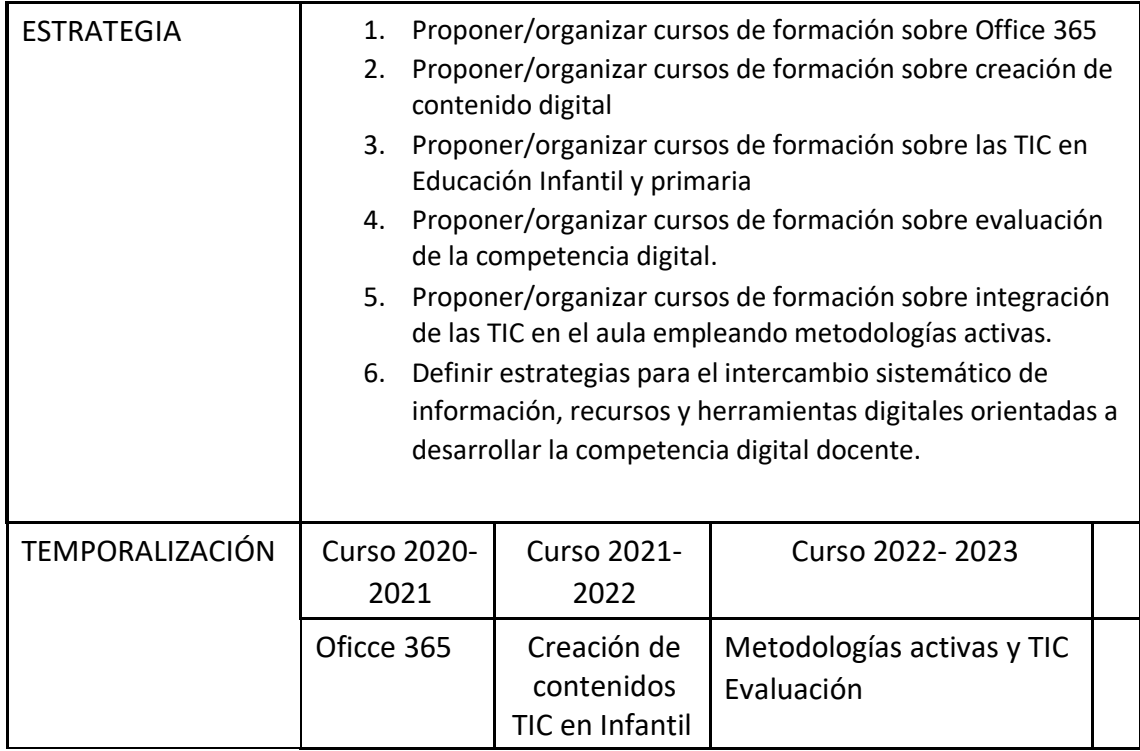

# **Área 4: PROCESOS DE EVALUACIÓN**

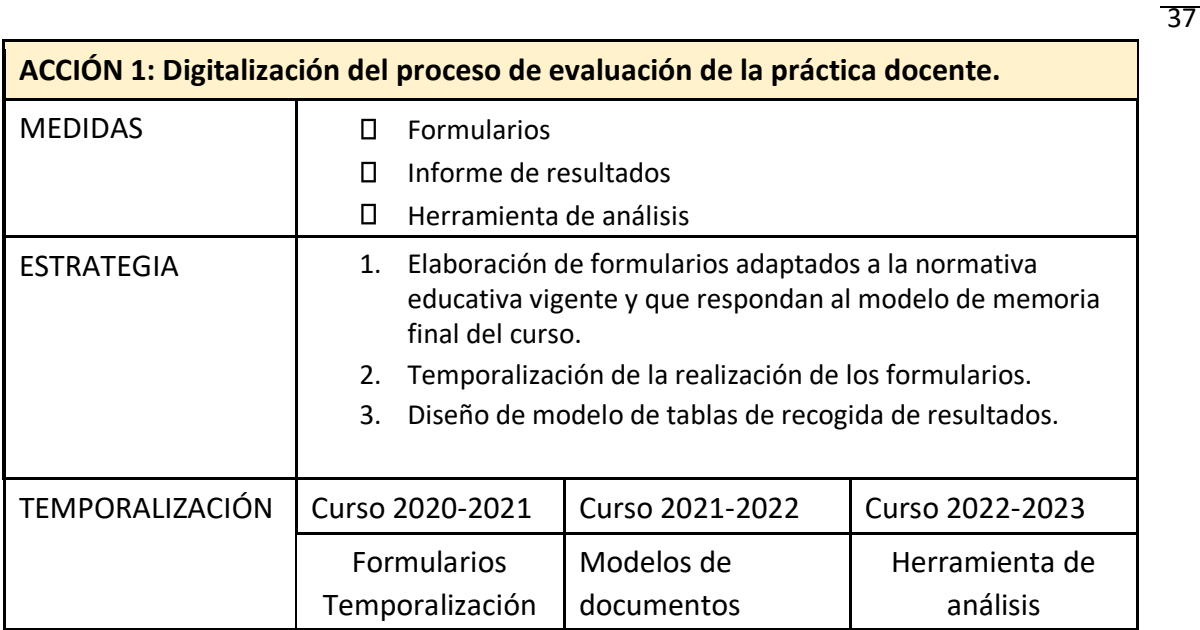

**ACCIÓN 2: Evaluación del desarrollo de la competencia digital del alumnado favoreciendo la autoevaluación y evaluación entre iguales.** 

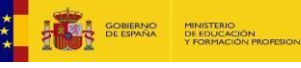

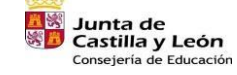

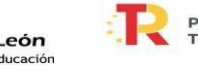

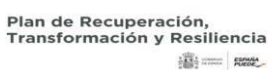

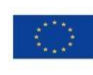

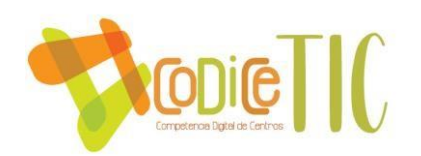

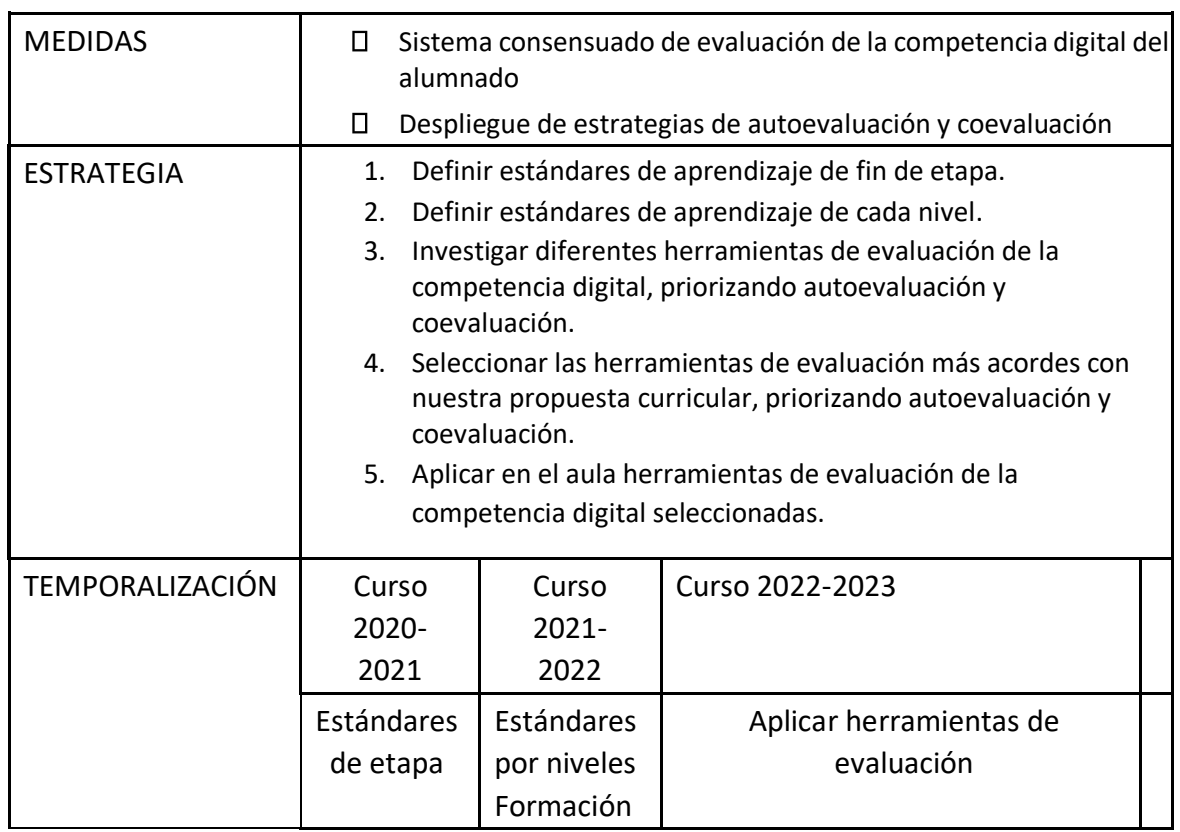

# **ÁREA 5: Contenidos y currículos.**

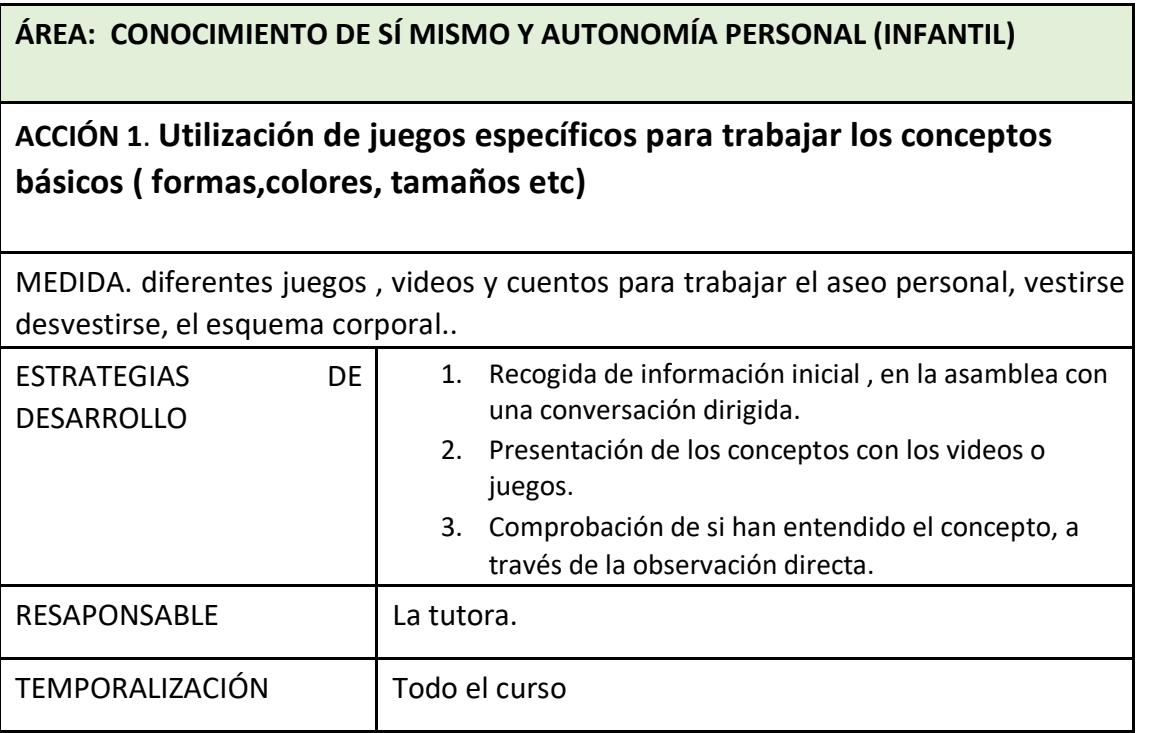

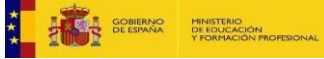

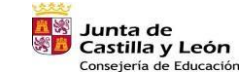

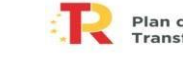

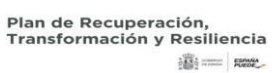

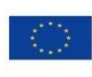

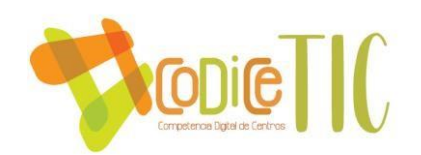

#### **ÁREA: CONOCIMIENTO DE SÍ MISMO Y AUTONOMÍA PERSONAL (INFANTIL)**

**ACCIÓN 2**. Manejo del ratón, mover ratón.

MEDIDA. diferentes juegos , por ejemplo EL CONEJITO LECTOR.

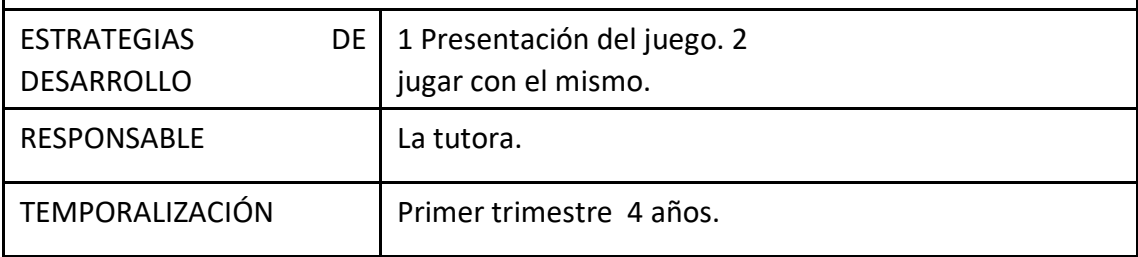

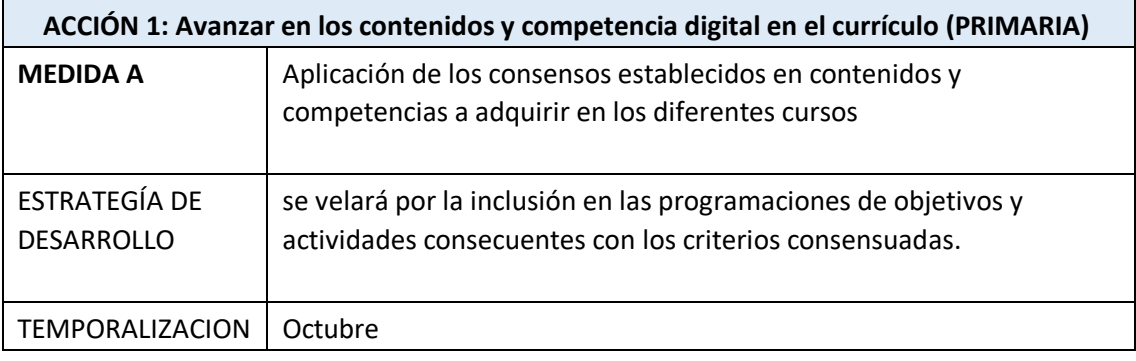

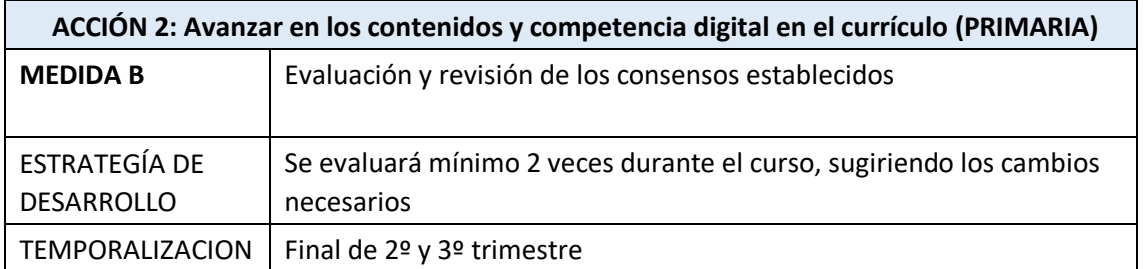

39

#### **ÁREA 6: Colaboración, trabajo en red e interacción social.**

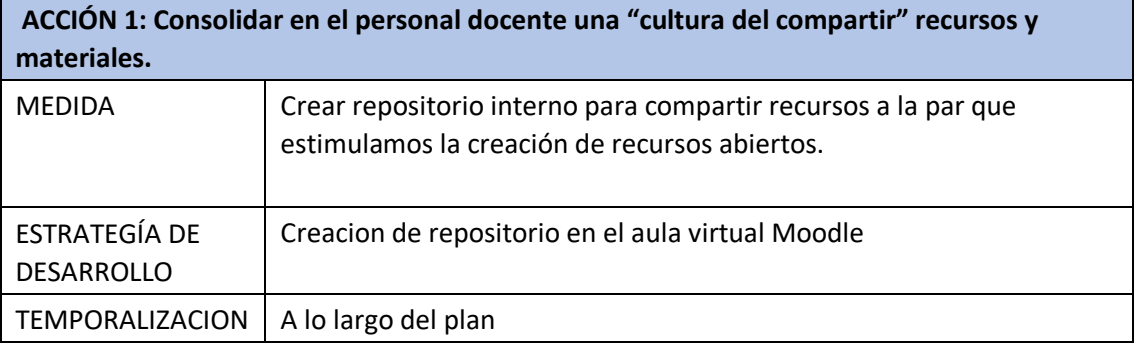

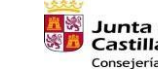

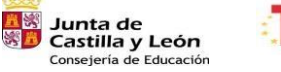

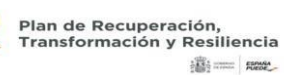

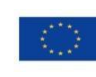

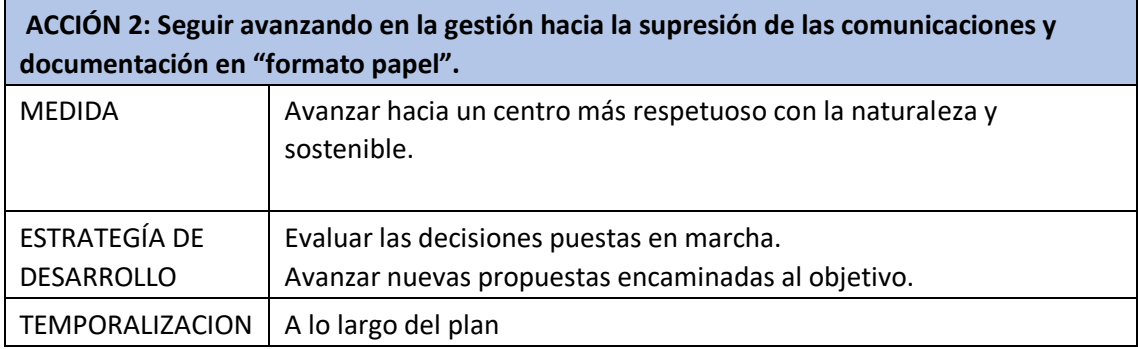

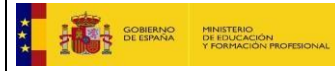

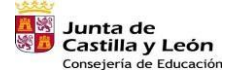

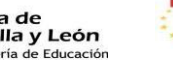

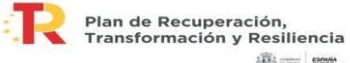

 $\frac{1}{2}\frac{\partial \Phi_2}{\partial \Phi_2}$  and  $\Phi_1$  , we<br>see

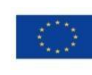

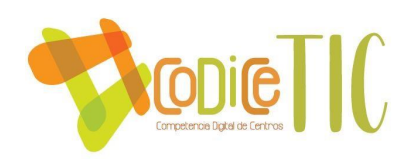

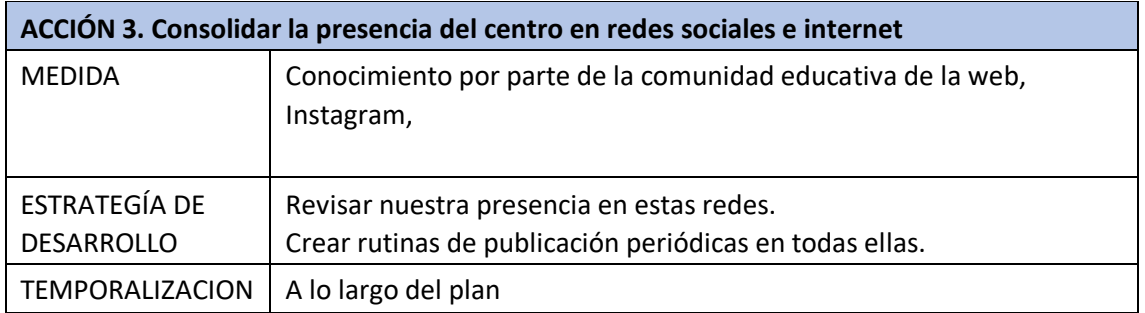

### **ÁREA 7: Infraestructura.**

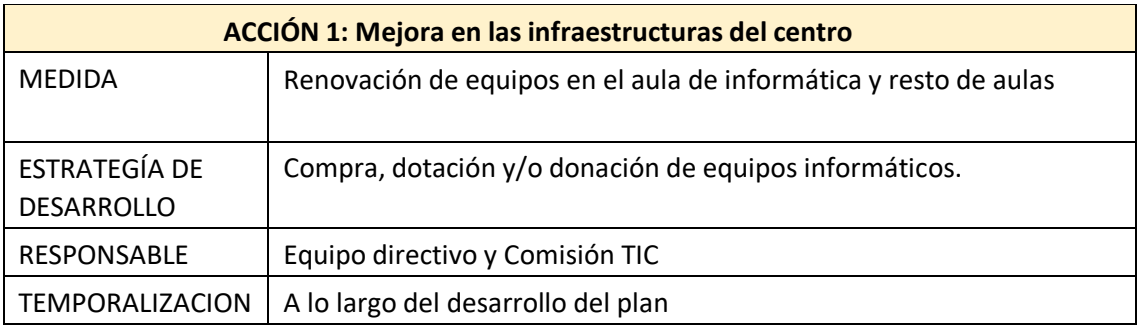

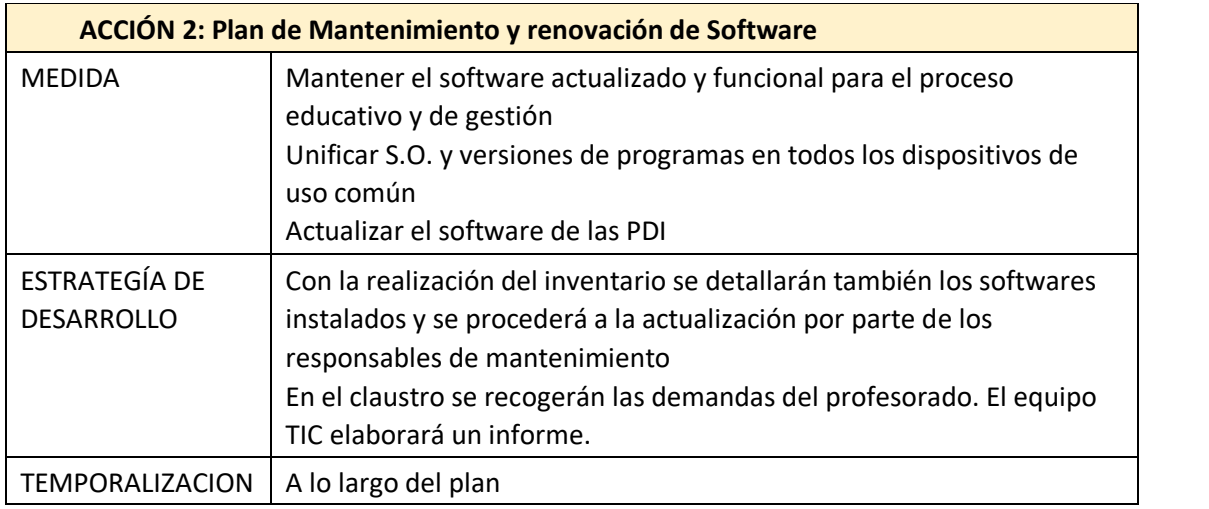

#### **ÁREA 8: Seguridad y confianza digital.**

 **ACCIÓN 1: Formación en seguridad y uso correcto de las TIC** 

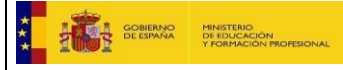

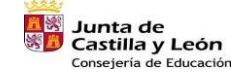

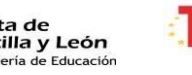

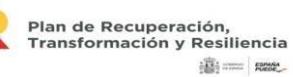

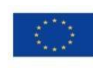

Financiado por la Unión Europea<br>NextGenerationEU

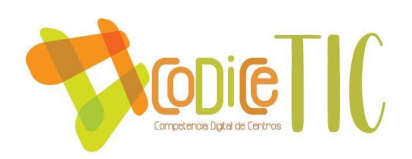

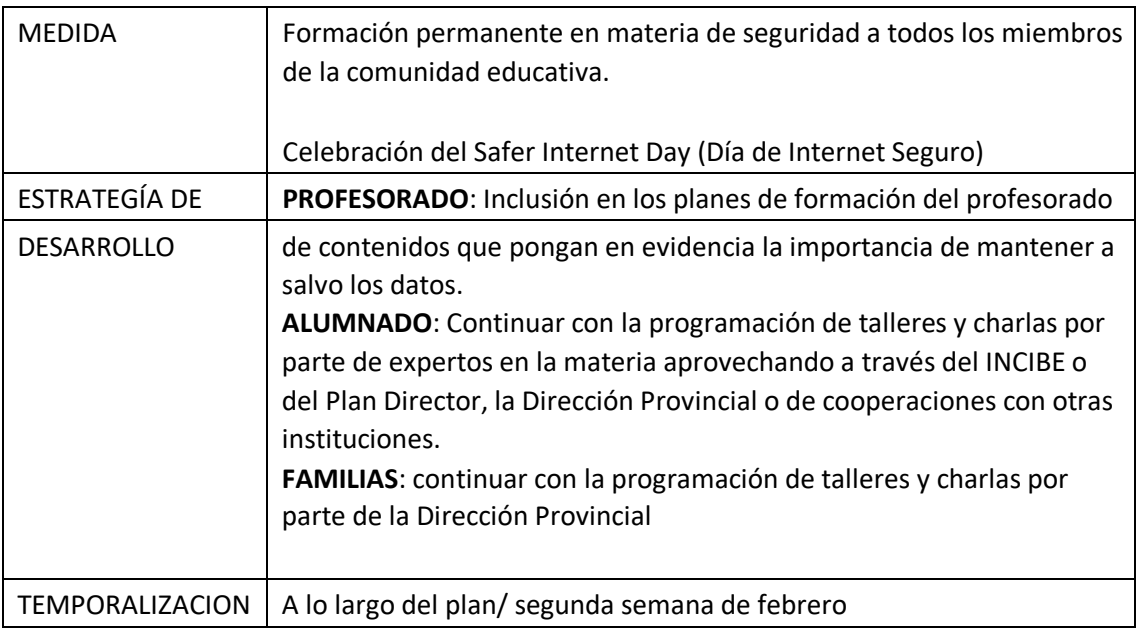

#### **D. EVALUACIÓN DEL PLAN TIC**

#### **D.1. Estrategias de seguimiento y evaluación del plan**.

Anualmente se realizará una valoración, seguimiento y revisión de la integración de las tecnologías en el centro.

La actualización periódica y constante de los contenidos y de los recursos informáticos disponibles es totalmente necesaria dada la velocidad de cambio que sufren

1 aplicaciones, herramientas o dispositivos. Por ello cada curso es necesario ajustar la programación de las actividades a la realidad de todos estos factores en permanente evolución.

A lo largo del curso en las diferentes reuniones de la comisión TIC, y con las aportaciones de los equipos docentes internivel , se irá evaluando el grado de consecución de los objetivos propuestos en el presente plan y la adecuación de las actividades realizadas.

Al final del curso, se evaluarán en las reuniones interniveles los aspectos señalados en el punto D. 3. Las conclusiones de cada equipo se analizarán en la comisión TIC , que realizará un informe anual sobre el grado de integración de las tecnologías en el centro y las propuestas de mejora para el próximo curso, que servirán de punto de partida para

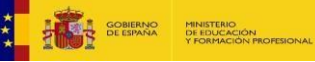

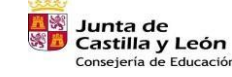

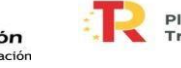

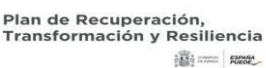

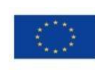

Financiado por la Unión Europea NextGenerationEU

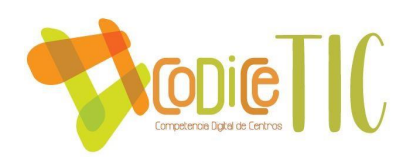

la actualización del plan TIC en el curso siguiente. Este informe se incluirá en la memoria anual del centro.

El seguimiento y evaluación de plan está vinculada al trabajo de los siguientes equipos.

- : Comisión TIC
- Claustro de profesores.
- Equipo Directivo

El principal responsable es la comisión TIC pues según sus funciones le corresponde "Diseñar, seguir, evaluar y actualizar el Plan TIC del Centro". El resto de los equipos colaboran según lo expresado en diferentes apartados de este plan. Conforme a lo descrito anteriormente el plan se revisará dos veces al año por el equipo TIC, que elaborará un informe para la memoria final y propondrá los cambios que considere oportunos.

### **D.2. Instrumentos de seguimiento y diagnóstico del plan:**

#### Instrumentos de diagnóstico estandarizado

Utilizaremos la herramienta de evaluación para la certificación en la aplicación de las tecnologías de la información y la comunicación de la Junta de Castilla y León.

Instrumentos utilizados para realizar la evaluación :

-Reuniones y actas de los equipos docentes internivel.

- Reuniones y actas de la comisión TIC.
- Cuestionarios virtuales con Forms para los distintos sectores de la comunidad educativa.
- Autoevaluación de la competencia digital del profesorado.

42 - Resultados de la evaluación del alumnado.

- Materiales elaborados.

D Sistemas de acreditación y diagnóstico.

Nuestro sistema de acreditación externa es la evaluación por parte de los técnicos de la Consejería de Educación de la Junta de Castilla y León en el marco del programa CÓDICE TIC. Plan TIC

- En los plazos correspondientes se utilizarán sistemas propios para realizar el diagnóstico de la competencia digital docente, así como la herramienta SELFIE.

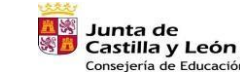

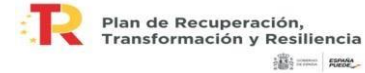

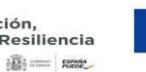

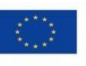

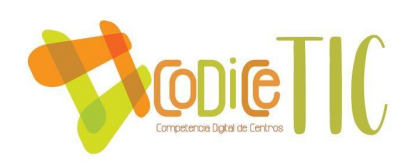

#### Auditorías internas o externas.

Auditorías externas:

- La realizada para la obtención del certificado TIC por el equipo técnico creado al efecto por la Junta de Castilla y León

Auditorías internas:

- La que en el propio seguimiento del plan realiza la comisión TIC del colegio.

# **D.3. Indicadores de evaluación del plan:**

- Indicadores de la dimensión educativa, relacionados con las siguientes áreas:
	- o Procesos de enseñanza y aprendizaje (área 2). o Procesos de

evaluación (área 4).

o Contenidos y currículos (área 5).

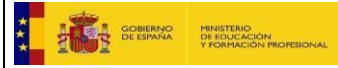

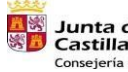

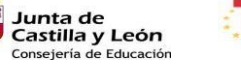

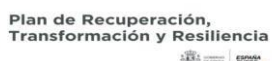

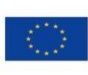

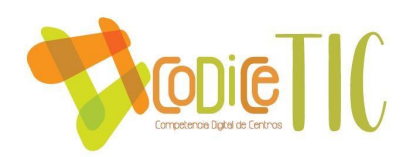

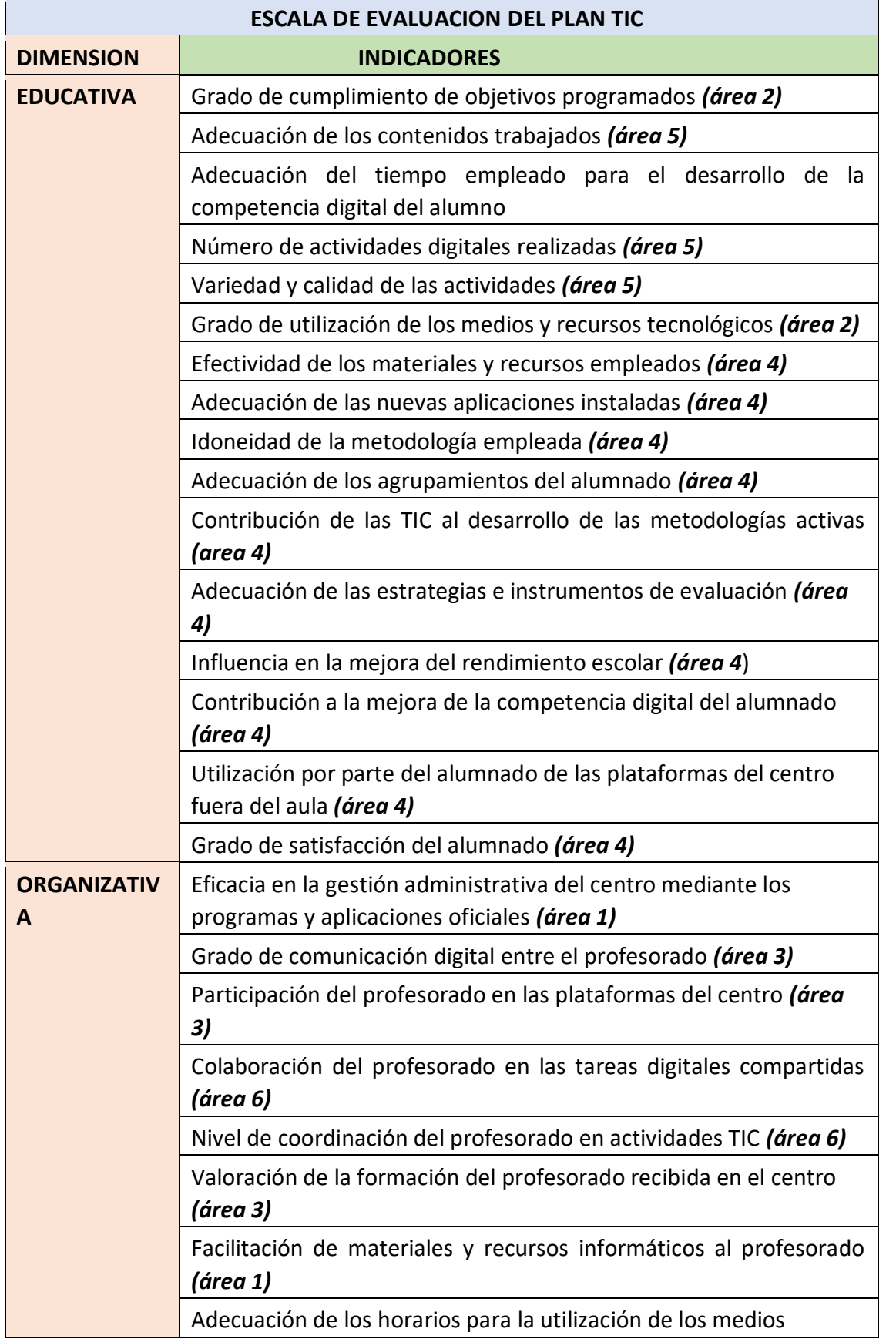

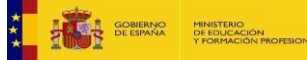

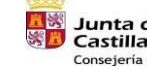

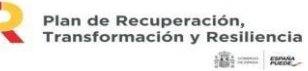

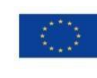

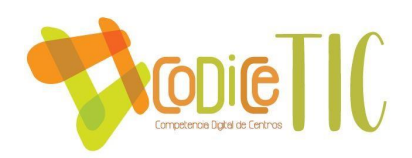

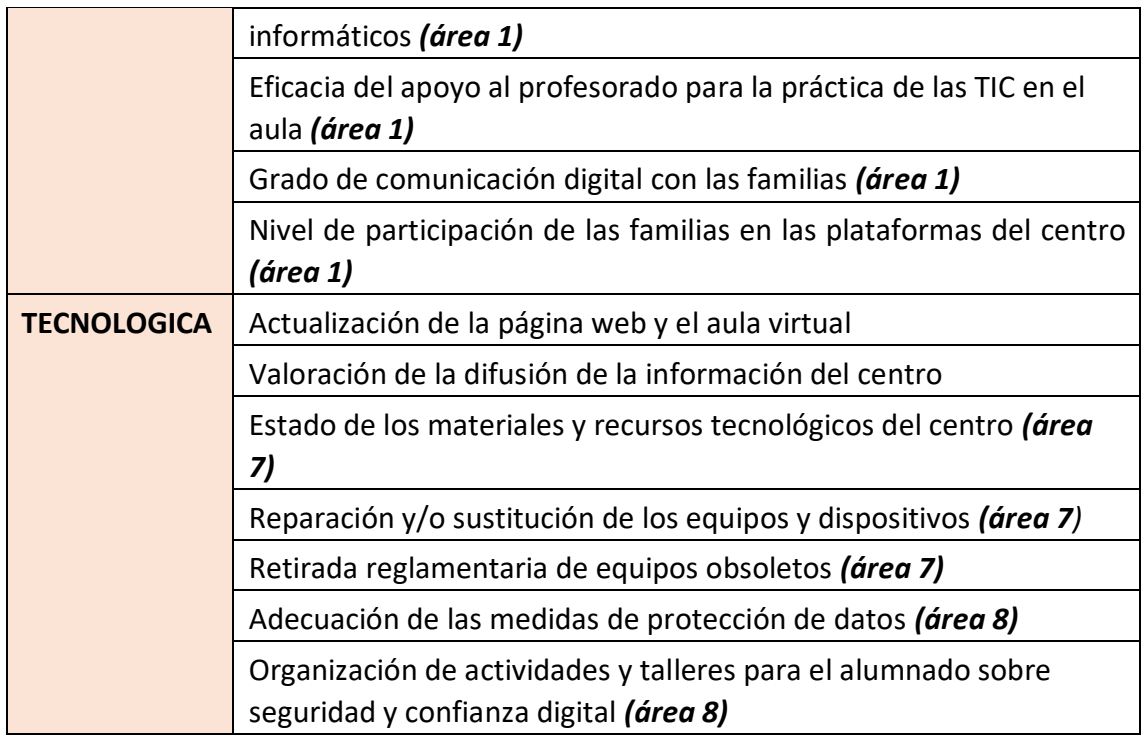

- Indicadores de la dimensión organizativa:
	- o Gestión, organización y liderazgo (área 1). o Formación y

desarrollo profesional (área 3).

- o Colaboración, trabajo en red e interacción social (área 6).
- Indicadores de la dimensión tecnológica: <sup>44</sup> o Infraestructura (área 7).

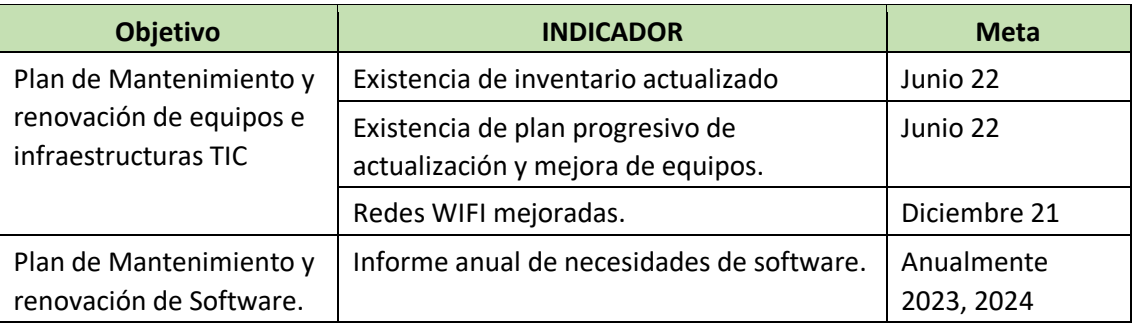

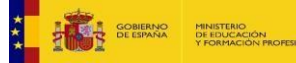

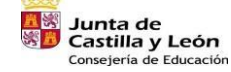

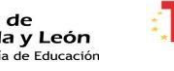

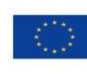

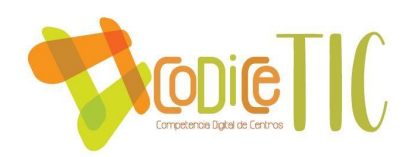

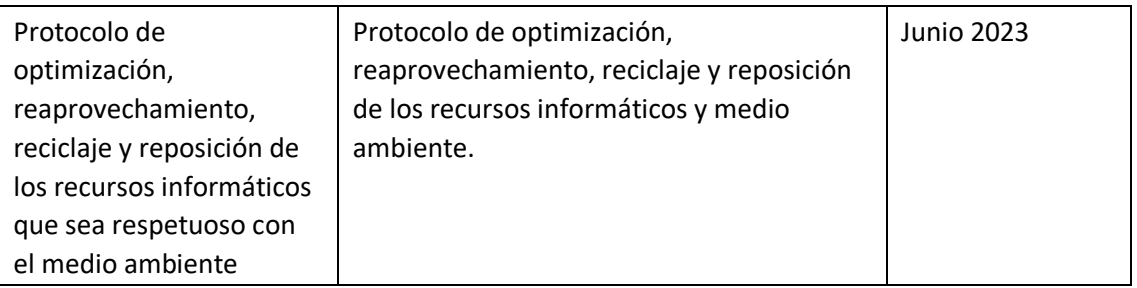

# o Seguridad y confianza digital (área 8).

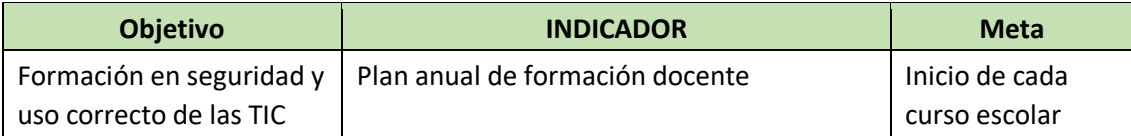

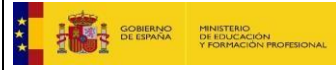

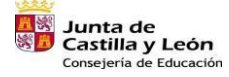

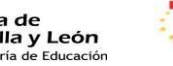

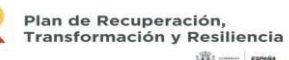

 $\frac{1}{2} \frac{\partial \phi}{\partial x^2}$  and  $\phi$ 

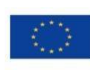

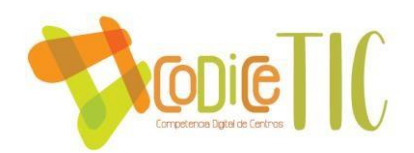

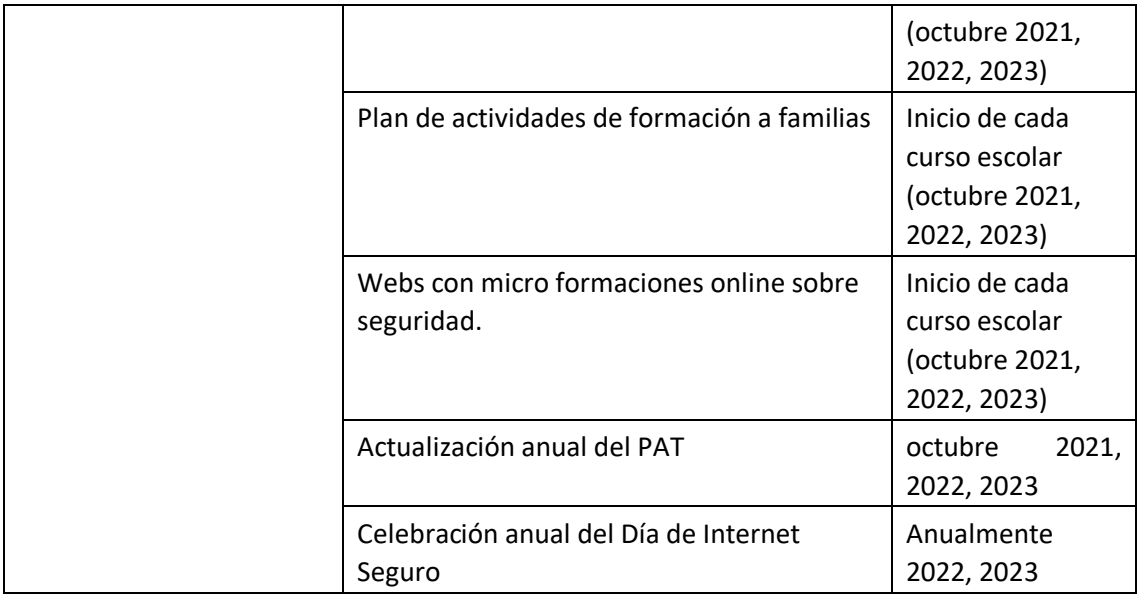

Dichos indicadores podrán ser utilizados y revisados a principios de curso para adecuarlos a las condiciones concretas del centro.

#### **D.4. Evaluación respecto a la comunidad educativa:**

#### • En relación al alumnado.

La eficacia de la integración curricular en las TIC se valora a partir de la 45

evaluación del desarrollo de la competencia digital del alumnado en los diferentes cursos.

#### • En relación al profesorado.

La herramienta de autoevaluación de la competencia digital del profesorado permite valorar si los planes de formación del centro están dando los resultados deseados.

Dicha herramienta nos proporciona información valiosa sobre la integración de las TIC en el centro desde el punto de vista de las personas responsables de su ejecución.

Así mismo son de vital importancia las opiniones vertidas en la CCP.

#### • En relación al equipo directivo.

Los informes facilitados por todos los equipos de coordinación, junto con todos los datos recibidos de las diferentes herramientas de evaluación sobre la integración de las TIC y las observaciones registradas en las memorias anuales, permiten al equipo directivo establecer, de forma fiable, el punto exacto en el que se encuentra el centro

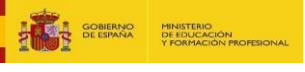

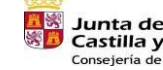

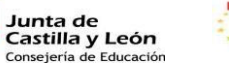

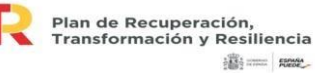

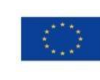

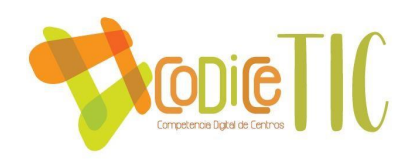

en relación a su estrategia digital global. Conocer dónde estamos nos permite realizar el cambio de rumbo necesario para llegar a donde nos hemos propuesto, facilitando la toma de decisiones.

• En relación al resto de usuarios (familias, proveedores y servicios...)

La colaboración de las familias es deseada y necesaria para garantizar la sostenibilidad de todos los procesos, en especial los relacionados con las TIC, por tanto su opinión resulta muy valiosa. Las encuestas de satisfacción son las principales herramientas que se emplean para sondear la percepción de las familias.

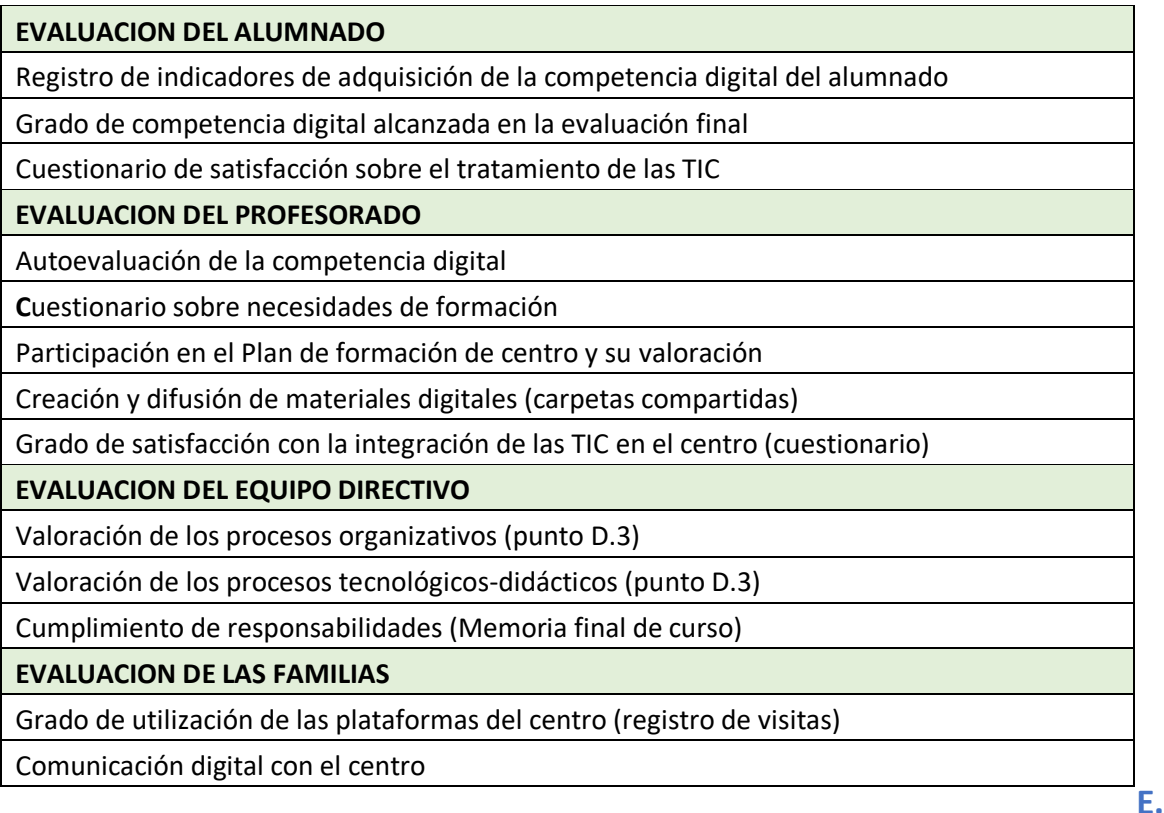

# **PROPUESTAS DE MEJORA DEL PLAN DE TIC**

#### **E.1. Conclusiones de aplicación y desarrollo del plan.**

Este Plan Tic pretende ser un instrumento de planificación, integrado en el PEC, que plasme el desarrollo del tratamiento de la información y comunicación de la competencia digital y de la integración de las TIC como herramienta didáctica para mejorar los procesos de enseñanza- aprendizaje. Con ello conseguiremos dar un paso para el desarrollo de las TAC, entendiéndolas como las Tecnologías del Aprendizaje y del Conocimiento. El objetivo de las TAC no es enseñar a usar la tecnología, sino enseñar con la tecnología, es decir, facilitar el acceso al conocimiento.

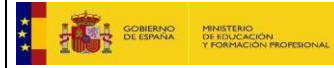

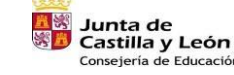

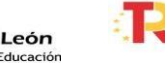

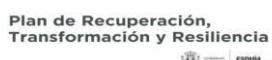

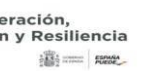

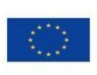

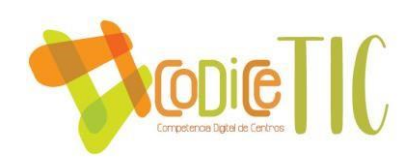

#### **E.2. Líneas de mejora detectadas para próximas revisiones.**

- **-**Formación permanente del profesorado respecto a las TIC: metodología, aplicación y uso de recursos
- Fomentar la realización de las actividades del Plan TIC del centro e ir ampliando las mismas con la realización de otros programas.
- Continuar con la formación TIC de alumn@s, profesores y familias para mejorar la calidad educativa.
- Favorecer el conocimiento de esta Plan a toda la comunidad educativa.
- Aumentar el tiempo del servicio técnico al centro para resolver las necesidades que vayan surgiendo en la mayor brevedad posible.
- Dotar de recursos a las aulas y alumnos para llevar a cabo el proceso de enseñanza - aprendizaje a través de las TIC.
- Favorecer la continuidad de los miembros de la comisión TIC en la misma para favorecer el buen funcionamiento y seguimiento de todas las medidas planteadas en este Plan.
- Dar continuidad al plan de acogida digital tanto al profesorado como al alumnado de nueva incorporación.
- Favorecer la respuesta educativa de la Atención a la Diversidad a través de las TIC.
- Crear un banco de recursos digitales con las actividades realizadas en los diferentes niveles para compartirlo con el profesorado y facilitar su uso
- Continuar con la difusión de experiencias educativas llevadas a cabo por el 47 centro a través de la página web y redes sociales.
- Aumentar la participación de las familias en el uso de las plataformas del centro: Teams, página web.

#### E.3. Estrategias de revisión y modificación del plan

- Reuniones de los miembros del plan Tic para hacer un seguimiento de la aplicación del plan y/o introducir las modificaciones oportunas.
- Solicitar si fuera necesario el asesoramiento de los servicios externos (encargados de revisar la ejecución del plan Códice Tic en los centros escolares).
- Reuniones y actas de los equipos docentes internivel.
- Cuestionarios virtuales con Forms para los distintos sectores de la comunidad educativa.
- Autoevaluación de la competencia digital del profesorado.

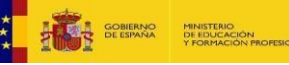

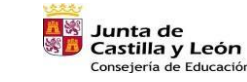

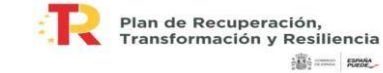

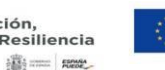

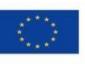

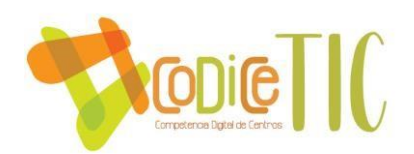

• Partir de los resultados de la evaluación del alumno e introducir las modificaciones oportunas.

# **ANEXOS DE CERTIFICACIÓN DE LA COMPETENCIA DIGITAL DE CENTRO**

Al plan TIC se puede anexar toda aquella información vinculada a la integración digital en las dimensiones educativa, organizativa y tecnológica que puedan fundamentar, contextualizar y evidenciar la aplicación y el desarrollo de las acciones del plan TIC.

Los anexos pueden ser de documentos de carácter institucional y/o evidencias del desarrollo del plan.

#### **ANEXOS DOCUMENTALES**

Pueden aportarse o facilitar acceso digital a aquellos **documentos de carácter institucional o de centro que fundamentan y justifican el desarrollo del plan**. Los anexos documentales del centro que pueden aportar y complementar el Plan TIC serían:

- Programación General Anual.
- Plan de Atención a la Diversidad.
- Plan de Acción Tutorial.
- Propuesta Curricular de centro.

48 **□ Programaciones Didácticas.** 

- Plan de Formación de Centro.
- Plan de Convivencia.
- Plan de fomento de la lectura.
- Documento tecnológico de redes y servicios.
- Protocolo de interacción en red.
- Plan de acogida.
- Proyectos intercentros o internaciones. <sup>D</sup> Plan de Seguridad y Confianza Digital.
- Protocolo de actuaciones de seguridad.
- Reglamento de Régimen Interior.
- Protocolo de evaluación y auditoria de seguridad.
- Registro de incidencias de seguridad.
- Contexto socioeconómico comunidad educativa.
- Documentos de detección de necesidades.

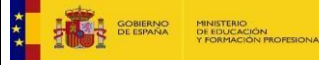

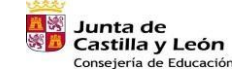

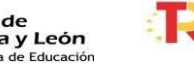

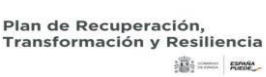

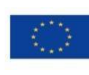

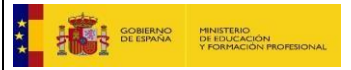

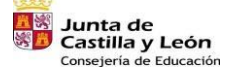

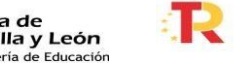

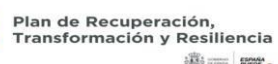

 $\frac{1}{2}\frac{\partial \Phi_2}{\partial \Phi_2}$  and  $\Phi_1$  , we<br>see

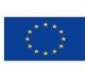

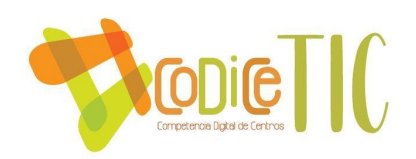

#### **ANEXOS DE EVIDENCIAS**

Pueden aportarse **información o acceso a entornos digitales que permitan evidenciar el grado desarrollo y aplicación del plan TIC**. Las aportaciones en este bloque pueden ser:

- Demostraciones de aplicación del plan en la práctica docente, de procesos y de resultados.
- Información de participación en proyectos intercentros, internacionales, innovación, experimentación, investigación, participación en premios y concursos.
- Documentos, protocolos y acuerdos desarrollados por el centro (secuencia de competencia digital, pautas, instrumentos, actas, ...) □ Repositorios de recursos y materiales digitales.
- Aportaciones gráficas o multimediales de evidencias de aplicación.

#### **Demostraciones de aplicación del plan en la práctica docente**

#### **ETAPA DE EDUCACIÓN INFANTIL**

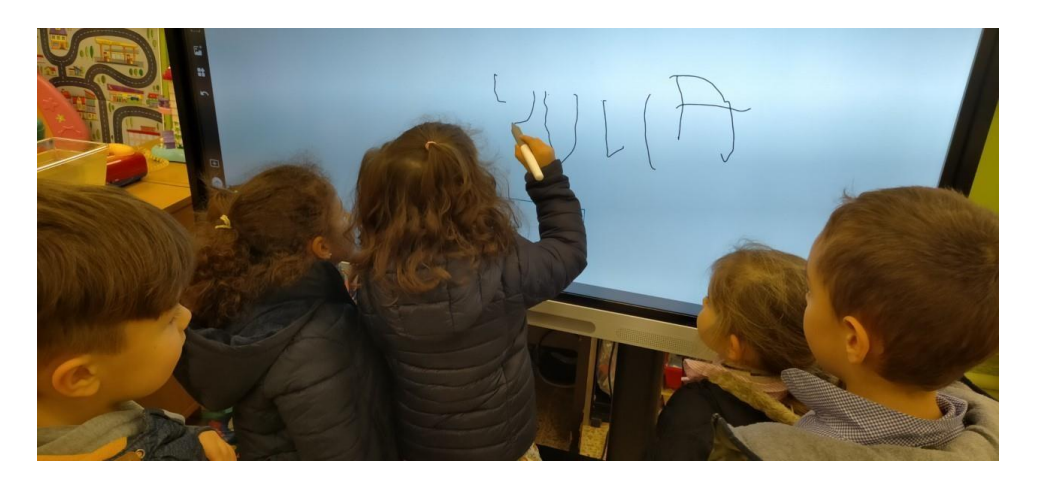

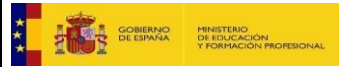

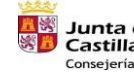

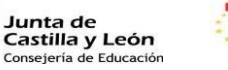

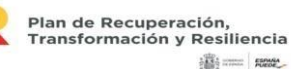

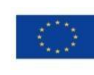

Financiado por la Unión Europea NextGenerationEU

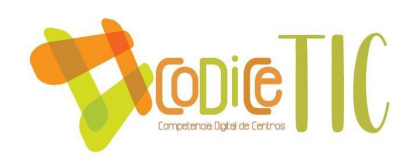

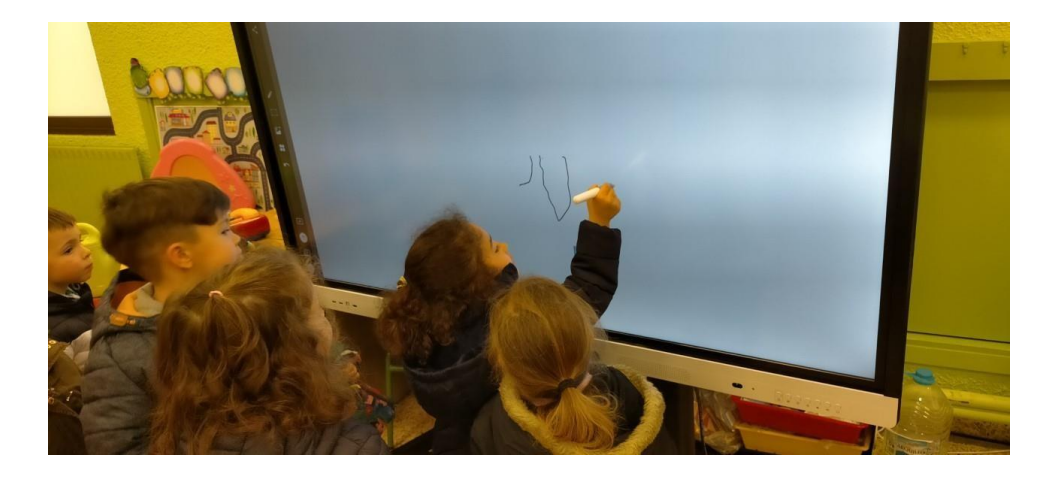

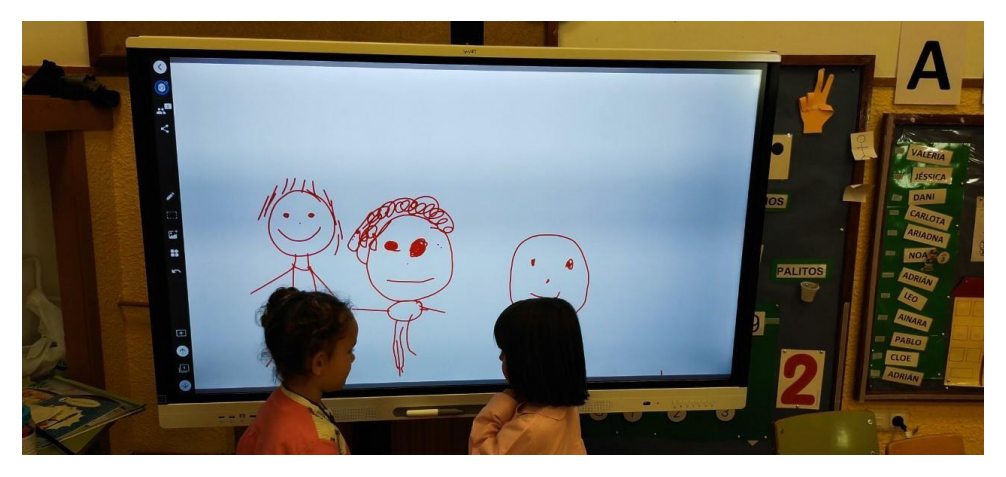

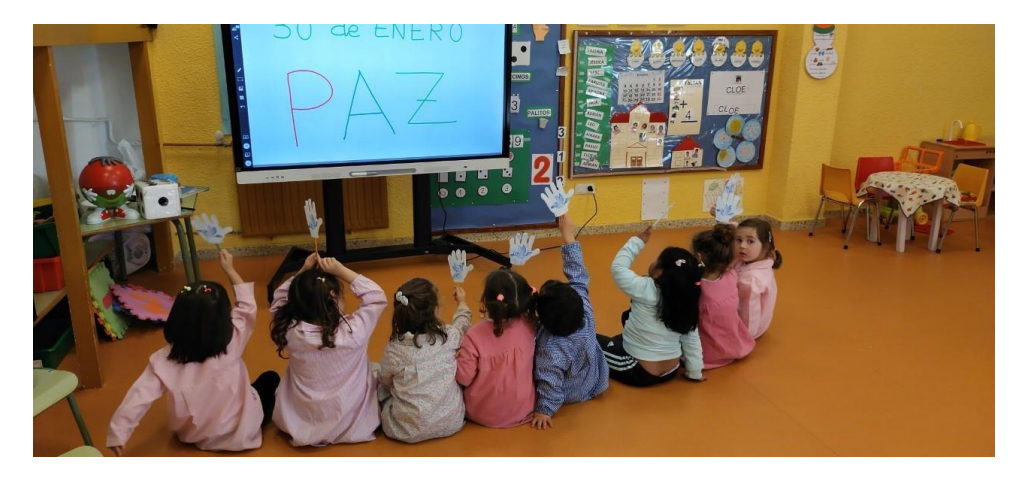

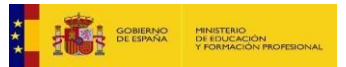

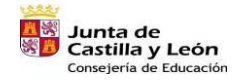

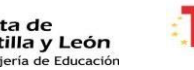

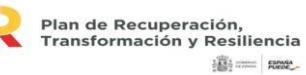

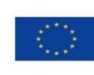

Financiado por la Unión Europea<br>NextGenerationEU

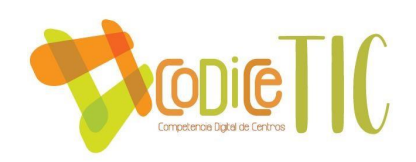

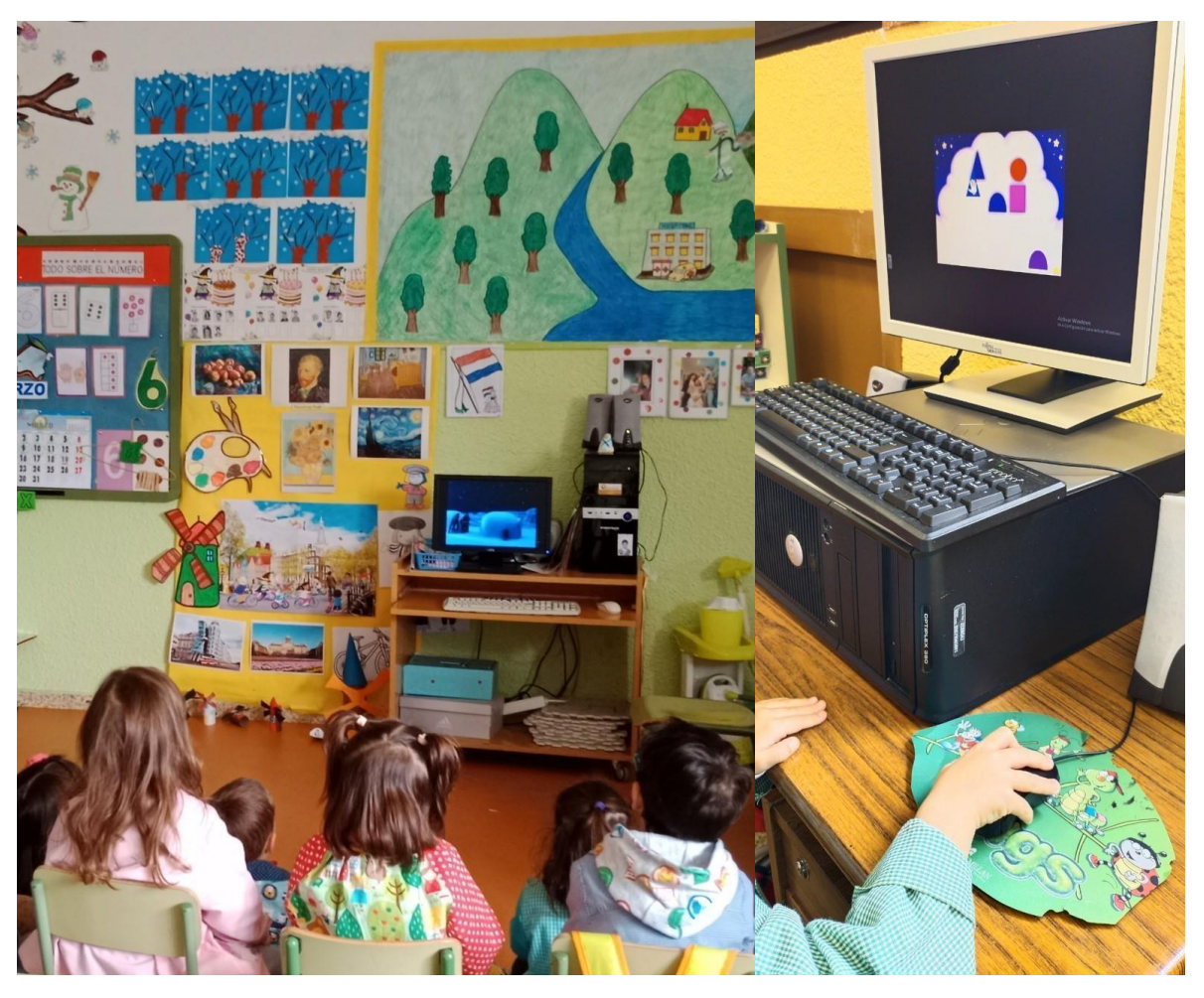

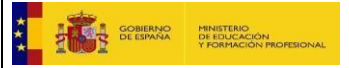

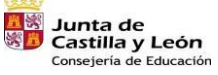

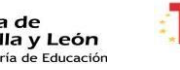

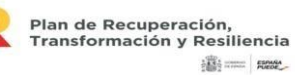

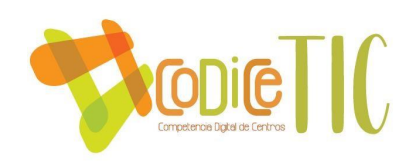

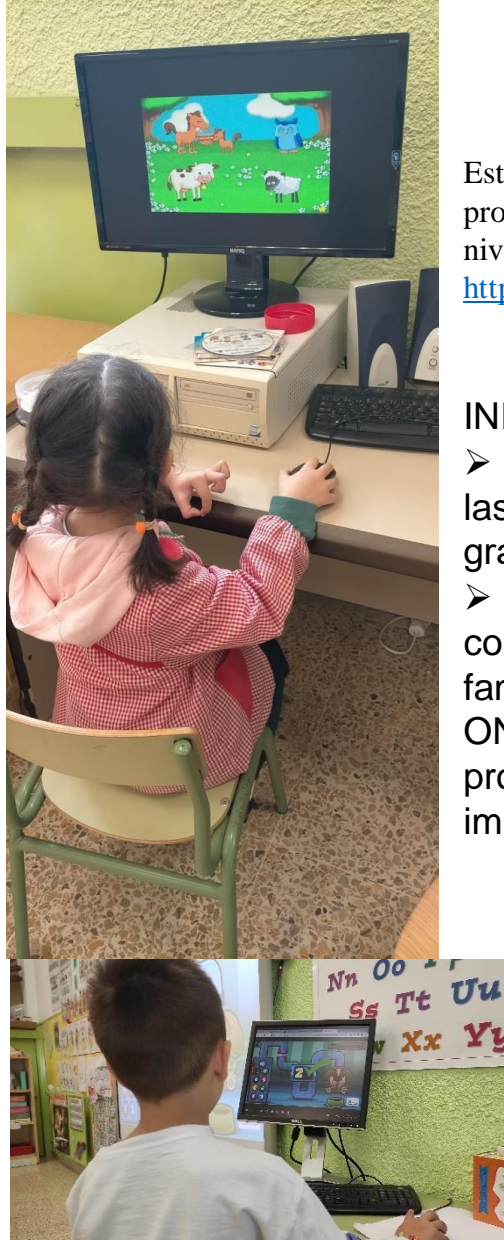

Este enlace de la editorial que estamos usando, nos proporciona recursos interactivos para trabajar, por niveles, durante todo la etapa. <https://www.algaidadigital.es/usuario/libros.php>

INFANTIL 5 AÑOS:

> TEAMS, para comunicación con las familias, envío de documentos gráficos, recomendaciones didácticas, …  $\triangleright$  PORTAL DE LA JUNTA, para comunicación del claustro, con las familias, uso del OFFICE 365, ONEDRIVE recoger y compartir con profesores documentos, actividades e imágenes.

- PÁGINA WEB EDUCACIÓN JUNTA CASTILLA Y LEÓN: aplicaciones didácticas para la etapa de infantil, usados tanto en el aula como en la sala de informática.
- REALIDAD AUMENTADA: actividades llevadas a cabo en el aula con aplicaciones gratuitas como GOOGLE 3D, cuentos, CHROMAVID, ARLOPA...

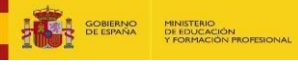

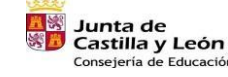

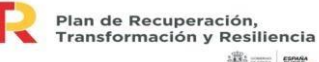

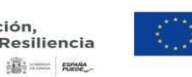

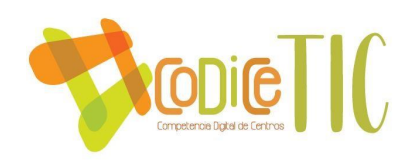

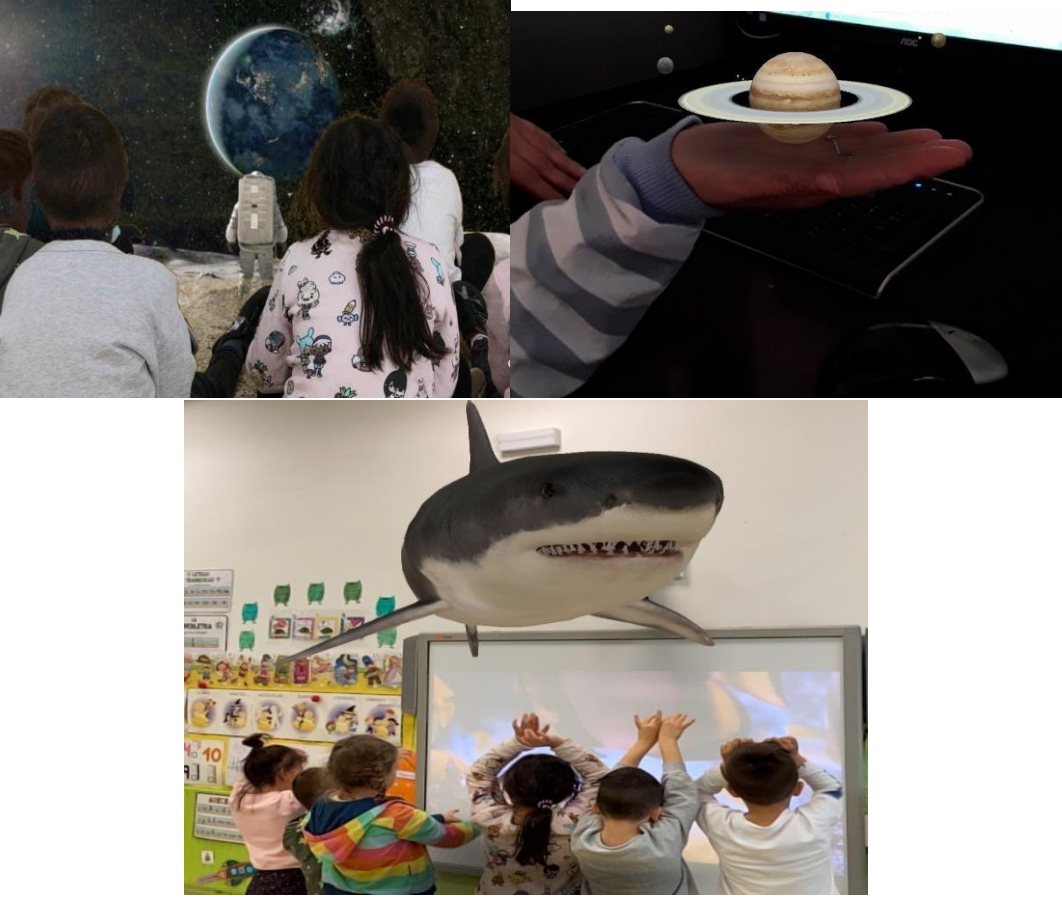

- > TRATAMIENTO DE IMAGEN: diferentes aplicaciones descargadas en nuestros dispositivos personales, como por ejemplo CANVA, INSHOT, …
- YOUTUBE: videos educativos para la ampliación de contenidos en los Proyectos.
- > LIBRO DIGITAL: de las editoriales que trabajamos.

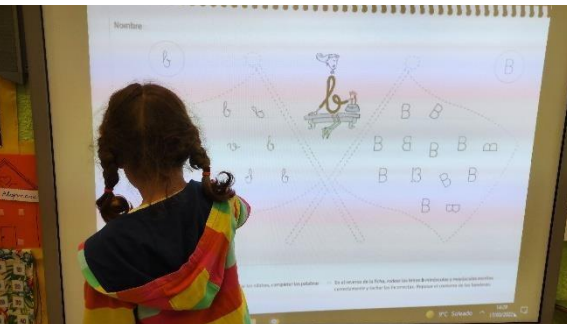

 GENIALLY: creación y aprovechamiento de genially publicados.

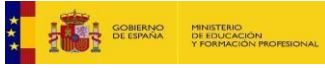

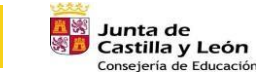

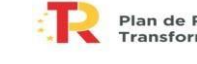

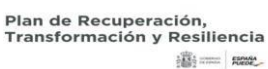

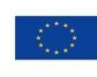

Financiado por la Unión Europea NextGenerationEU

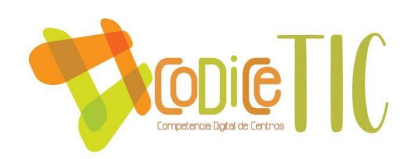

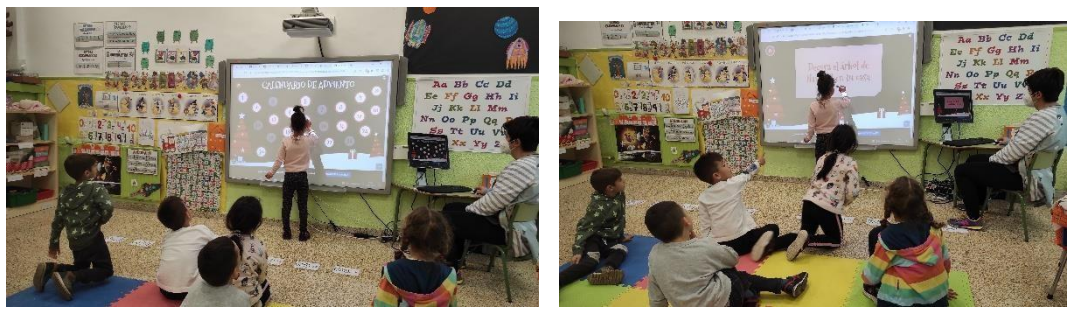

- JUEGOS DIDÁCTICOS: como "Leo con Alex" y otros de diferentes editoriales.
- PÁGINAS WEBS: con juegos interactivos que refuerzan 55 contenidos trabajados en el aula.

# **AREA DE LENGUA PRIMERO**

**CUENTOS [El sueño imposible -](https://youtu.be/k6BxVJVGH-4) [Animación sobre la desigualdad de género](https://youtu.be/k6BxVJVGH-4)**

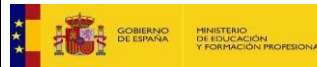

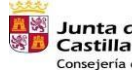

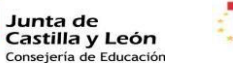

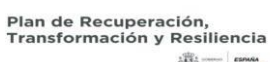

(图 == R22

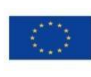

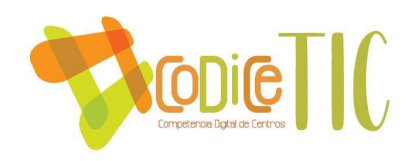

**[Cuento "EL MONSTRUO DE COLORES"](https://www.youtube.com/watch?v=xSCCDF0F49Q) [|| Maestra Ely || Había una vez...](https://www.youtube.com/watch?v=xSCCDF0F49Q)**

**AREA DE MATEMATICAS 1º <https://smileandlearn.com/>**

**<https://santillana.es/libros-digitales/>**

**[https://www.educa.jcyl.es/primaria/es?locale=es\\_ES](https://www.educa.jcyl.es/primaria/es?locale=es_ES)**

**AREA DE CIENCIAS SOCIALES 1º, 2º Y 4ºA** 

# **¿CÓMO LLEGAN LAS TAREAS DE CIENCIAS SOCIALES?**

1.- POR EL CORREO ELECTRÓNICO DE LA JUNTA, MICROSOFT (NO EN EL CORREO DEL AULA VIRTUAL).

2.- LAS TAREAS ESTÁN COLGADAS EN TEAMS.

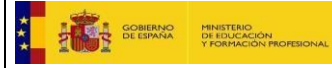

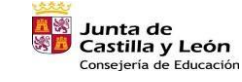

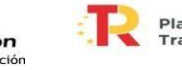

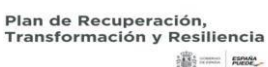

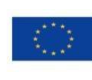

Financiado por la Unión Europea NextGenerationEU

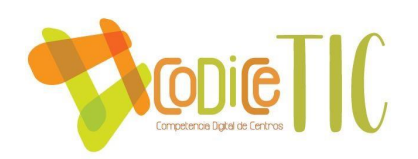

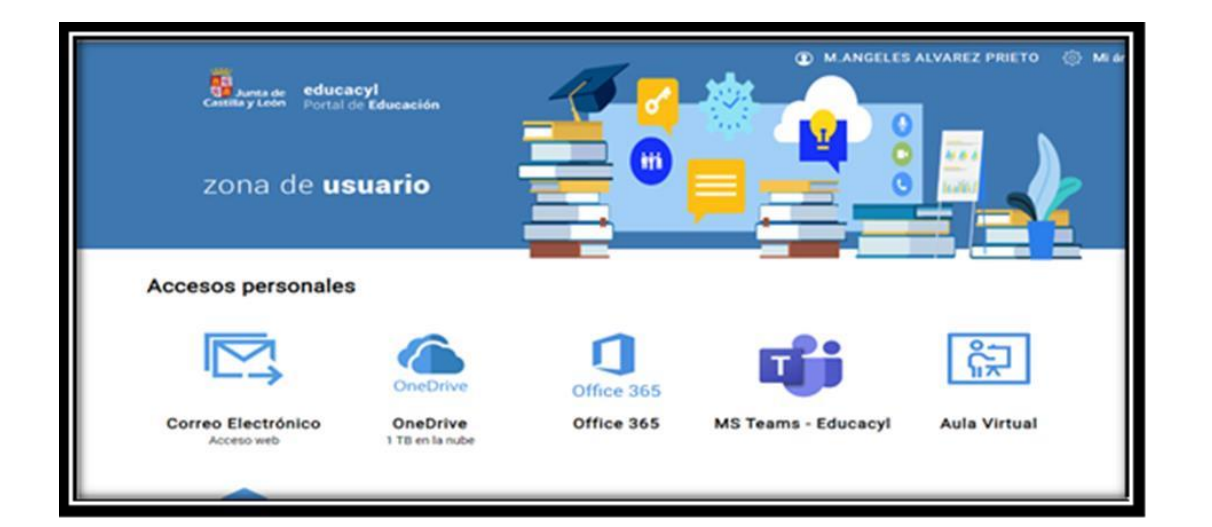

3.- PÁGINA WEB DEL COLEGIO. <http://ceippuentecastro.centros.educa.jcyl.es/sitio/>

# AREA DE RELIGIÓN CATÓLICA

[https://educajcyl.sharepoint.com/:p:/s/4deprimariareligin/ET\\_FpAAWL15Mr1Sx6crhe5](https://educajcyl.sharepoint.com/:p:/s/4deprimariareligin/ET_FpAAWL15Mr1Sx6crhe5UBfOjoBAR_WdyfqkvPzkNAjw?e=F2UjZt) [UBfOjoBAR\\_WdyfqkvPzkNAjw?e=F2UjZt](https://educajcyl.sharepoint.com/:p:/s/4deprimariareligin/ET_FpAAWL15Mr1Sx6crhe5UBfOjoBAR_WdyfqkvPzkNAjw?e=F2UjZt)

[Madre Teresa de Calcuta.docx](https://educajcyl-my.sharepoint.com/:w:/g/personal/cristinal_fueper_educa_jcyl_es/EVh122FiicFIikfEzoo-UkMBSDKjoJd6B2LTWiwS89zEBA?e=SXol1d)

[https://educajcyl](https://educajcyl-my.sharepoint.com/:w:/g/personal/cristinal_fueper_educa_jcyl_es/EVh122FiicFIikfEzoo-UkMBSDKjoJd6B2LTWiwS89zEBA?e=SXol1d)my.sharepoint.com/:w:/g/personal/cristinal\_fueper\_educa\_jcyl\_es/EVh122FiicFlikfEzooUkMBSDKjoJd6B2LTWiwS89zE [BA?e=SXol1d](https://educajcyl-my.sharepoint.com/:w:/g/personal/cristinal_fueper_educa_jcyl_es/EVh122FiicFIikfEzoo-UkMBSDKjoJd6B2LTWiwS89zEBA?e=SXol1d)

[CONTÁGIAME TU PAZ \(Unai Quirós\)](https://youtu.be/81CjGMjSfSE)

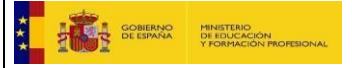

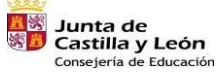

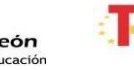

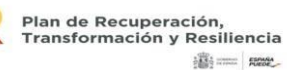

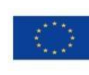

Financiado por la Unión Europea **NextGenerationEU** 

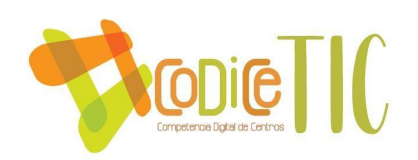

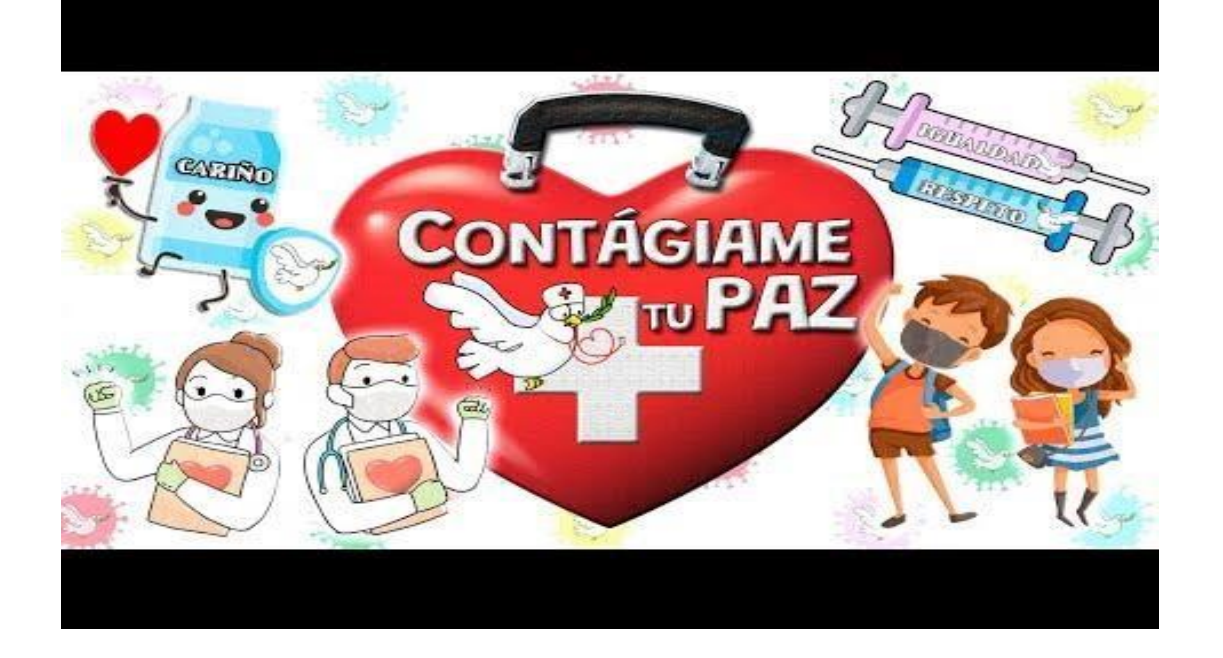

[https://www.canva.com/design/DAE1514cRU4/s2GICuOgmFeDa8p10t\\_DKA/view?ut](https://www.canva.com/design/DAE1514cRU4/s2GICuOgmFeDa8p10t_DKA/view?utm_content=DAE1514cRU4&utm_campaign=designshare&utm_medium=link&utm_source=homepage_design_menu)  [m\\_content=DAE1514cRU4&utm\\_campaign=designshare&utm\\_medium=link&utm\\_so](https://www.canva.com/design/DAE1514cRU4/s2GICuOgmFeDa8p10t_DKA/view?utm_content=DAE1514cRU4&utm_campaign=designshare&utm_medium=link&utm_source=homepage_design_menu)  [urce=homepage\\_design\\_menu](https://www.canva.com/design/DAE1514cRU4/s2GICuOgmFeDa8p10t_DKA/view?utm_content=DAE1514cRU4&utm_campaign=designshare&utm_medium=link&utm_source=homepage_design_menu)

AREA DE LENGUA 5º Fichas interactivas

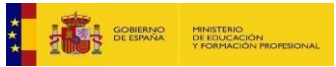

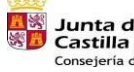

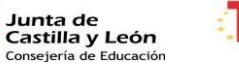

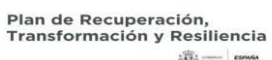

高=km

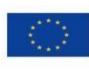

Financiado por la Unión Europea **NextGenerationEU** 

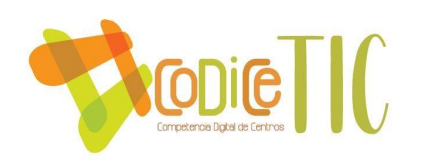

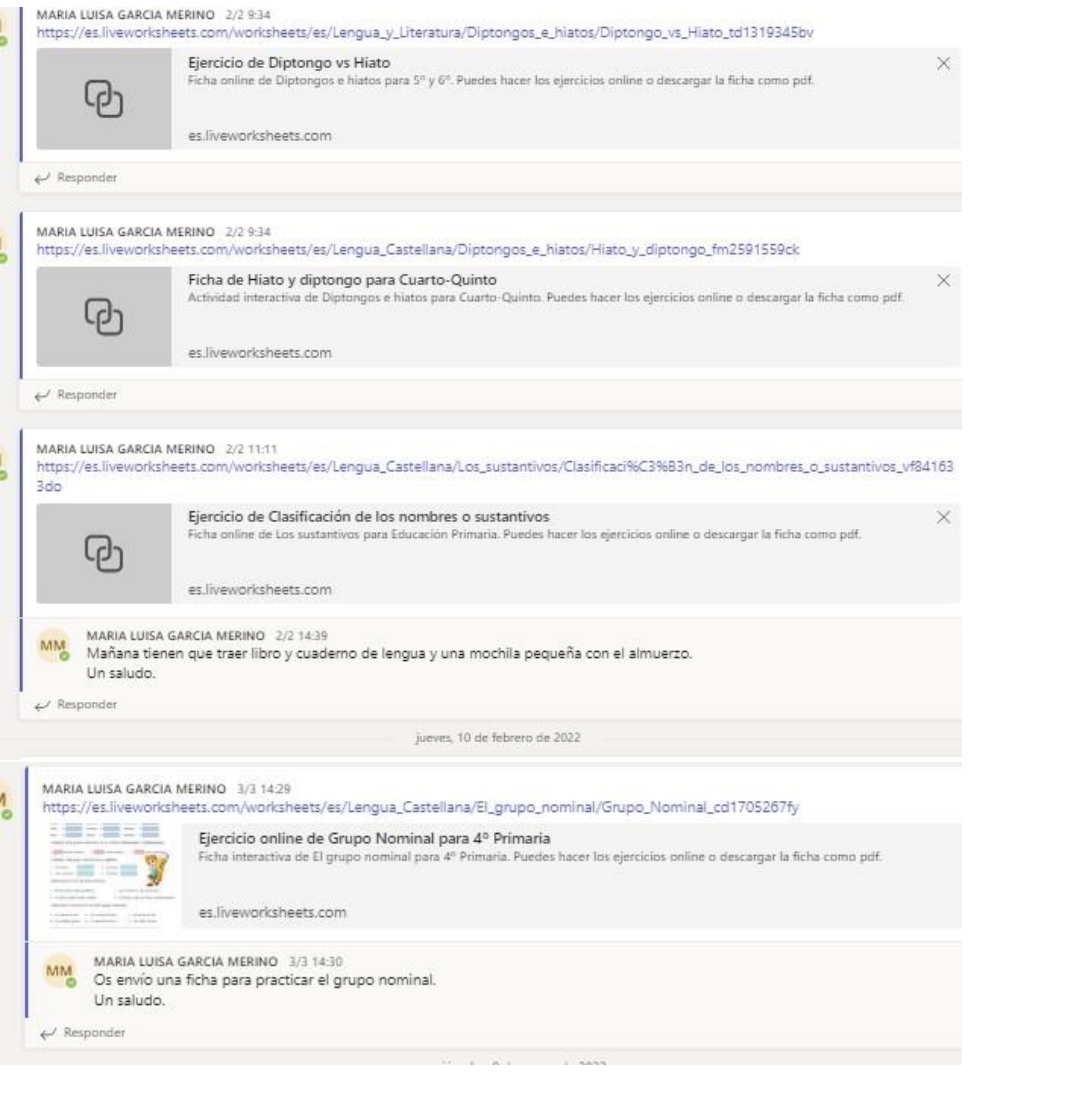

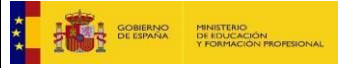

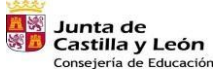

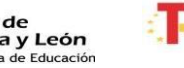

₹

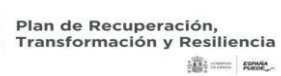

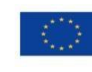

Financiado por la Unión Europea<br>NextGenerationEU

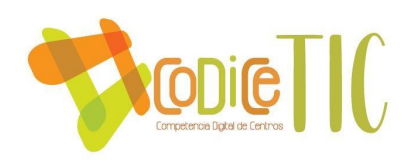

#### AREA DE SCIENCE 5º Fichas

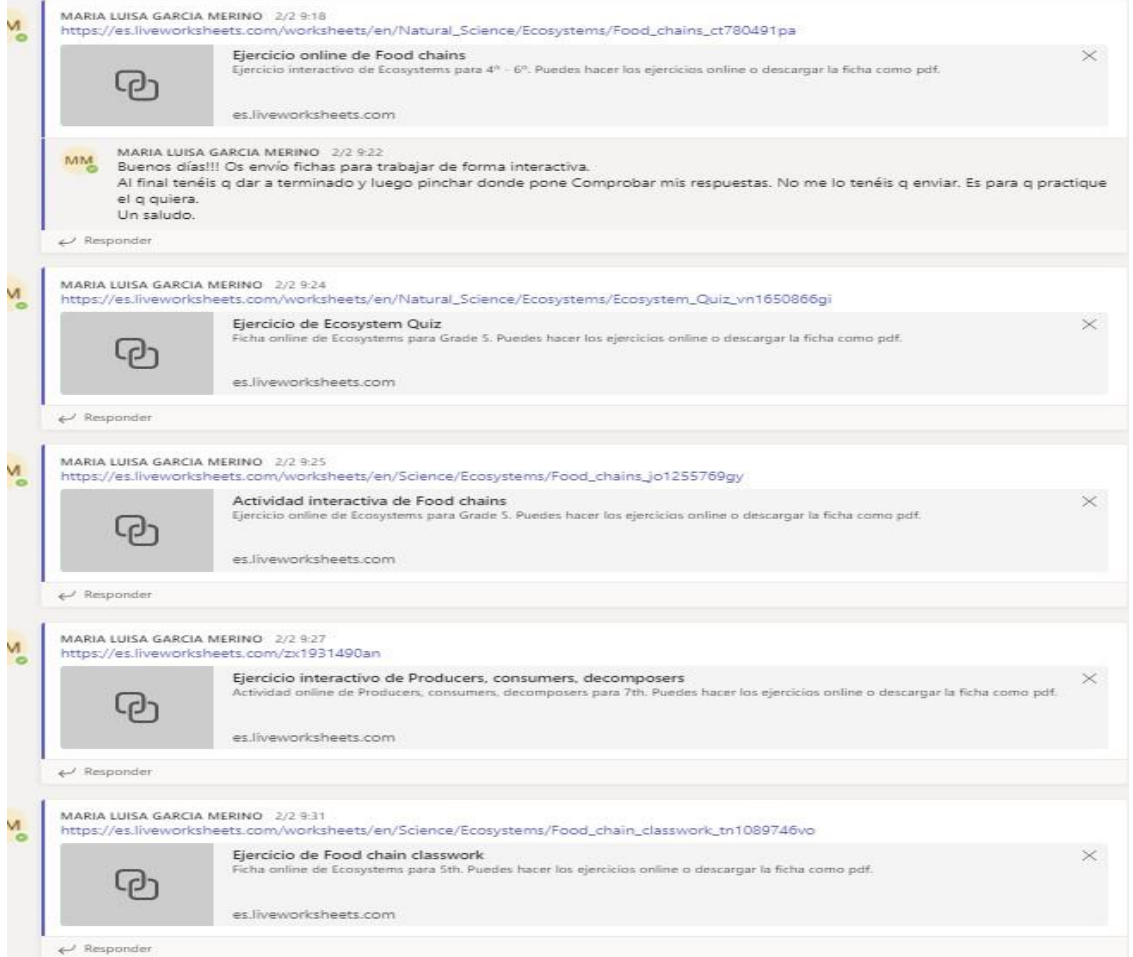

interactivas. 60

AREA DE INGLÉS 5º Fichas interactivas.

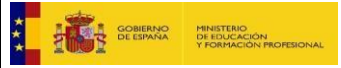

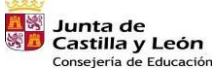

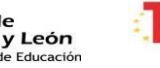

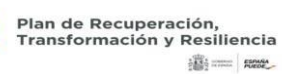

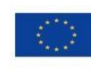

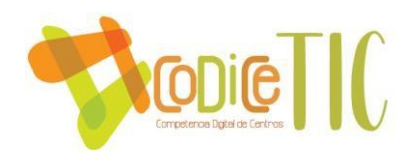

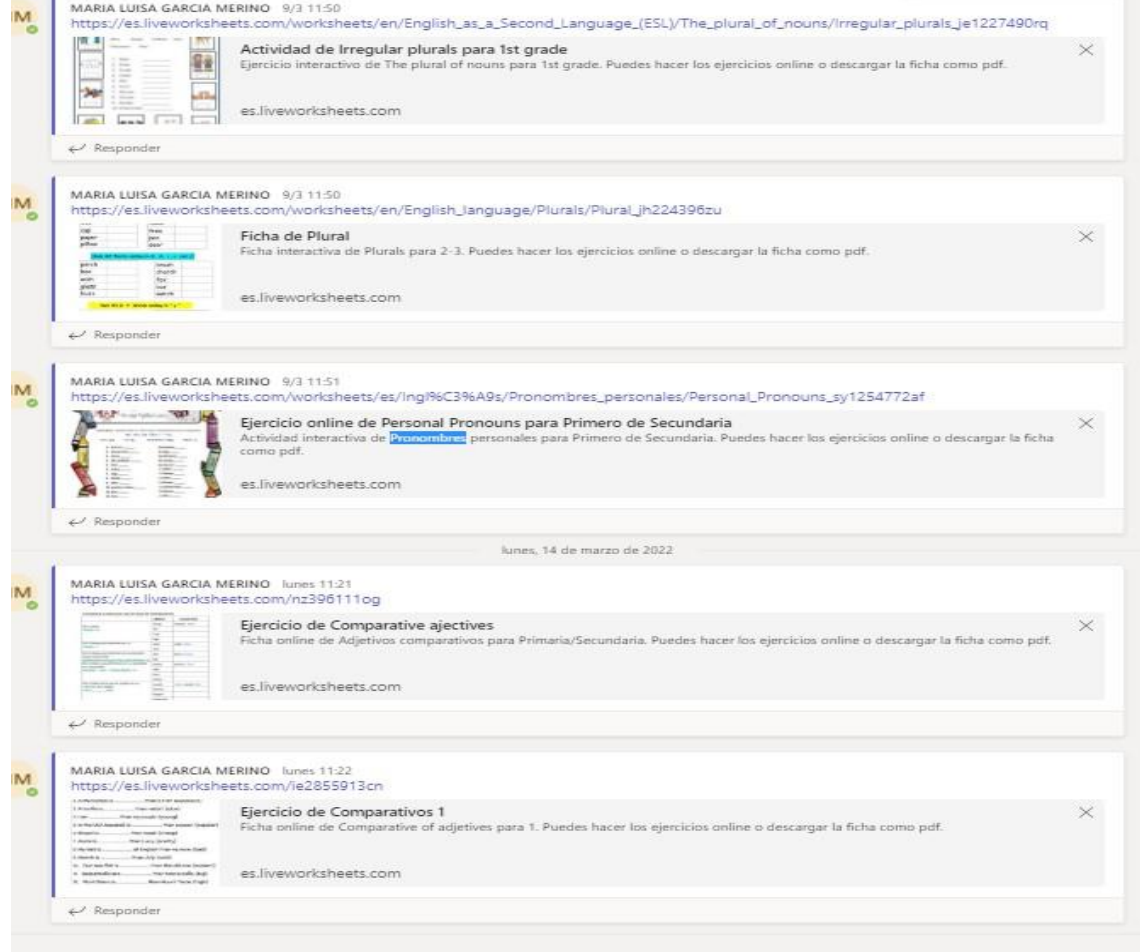

AREA DE SCIENCE 1º. Fichas interactivas.

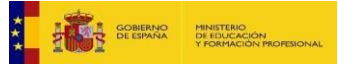

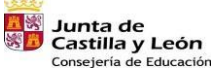

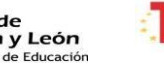

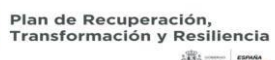

 $|\widehat{\mathbf{B}}\rangle=\mathbf{R}\mathbf{B}$ 

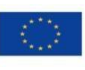

Financiado por la Unión Europea<br>NextGenerationEU

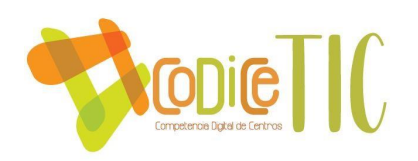

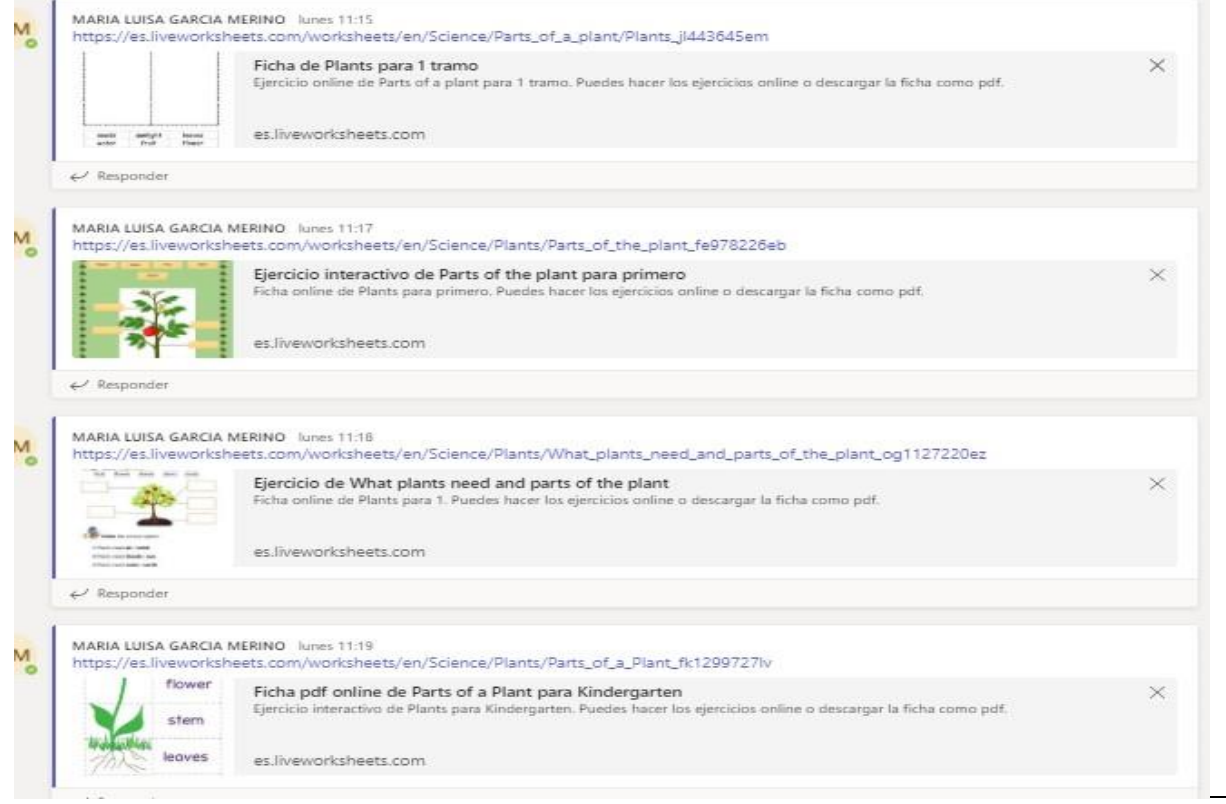

#### AREA DE SCIENCE 2º.

#### 62 Fichas interactivas.

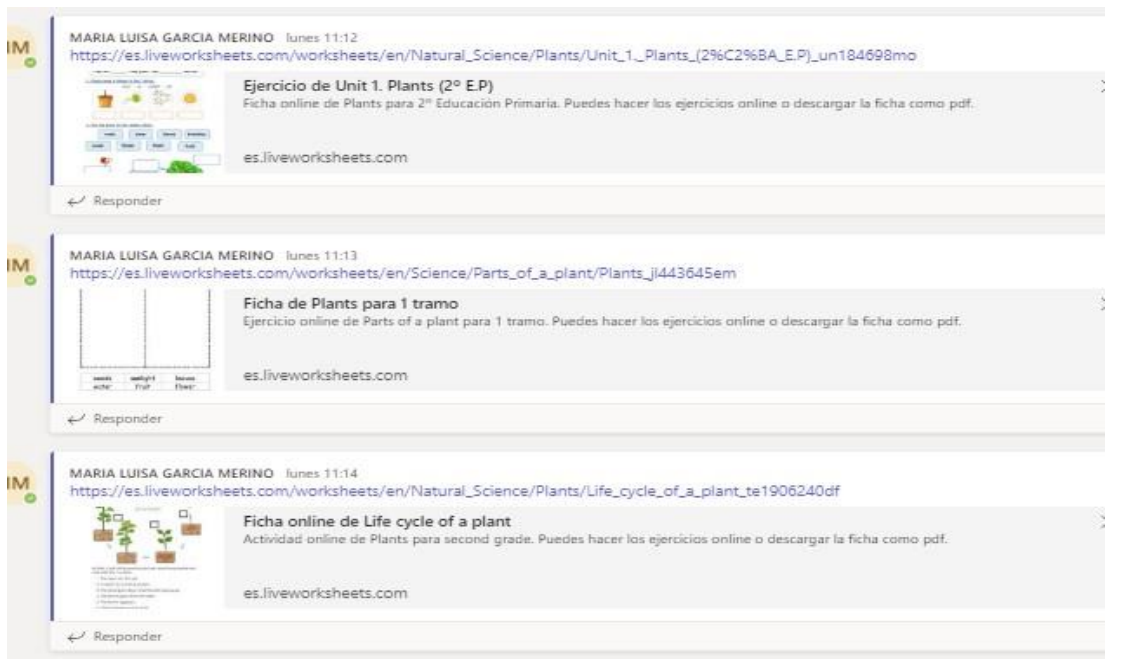

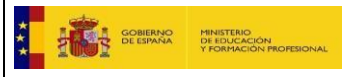

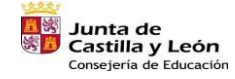

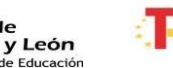

₹

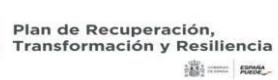

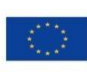
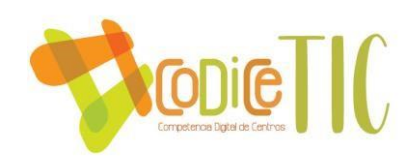

# GENIALLY 5º (LENGUA, INGLÉS, SCIENCE)

### <https://app.genial.ly/dashboard/>

TAREASPOR TEAMS 5º Para ver las tareas anteriores, vaya a un equipo de clase individual. Search information about the largest living thing on Earth 5<sup>0</sup> · Vence el 26 de octubre de 2021 23:59 Trabajo sobre lo que te gustaría ser en el futuro. 5º + Vence el 3 de diciembre de 2021 23:59 **PREDATOR** 5º · Vence el 27 de enero de 2022 23:59 Pirámides del antiguo México 5° · Vence el 18 de febrero de 2022 23:59 Animal that lives in a tropical forest. 5º · Vence el 21 de febrero de 2022 23:59 Mujeres inventoras. 5º · Vence el 1 de marzo de 2022 23:59

63

LIBRO DIGITAL

### <https://go.richmonddigital.eu/i-solutions/5/online/index>

[https://aulavirtual.santillana.es/apis/evocacion/products\\_evocacion?token=WU5CQUljQUJyb](https://aulavirtual.santillana.es/apis/evocacion/products_evocacion?token=WU5CQUljQUJybDJrbWRmMU43TFBxQm5tODFYcks3ZVM2S25DZks1bzkyTGJFYU1XQnRhZ1kzQXdDRlZPb2w3L0RESU04QzN6S0lhS2NCb2dsc2czZlR3RFplTTBLaGZ4MU9DZld1UUdxdWtEc1libEF4clIyR0ZweEZlY24zbU9TTkkya2dzZmlWRXdCWVY4WE5kbFRISkJHdUtycmFOMFU3dHVFWmJCMjBmK29zQ3k1K0ZLeUpBSjUwZ3V1MHdYUFkvRnM2ai9yS1RPNEFRU0s4RnozVXNaZkMvc0RsMXVnaUt5MXhkMit2bXV3ZVl3akcxWnNXNlBVNVA3azhIMHV2M1NSREFuMjZ3VXNha1VRT1Zsajdlam5ZeFRIaE02T3czNWgvT3k2ejRxbGZRUjVjelJ1bFBRZGZ6TDJCRU5hV2UrM3dHeEJscWZGZHdvcnEvT2JrRXNEc2RJb1AwTjNyYWdrVS8zQ3NXbFpEVDRlL1ZLcjN5VG0rMitkdXRpQ3duMzRCUmg4bG9Da0NuVEY4bWNZTWFQcEFQWWhQQyt1eG1INlFzNHRtQT0%252C)  [DJrbWRmMU43TFBxQm5tODFYcks3ZVM2S25DZks1bzkyTGJFYU1XQnRhZ1kzQXdDRlZPb2w3L0](https://aulavirtual.santillana.es/apis/evocacion/products_evocacion?token=WU5CQUljQUJybDJrbWRmMU43TFBxQm5tODFYcks3ZVM2S25DZks1bzkyTGJFYU1XQnRhZ1kzQXdDRlZPb2w3L0RESU04QzN6S0lhS2NCb2dsc2czZlR3RFplTTBLaGZ4MU9DZld1UUdxdWtEc1libEF4clIyR0ZweEZlY24zbU9TTkkya2dzZmlWRXdCWVY4WE5kbFRISkJHdUtycmFOMFU3dHVFWmJCMjBmK29zQ3k1K0ZLeUpBSjUwZ3V1MHdYUFkvRnM2ai9yS1RPNEFRU0s4RnozVXNaZkMvc0RsMXVnaUt5MXhkMit2bXV3ZVl3akcxWnNXNlBVNVA3azhIMHV2M1NSREFuMjZ3VXNha1VRT1Zsajdlam5ZeFRIaE02T3czNWgvT3k2ejRxbGZRUjVjelJ1bFBRZGZ6TDJCRU5hV2UrM3dHeEJscWZGZHdvcnEvT2JrRXNEc2RJb1AwTjNyYWdrVS8zQ3NXbFpEVDRlL1ZLcjN5VG0rMitkdXRpQ3duMzRCUmg4bG9Da0NuVEY4bWNZTWFQcEFQWWhQQyt1eG1INlFzNHRtQT0%252C) [RESU04QzN6S0lhS2NCb2dsc2czZlR3RFplTTBLaGZ4MU9DZld1UUdxdWtEc1libEF4clIyR0ZweEZlY](https://aulavirtual.santillana.es/apis/evocacion/products_evocacion?token=WU5CQUljQUJybDJrbWRmMU43TFBxQm5tODFYcks3ZVM2S25DZks1bzkyTGJFYU1XQnRhZ1kzQXdDRlZPb2w3L0RESU04QzN6S0lhS2NCb2dsc2czZlR3RFplTTBLaGZ4MU9DZld1UUdxdWtEc1libEF4clIyR0ZweEZlY24zbU9TTkkya2dzZmlWRXdCWVY4WE5kbFRISkJHdUtycmFOMFU3dHVFWmJCMjBmK29zQ3k1K0ZLeUpBSjUwZ3V1MHdYUFkvRnM2ai9yS1RPNEFRU0s4RnozVXNaZkMvc0RsMXVnaUt5MXhkMit2bXV3ZVl3akcxWnNXNlBVNVA3azhIMHV2M1NSREFuMjZ3VXNha1VRT1Zsajdlam5ZeFRIaE02T3czNWgvT3k2ejRxbGZRUjVjelJ1bFBRZGZ6TDJCRU5hV2UrM3dHeEJscWZGZHdvcnEvT2JrRXNEc2RJb1AwTjNyYWdrVS8zQ3NXbFpEVDRlL1ZLcjN5VG0rMitkdXRpQ3duMzRCUmg4bG9Da0NuVEY4bWNZTWFQcEFQWWhQQyt1eG1INlFzNHRtQT0%252C) [24zbU9TTkkya2dzZmlWRXdCWVY4WE5kbFRISkJHdUtycmFOMFU3dHVFWmJCMjBmK29zQ3k1](https://aulavirtual.santillana.es/apis/evocacion/products_evocacion?token=WU5CQUljQUJybDJrbWRmMU43TFBxQm5tODFYcks3ZVM2S25DZks1bzkyTGJFYU1XQnRhZ1kzQXdDRlZPb2w3L0RESU04QzN6S0lhS2NCb2dsc2czZlR3RFplTTBLaGZ4MU9DZld1UUdxdWtEc1libEF4clIyR0ZweEZlY24zbU9TTkkya2dzZmlWRXdCWVY4WE5kbFRISkJHdUtycmFOMFU3dHVFWmJCMjBmK29zQ3k1K0ZLeUpBSjUwZ3V1MHdYUFkvRnM2ai9yS1RPNEFRU0s4RnozVXNaZkMvc0RsMXVnaUt5MXhkMit2bXV3ZVl3akcxWnNXNlBVNVA3azhIMHV2M1NSREFuMjZ3VXNha1VRT1Zsajdlam5ZeFRIaE02T3czNWgvT3k2ejRxbGZRUjVjelJ1bFBRZGZ6TDJCRU5hV2UrM3dHeEJscWZGZHdvcnEvT2JrRXNEc2RJb1AwTjNyYWdrVS8zQ3NXbFpEVDRlL1ZLcjN5VG0rMitkdXRpQ3duMzRCUmg4bG9Da0NuVEY4bWNZTWFQcEFQWWhQQyt1eG1INlFzNHRtQT0%252C) [K0ZLeUpBSjUwZ3V1MHdYUFkvRnM2ai9yS1RPNEFRU0s4RnozVXNaZkMvc0RsMXVnaUt5MXhk](https://aulavirtual.santillana.es/apis/evocacion/products_evocacion?token=WU5CQUljQUJybDJrbWRmMU43TFBxQm5tODFYcks3ZVM2S25DZks1bzkyTGJFYU1XQnRhZ1kzQXdDRlZPb2w3L0RESU04QzN6S0lhS2NCb2dsc2czZlR3RFplTTBLaGZ4MU9DZld1UUdxdWtEc1libEF4clIyR0ZweEZlY24zbU9TTkkya2dzZmlWRXdCWVY4WE5kbFRISkJHdUtycmFOMFU3dHVFWmJCMjBmK29zQ3k1K0ZLeUpBSjUwZ3V1MHdYUFkvRnM2ai9yS1RPNEFRU0s4RnozVXNaZkMvc0RsMXVnaUt5MXhkMit2bXV3ZVl3akcxWnNXNlBVNVA3azhIMHV2M1NSREFuMjZ3VXNha1VRT1Zsajdlam5ZeFRIaE02T3czNWgvT3k2ejRxbGZRUjVjelJ1bFBRZGZ6TDJCRU5hV2UrM3dHeEJscWZGZHdvcnEvT2JrRXNEc2RJb1AwTjNyYWdrVS8zQ3NXbFpEVDRlL1ZLcjN5VG0rMitkdXRpQ3duMzRCUmg4bG9Da0NuVEY4bWNZTWFQcEFQWWhQQyt1eG1INlFzNHRtQT0%252C) [Mit2bXV3ZVl3akcxWnNXNlBVNVA3azhIMHV2M1NSREFuMjZ3VXNha1VRT1Zsajdlam5ZeFRIaE0](https://aulavirtual.santillana.es/apis/evocacion/products_evocacion?token=WU5CQUljQUJybDJrbWRmMU43TFBxQm5tODFYcks3ZVM2S25DZks1bzkyTGJFYU1XQnRhZ1kzQXdDRlZPb2w3L0RESU04QzN6S0lhS2NCb2dsc2czZlR3RFplTTBLaGZ4MU9DZld1UUdxdWtEc1libEF4clIyR0ZweEZlY24zbU9TTkkya2dzZmlWRXdCWVY4WE5kbFRISkJHdUtycmFOMFU3dHVFWmJCMjBmK29zQ3k1K0ZLeUpBSjUwZ3V1MHdYUFkvRnM2ai9yS1RPNEFRU0s4RnozVXNaZkMvc0RsMXVnaUt5MXhkMit2bXV3ZVl3akcxWnNXNlBVNVA3azhIMHV2M1NSREFuMjZ3VXNha1VRT1Zsajdlam5ZeFRIaE02T3czNWgvT3k2ejRxbGZRUjVjelJ1bFBRZGZ6TDJCRU5hV2UrM3dHeEJscWZGZHdvcnEvT2JrRXNEc2RJb1AwTjNyYWdrVS8zQ3NXbFpEVDRlL1ZLcjN5VG0rMitkdXRpQ3duMzRCUmg4bG9Da0NuVEY4bWNZTWFQcEFQWWhQQyt1eG1INlFzNHRtQT0%252C) [2T3czNWgvT3k2ejRxbGZRUjVjelJ1bFBRZGZ6TDJCRU5hV2UrM3dHeEJscWZGZHdvcnEvT2JrRXN](https://aulavirtual.santillana.es/apis/evocacion/products_evocacion?token=WU5CQUljQUJybDJrbWRmMU43TFBxQm5tODFYcks3ZVM2S25DZks1bzkyTGJFYU1XQnRhZ1kzQXdDRlZPb2w3L0RESU04QzN6S0lhS2NCb2dsc2czZlR3RFplTTBLaGZ4MU9DZld1UUdxdWtEc1libEF4clIyR0ZweEZlY24zbU9TTkkya2dzZmlWRXdCWVY4WE5kbFRISkJHdUtycmFOMFU3dHVFWmJCMjBmK29zQ3k1K0ZLeUpBSjUwZ3V1MHdYUFkvRnM2ai9yS1RPNEFRU0s4RnozVXNaZkMvc0RsMXVnaUt5MXhkMit2bXV3ZVl3akcxWnNXNlBVNVA3azhIMHV2M1NSREFuMjZ3VXNha1VRT1Zsajdlam5ZeFRIaE02T3czNWgvT3k2ejRxbGZRUjVjelJ1bFBRZGZ6TDJCRU5hV2UrM3dHeEJscWZGZHdvcnEvT2JrRXNEc2RJb1AwTjNyYWdrVS8zQ3NXbFpEVDRlL1ZLcjN5VG0rMitkdXRpQ3duMzRCUmg4bG9Da0NuVEY4bWNZTWFQcEFQWWhQQyt1eG1INlFzNHRtQT0%252C) [Ec2RJb1AwTjNyYWdrVS8zQ3NXbFpEVDRlL1ZLcjN5VG0rMitkdXRpQ3duMzRCUmg4bG9Da0NuV](https://aulavirtual.santillana.es/apis/evocacion/products_evocacion?token=WU5CQUljQUJybDJrbWRmMU43TFBxQm5tODFYcks3ZVM2S25DZks1bzkyTGJFYU1XQnRhZ1kzQXdDRlZPb2w3L0RESU04QzN6S0lhS2NCb2dsc2czZlR3RFplTTBLaGZ4MU9DZld1UUdxdWtEc1libEF4clIyR0ZweEZlY24zbU9TTkkya2dzZmlWRXdCWVY4WE5kbFRISkJHdUtycmFOMFU3dHVFWmJCMjBmK29zQ3k1K0ZLeUpBSjUwZ3V1MHdYUFkvRnM2ai9yS1RPNEFRU0s4RnozVXNaZkMvc0RsMXVnaUt5MXhkMit2bXV3ZVl3akcxWnNXNlBVNVA3azhIMHV2M1NSREFuMjZ3VXNha1VRT1Zsajdlam5ZeFRIaE02T3czNWgvT3k2ejRxbGZRUjVjelJ1bFBRZGZ6TDJCRU5hV2UrM3dHeEJscWZGZHdvcnEvT2JrRXNEc2RJb1AwTjNyYWdrVS8zQ3NXbFpEVDRlL1ZLcjN5VG0rMitkdXRpQ3duMzRCUmg4bG9Da0NuVEY4bWNZTWFQcEFQWWhQQyt1eG1INlFzNHRtQT0%252C) [EY4bWNZTWFQcEFQWWhQQyt1eG1INlFzNHRtQT0%252C](https://aulavirtual.santillana.es/apis/evocacion/products_evocacion?token=WU5CQUljQUJybDJrbWRmMU43TFBxQm5tODFYcks3ZVM2S25DZks1bzkyTGJFYU1XQnRhZ1kzQXdDRlZPb2w3L0RESU04QzN6S0lhS2NCb2dsc2czZlR3RFplTTBLaGZ4MU9DZld1UUdxdWtEc1libEF4clIyR0ZweEZlY24zbU9TTkkya2dzZmlWRXdCWVY4WE5kbFRISkJHdUtycmFOMFU3dHVFWmJCMjBmK29zQ3k1K0ZLeUpBSjUwZ3V1MHdYUFkvRnM2ai9yS1RPNEFRU0s4RnozVXNaZkMvc0RsMXVnaUt5MXhkMit2bXV3ZVl3akcxWnNXNlBVNVA3azhIMHV2M1NSREFuMjZ3VXNha1VRT1Zsajdlam5ZeFRIaE02T3czNWgvT3k2ejRxbGZRUjVjelJ1bFBRZGZ6TDJCRU5hV2UrM3dHeEJscWZGZHdvcnEvT2JrRXNEc2RJb1AwTjNyYWdrVS8zQ3NXbFpEVDRlL1ZLcjN5VG0rMitkdXRpQ3duMzRCUmg4bG9Da0NuVEY4bWNZTWFQcEFQWWhQQyt1eG1INlFzNHRtQT0%252C)

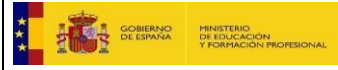

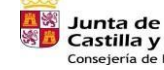

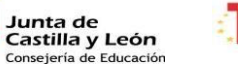

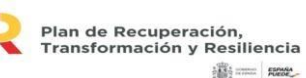

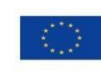

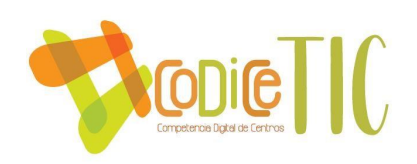

# **AREA DE INGLÉS**

• ACCESO LIBRO DIGITAL

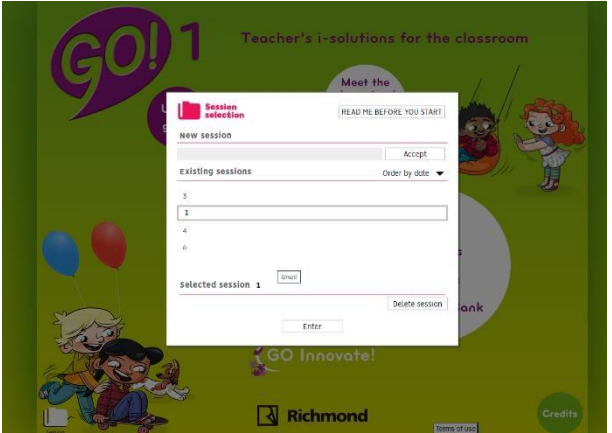

- VIDEOS YOUTUBE PARA EDUCACIÓN INFANTIL Y PRIMARIA (CANCIONES, CUENTOS SOBRE LOS CONTENIDOS QUE SE ESTÁN TRABAJANDO, VIDEOS INFORMATIVOS...)
- CUESTIONARIOS FORMS AL FINALIZAR CADA UNIDAD TRABAJADA A MODO DE REVISIÓN Y RESOLUCIÓN DE DUDAS.

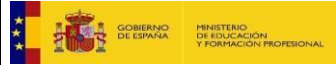

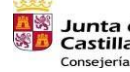

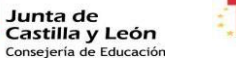

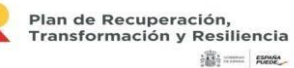

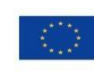

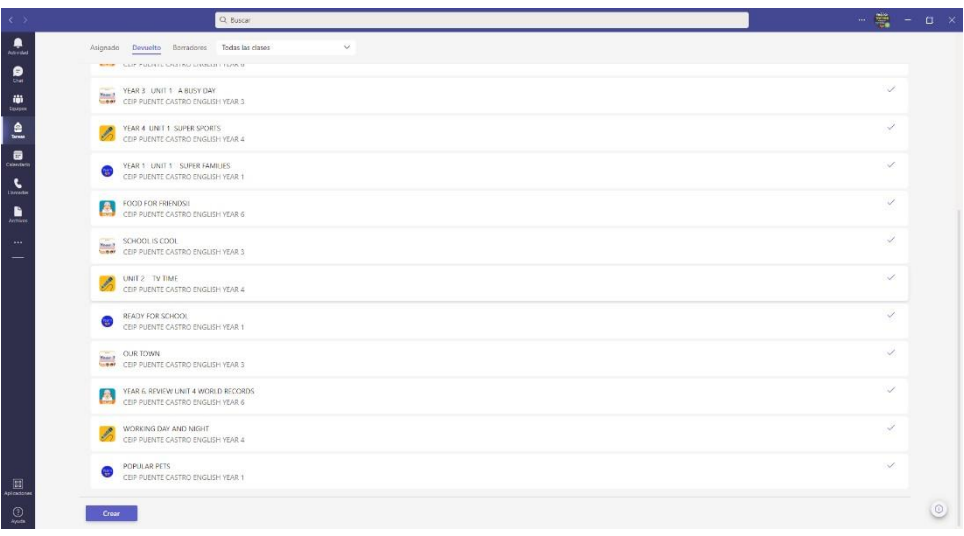

### TAREAS EN CASA Y EN EL AULA A TRAVÉS DEL BLOC DE NOTAS EN 6º EP

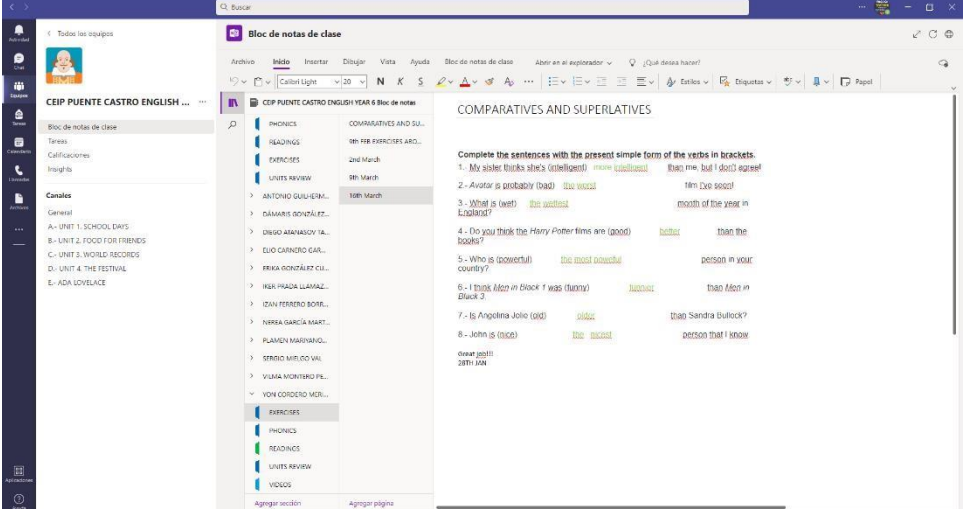

\* CREACIÓN DE PRESENTACIONES O JUEGOS PARA INTRODUCIR O REPASAR LAS DIFERENTES UNIDADES O TRABAJAR UN CONTENIDO PUNTUAL REFERIDO A UNA FECHA IMPORTANTE COMO EL DIA DE LA MUJER

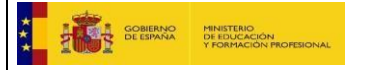

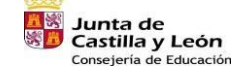

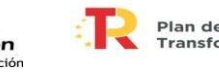

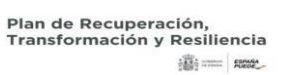

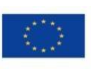

Financiado por la Unión Europea<br>NextGenerationEU

64

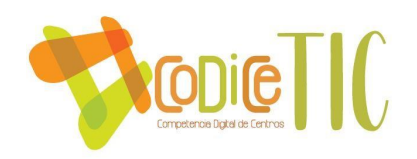

[https://teams.microsoft.com/l/message/19:jB5A6t95d31VVPCOjUkuV7wMVjKp9iO5Am5maJd](https://teams.microsoft.com/l/message/19:jB5A6t95d31VVPCOjUkuV7wMVjKp9iO5Am5maJdEea81@thread.tacv2/1646857757380?tenantId=669222ee-d5e5-4539-987e-a3015ab6df31&groupId=8cd46a80-1f75-43a7-9cc5-9b814f64ce46&parentMessageId=1646857757380&teamName=CEIP%20PUENTE%20CASTRO%20ENGLISH%20YEAR%206&channelName=General&createdTime=1646857757380)  [Eea81@thread.tacv2/1646857757380?tenantId=669222ee-d5e5-4539-](https://teams.microsoft.com/l/message/19:jB5A6t95d31VVPCOjUkuV7wMVjKp9iO5Am5maJdEea81@thread.tacv2/1646857757380?tenantId=669222ee-d5e5-4539-987e-a3015ab6df31&groupId=8cd46a80-1f75-43a7-9cc5-9b814f64ce46&parentMessageId=1646857757380&teamName=CEIP%20PUENTE%20CASTRO%20ENGLISH%20YEAR%206&channelName=General&createdTime=1646857757380) [987ea3015ab6df31&groupId=8cd46a80-1f75-43a7-9cc5-](https://teams.microsoft.com/l/message/19:jB5A6t95d31VVPCOjUkuV7wMVjKp9iO5Am5maJdEea81@thread.tacv2/1646857757380?tenantId=669222ee-d5e5-4539-987e-a3015ab6df31&groupId=8cd46a80-1f75-43a7-9cc5-9b814f64ce46&parentMessageId=1646857757380&teamName=CEIP%20PUENTE%20CASTRO%20ENGLISH%20YEAR%206&channelName=General&createdTime=1646857757380) [9b814f64ce46&parentMessageId=1646857757380&teamName=CEIP%20PUENTE%20CASTRO](https://teams.microsoft.com/l/message/19:jB5A6t95d31VVPCOjUkuV7wMVjKp9iO5Am5maJdEea81@thread.tacv2/1646857757380?tenantId=669222ee-d5e5-4539-987e-a3015ab6df31&groupId=8cd46a80-1f75-43a7-9cc5-9b814f64ce46&parentMessageId=1646857757380&teamName=CEIP%20PUENTE%20CASTRO%20ENGLISH%20YEAR%206&channelName=General&createdTime=1646857757380)

[%20ENGLISH%20YEAR%206&channelName=General&createdTime=1646857757380](https://teams.microsoft.com/l/message/19:jB5A6t95d31VVPCOjUkuV7wMVjKp9iO5Am5maJdEea81@thread.tacv2/1646857757380?tenantId=669222ee-d5e5-4539-987e-a3015ab6df31&groupId=8cd46a80-1f75-43a7-9cc5-9b814f64ce46&parentMessageId=1646857757380&teamName=CEIP%20PUENTE%20CASTRO%20ENGLISH%20YEAR%206&channelName=General&createdTime=1646857757380) <sup>65</sup>

# ACTIVIDADES INTERACTIVAS PARA TRABAJAR TANTO EN EL AULA COMO EN CASA

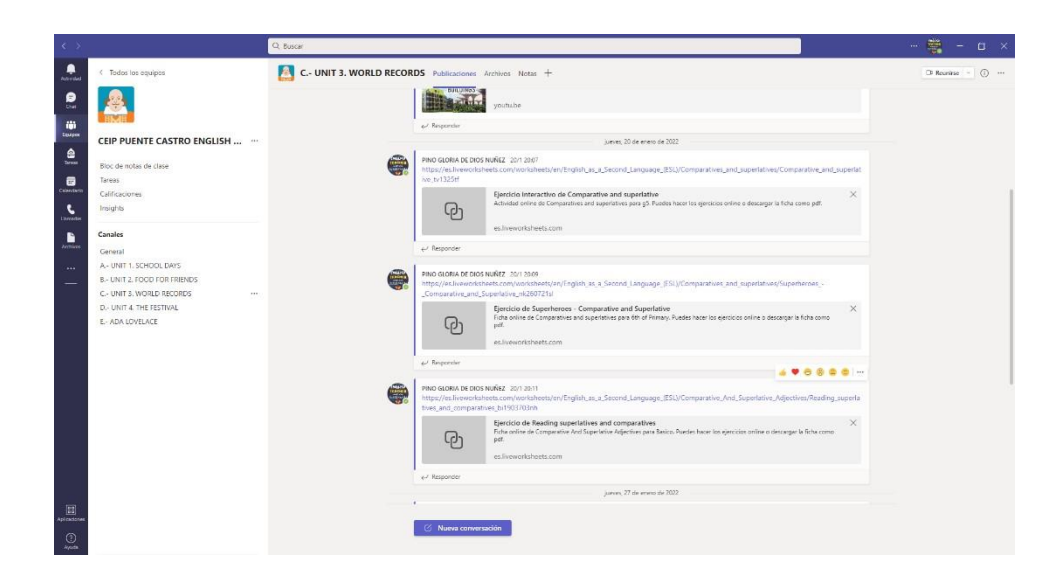

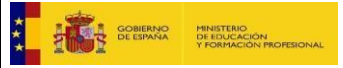

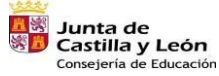

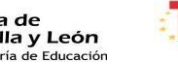

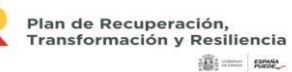

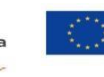

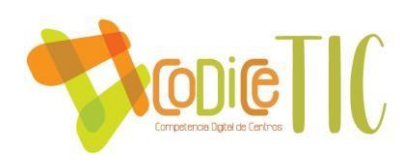

# **PEDAGOGÍA TERAPEÚTICA**

- **NEURON UP:** Plataforma web que trabaja todas las funciones cognitivas.
- YMAGINA: Aplicación para tablette, presenta una colección de Apps educativas multisensoriales: lenguaje, motricidad fina, estimulación sensorial, coordinación ojo mano y aprendizajes varios.

# **AUDICIÓN Y LENGUAJE**

- **HABLANDO CON NOK**: Aplicación para tablette con actividades variadas para jugar con las palabras.
- **SÍGUEME** (Fundación Orange) : Aplicación pensada para personas con TEA y bajo nivel de funcionamiento. Potencia la atención en diferentes aprendizajes.
- ARASAAC: Portal de Comunicación Aumentativa y Alternativa. Se trata de un aula abierta con múltiples recursos visuales que facilitan la comunicación. Se puede acceder a todo tipo de pictogramas y tableros de comunicación.
- PICTO TEA: app de comunicación para niños con autismo.

66

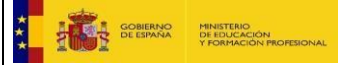

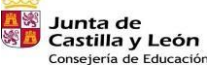

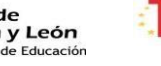

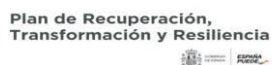

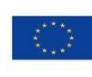

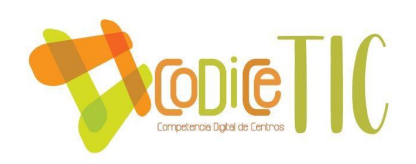

#### **6º DE PRIMARIA**

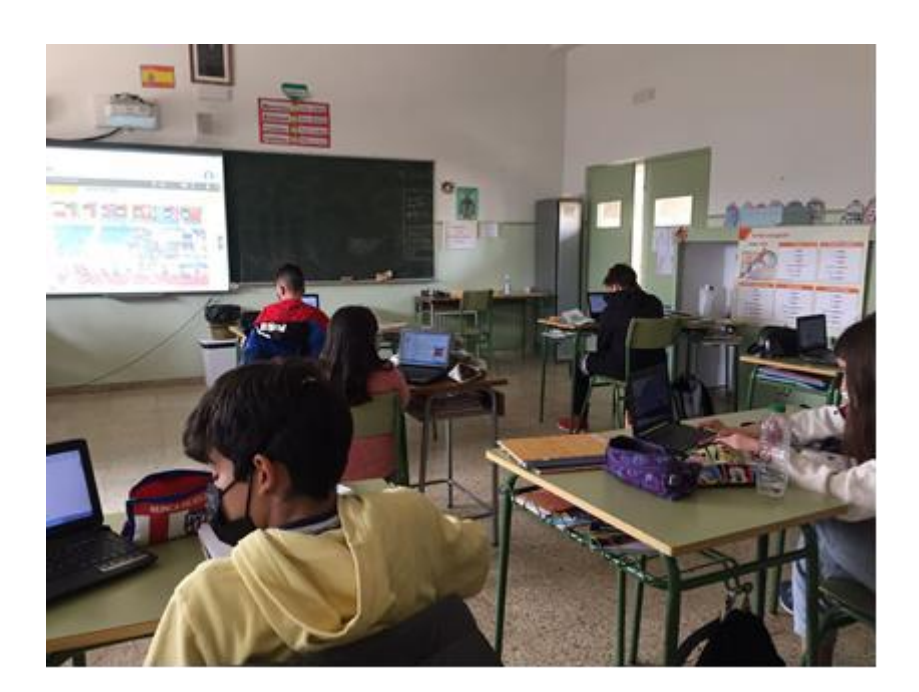

67

**En el aula de sexto se utilizan los libros digitales como apoyo a las explicaciones y corrección de ejercicios. También este curso utilizamos los portátiles en el proceso de enseñanza- aprendizaje en las diferentes áreas, como búsqueda de información ,complemento de las actividades ,tareas a través de teams, bloc de notas…** 

# **ÁREAS DE CIENCIAS SOCIALES, MATEMÁTICAS, LENGUA Y VALORES 3°**

- Libros digitales de SM y Santillana.
- Visionado de vídeos de distintas plataformas (Happy Learning, Smile and Learn, la Eduteca, Aula Chachi, Educación 3.0,…), páginas web y YouTube, como ayuda y complemento a los contenidos trabajados.

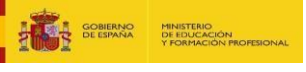

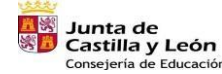

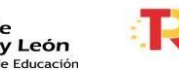

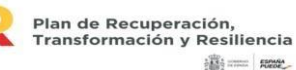

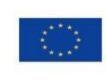

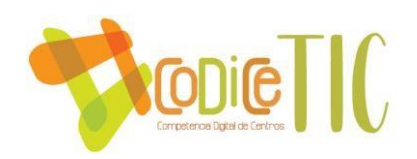

<https://youtube.com/watch?v=e1wrhkZhUcA&feature=share> <https://youtu.be/icttaUwZAcU> <https://youtu.be/p-aozxp6kik>

• Fichas interactivas para repasar contenidos trabajados.

<https://es.liveworksheets.com/yz1282313nj>

68

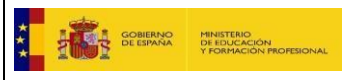

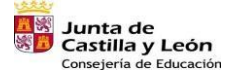

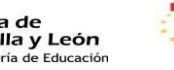

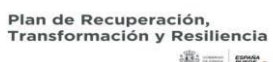

**高三 照** 

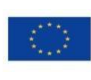